## **ESCUELA SUPERIOR POLITÉCNICA DEL LITORAL**

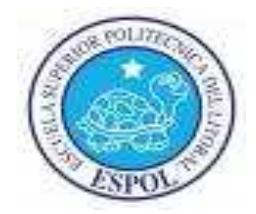

## **Facultad de Ingeniería en Electricidad y Computación**

"DISEÑO DE UNA RED SDH PARA DAR SERVICIO DE 2STM-1 Y DOTAR A UN CALL CENTER DE 4E1 A TRAVÉS DE UNA RED METRO ETHERNET CON TECNOLOGÍA TDMoIP"

## **TESINA DE SEMINARIO**

## **Previo a la obtención del Título de:**

INGENIERO EN ELECTRÓNICA Y TELECOMUNICACIONES

**Presentada por:** 

ISABEL ALEXANDRA MORA CARRIEL

CAMILA CIRNE DE AZEVEDO BURBANO

**GUAYAQUIL - ECUADOR** 

AÑO: 2011

## **AGRADECIMIENTOS**

Agradezco a nuestro Dios Supremo por darme las fuerzas para seguir adelante y no desfallecer, a mis queridos padres Isabel y Néstor ejemplos de ética, superación y sabiduría, quienes con sus consejos me han guiado por los senderos correctos y por su incondicional apoyo durante toda mi carrera. A mi hermano Ángel por ser mi inspiración y motivación, a mi hermana Yadira y a mi prima Narcisa.

Al Ing. Héctor Fiallos por su paciencia, dedicación y consejos que permitieron culminar satisfactoriamente la presente tesina.

**Isabel Mora Carriel** 

Agradezco a Dios por la oportunidad que me ha brindado, con el aprendizaje técnico, moral y espiritual.

A nuestro director de tesis, Héctor Fiallos, quien se ha convertido en un admirable amigo por su ayuda siempre oportuna y sugerencias acertadas. A mi familia siempre presente en mi vida, quienes con sus consejos pertinentes e incondicionales supieron ayudarme. Sin su asistencia me hubiera sido imposible terminarlo.

A mi compañera de proyecto, Isabel Mora, con quien tuve una muy buena relación y conseguimos llevar estatesis a su conclusión.

En fin a todos los que me brindaron una mano, a quienes no nombro por cuestión de espacio, pero que en su conjunto y después de un análisis objetivo vemos lo enormes que fueron.

**Camila Cirne** 

## **DEDICATORIAS**

A mi Dios Todopoderoso

a mis padres,

a mis hermanos,

a mi prima,

y a mis amigos.

#### **Isabel Mora Carriel**

A mis padres, pues siempre me inculcaron y me mostraron que obrar correctamente es invaluable por la paz de conciencia que nos proporciona.

 **Camila Cirne** 

## **TRIBUN AL DE SUSTENTACIÓN**

Ing. Héctor Fiallos PROFESORDEL SEMINARIO DE GRADUACION

Ing. Patricia Chávez

DELEGADO DECANO FIEC

## **DECLARACIÓN EXPRESA**

"La responsabilidad del contenido de esta tesina de grado nos corresponden exclusivamente; y, el patrimonio intelectual de la misma, a la ESCUELA SUPERIOR POLITÉCNICA DEL LITORAL" (Reglamento de Graduación de la ESPOL).

Isabel Alexandra Mora Carriel

Camila Cirne de Azevedo Burbano

#### **RESUMEN**

En el presente documento se describen análisistécnicos yde factibilidad económica, que permiten tomar decisiones más acertadas cuando se tiene que elegir entre varias alternativas para la implementación de una red, consta de cuatro capítulos en donde se detalla información relevante para su desarrollo.

El **primer capítulo** contiene los fundamentos teóricos, sobre las tecnologías SDH,MetroEthernet, TDMoIP y TDM puro.

En el **segundo capítulo** se presenta tres escenarios para transportar los datos en la red anillo SDH, teniendo 2 alternativas. 1) Diseñar e implementar la capacidad de canal libre de 2STM-1 y 4E1. 2) Alquilar las mismas capacidades a las empresas A o B. Adicionalmente se detalla un diseño breve de la red Metro Ethernet.

En el **tercer capítulo** utilizando el método del Valor Presente Neto, se determina la mejor opción económica de las tres alternativas disponibles para transportar los datos sobre la red anillo.

Por último, el **cuarto capítulo** describe la simulación del proyecto en el laboratorio de Telecomunicaciones de ESPOL,se detallan las principales características de los equipos OptiX OSN 1500B, IPMUX-8, IPMUX-11, IMPMUX-1 y la plataforma de gestión iManager T2000 server, así como las configuraciones y pruebas respectivas.

# **INDICE GENERAL**

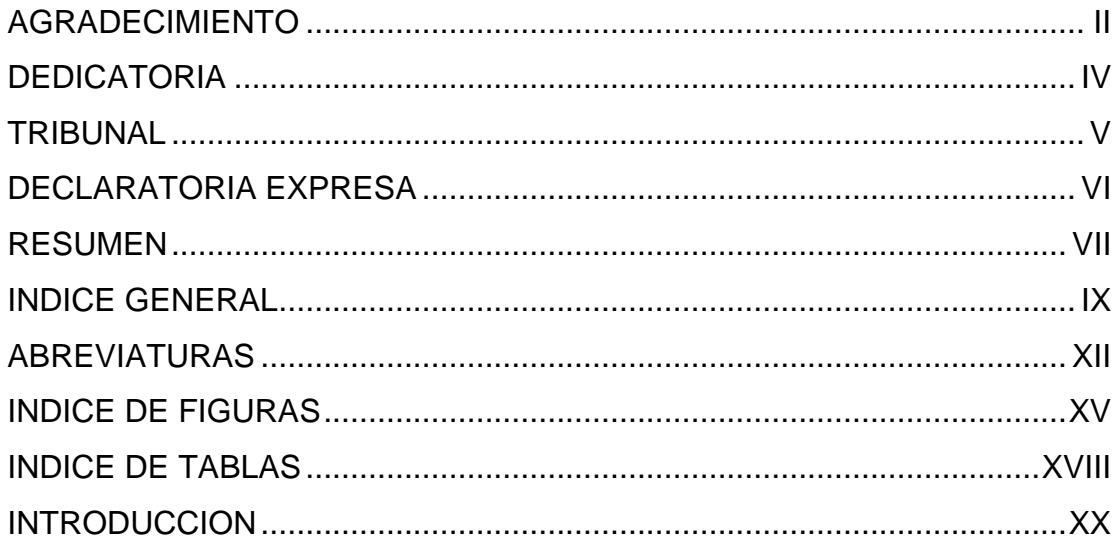

### **CAPITULO 1**

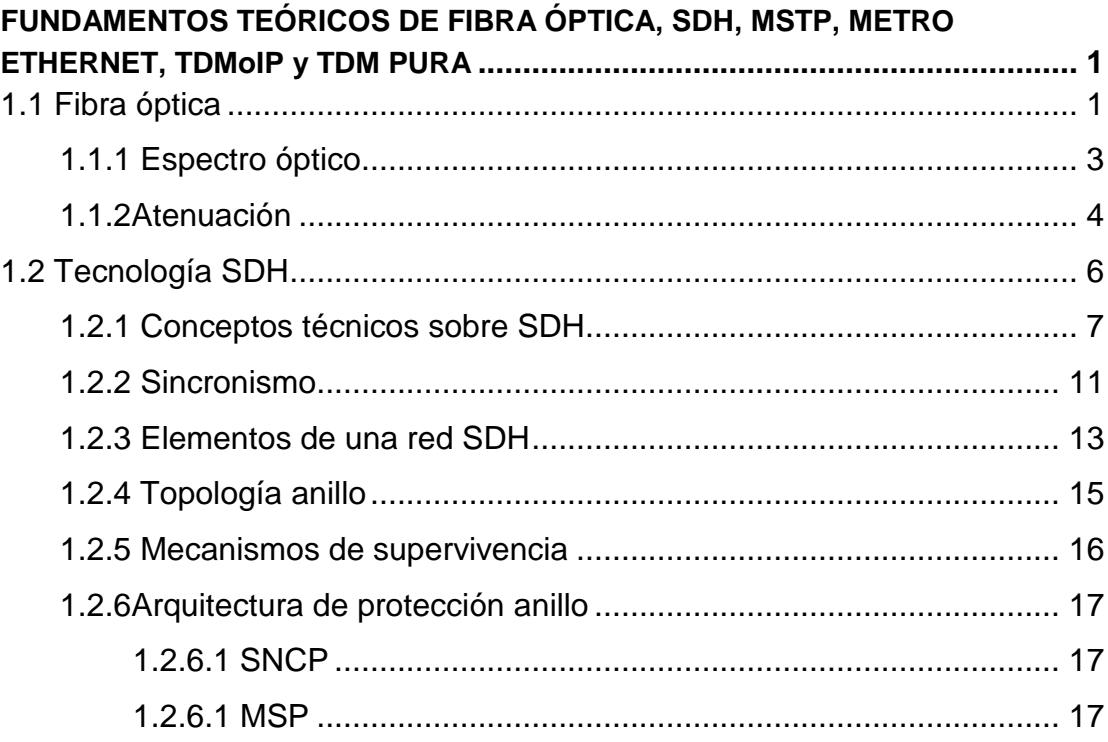

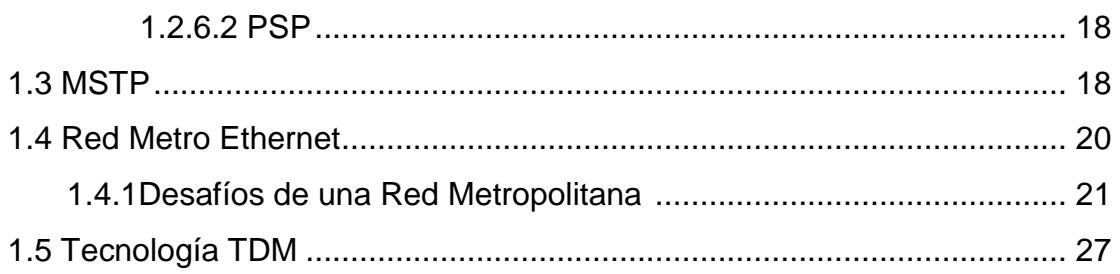

#### **CAPITULO 2**

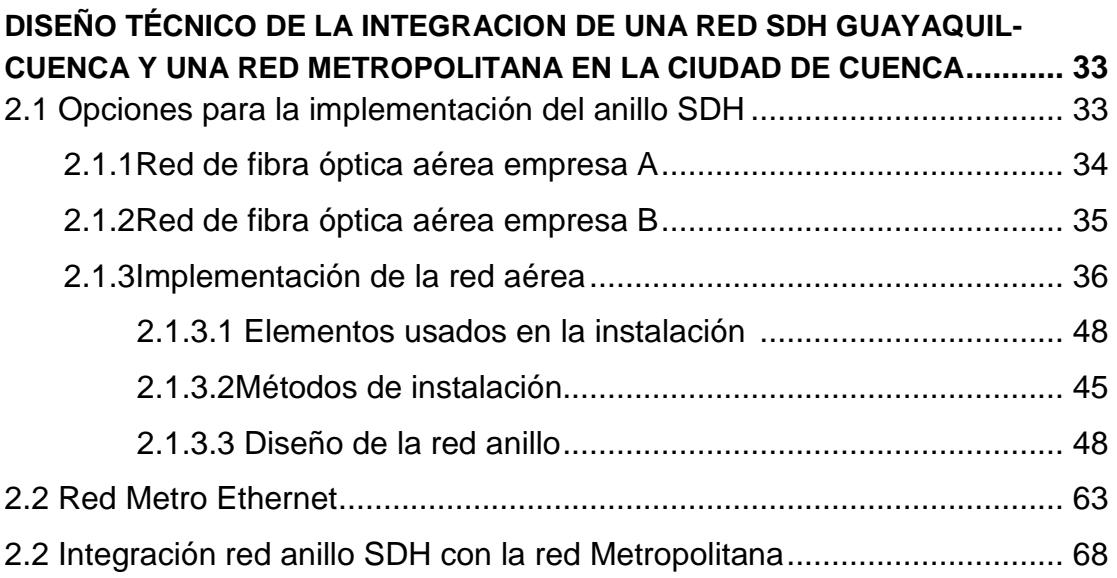

### **CAPITULO 3**

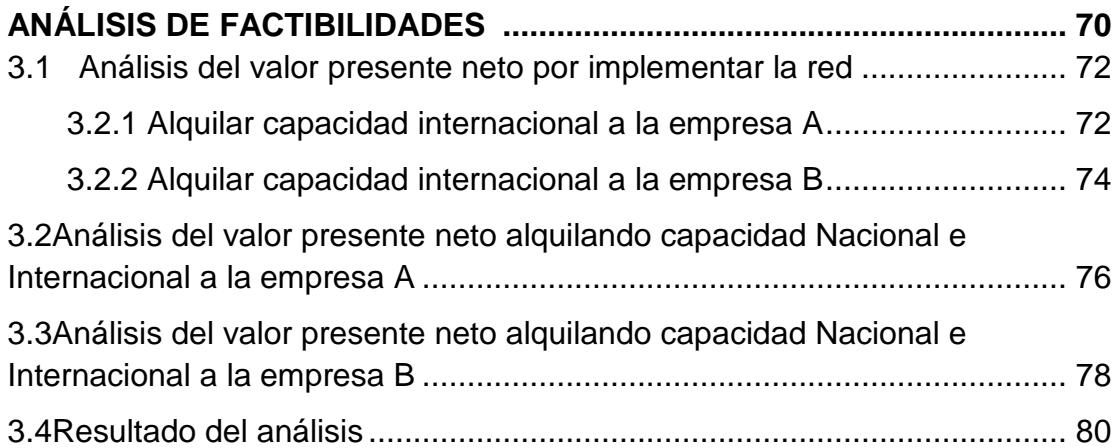

**CAPITULO 4** 

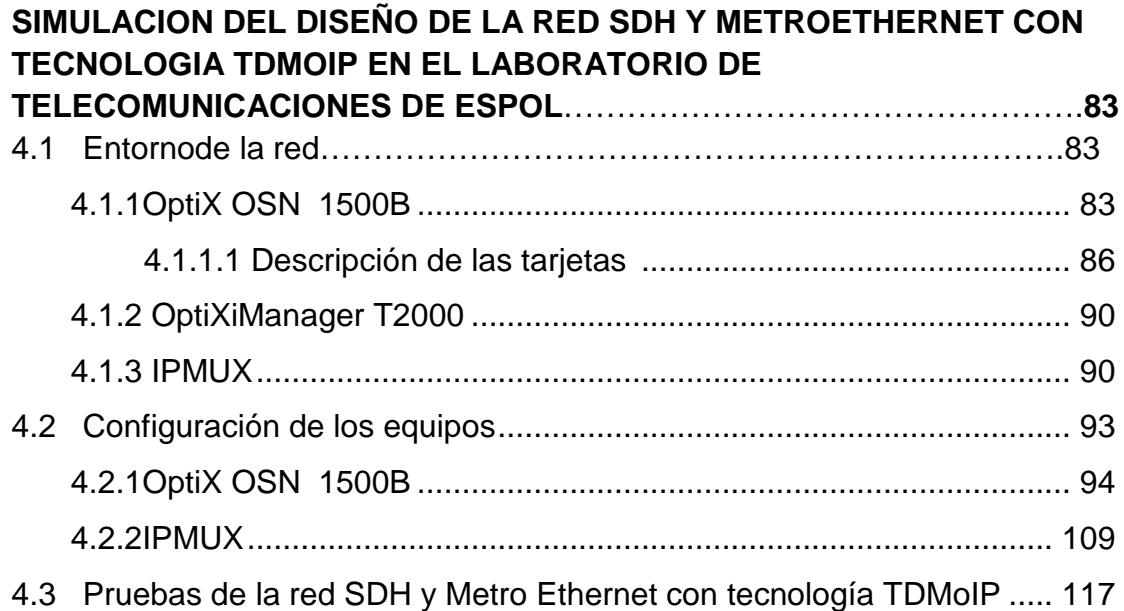

#### **CONCLUSIONES Y RECOMENDACIONES**

**CONCLUSIONES** RECOMENDACIONES

#### **ANEXOS**

ANEXO 1: Esquema de multiplexación SDH.

ANEXO 2: Mapa vial del Ecuador

ANEXO 3: Tablas de composición discretas

ANEXO 4: Configuraciones de los RoutersHuawei para la prueba Gigabit Ethernet.

**REFERENCIAS GLOSARIO** 

## **ABREVIATURAS**

- ADM: Multiplexor de inserción y extracción (Multiplexor add and drop).
- ATM: Modo de Transferencia Asincrónica (Asynchronous Transfer Mode).
- AU: Unidad administrativa (AdministrativeUnits)
- BER: Tasa de Error de bit (Bit Error Rate).
- C: Contenedor (Container).
- CE: Equipo del cliente (CustomerEquipment).

CEPT:Conferencia Europea de Administraciones de Correos y Telecomunicaciones (European Conference of Postal and Telecommunications Administrations).

- CSN: Red de Conmutación por Circuitos (CircuitSwitched Network).
- DWDM:Multiplexación por división en longitudes de onda densas (Dense wavelength Division Multiplexing)
- DXC: Transconectoresdigitales (Digital Cross Connection).
- ETSI: Instituto Europeo de Estándares en Telecomunicaciones (European Telecommunications Standards Institute).
- FO: Fibra óptica (Opticfiber).
- GFP: Protocolo Genérico enmarcados (GenericFramingProtoco).

GPON:Red Óptica Pasiva con Capacidad de Gigabit (Gigabit-capable Passive Optical Network).

- IP: Protocolo de Internet (Internet protocol).
- ITU: Unión Internacional de Telecomunicaciones (International TelecommunicationUnion).

ICMP: Protocolo de Mensajes de Control de Internet (Internet ControlMessageProtocol).

- LAN: Red de área local (Local Area Network).
- LCAS: Esquema de Ajuste de la Capacidad del Enlace (Link Capacity Adjustment Scheme).
- NE: Elemento de red (Network element).
- MAN: Red de área metropolitana (MetropolitanArea Network).
- MSOH:Cabecera de Sección de Multiplexación (MultiplexerSectionOverhead).
- MSP: Protección de Multiple sección (Multiplex SectionProtection).
- MSTP:Plataforma de Transporte Multi-Servicios (Multi-Service TransportPlatform).
- MPLS:Conmutación de Etiquetas Multiprotocolo (MultiprotocolLabelSwitching).
- $\eta$ <sub>2</sub> : Indice de refracción (RefractiveIndex).
- OAM: Mantenimiento, Operación y Administración (Maintenance, Operation and Administration).
- OTN: Redes de transporte óptico (OpticalTransport Network).
- OTDR:Reflectómetro de Tiempo óptico (Optical Time DomainReflectometer).
- PCM: Modulación por impulsos codificados (Pulse-codemodulation).
- PDH: Jerarquía Digital Plesiócrona (Plesicronus Digital Hierarchy).
- PRC: Reloj de Referencia Primaria (Primaryreferenceclock).
- PSN: Red de conmutación por paquetes (Packetswitchednetwork).
- PDV: Variación del retardo de paquetes (Packetdelayvariation).

PSTN:Red telefónica pública conmutada (Public Switched Telephone Network).

QoS: Calidad de Servicio (Quality of Service).

RSOH:Cabecera de sección de regeneración (Regeneratorsectionoverhead).

RPR: ResilientPacket

SNCP:Subred de protección de conexión (Sub-Network ConnectionProtection).

SDH: Jerarquía Digital Sincrónica (Synchronous Digital Hierarchy).

SEC: Reloj Sincrónico del equipo (EquipmenteSynchronousclock).

SSU: Unidad de Fuente Sincrónica (Synchronoussupplyunit).

STM-N:Módulo de Transporte Síncrono (SynchronousTransport Module).

STP: Protocolo Spanning tree (Spanning Tree Protocol).

TDM: Multiplexación por División de Tiempo (Time-divisionmultiplexing).

TDMoIP: Multiplexación por División de Tiempo sobre IP (TDM over IP).

TU: Unidad tributaria (Tributary Unit).

VCG: Grupo de contenedores virtuales (Virtual ConcatenationGroup).

Mm: Unidad de medida de longitud (Measurelenght Unit).

VC: Contenedor virtual (Virtual Container).

VLAN: Red de Área Local Virtual (Virtual LAN).

## **INDICE DE FIGURAS**

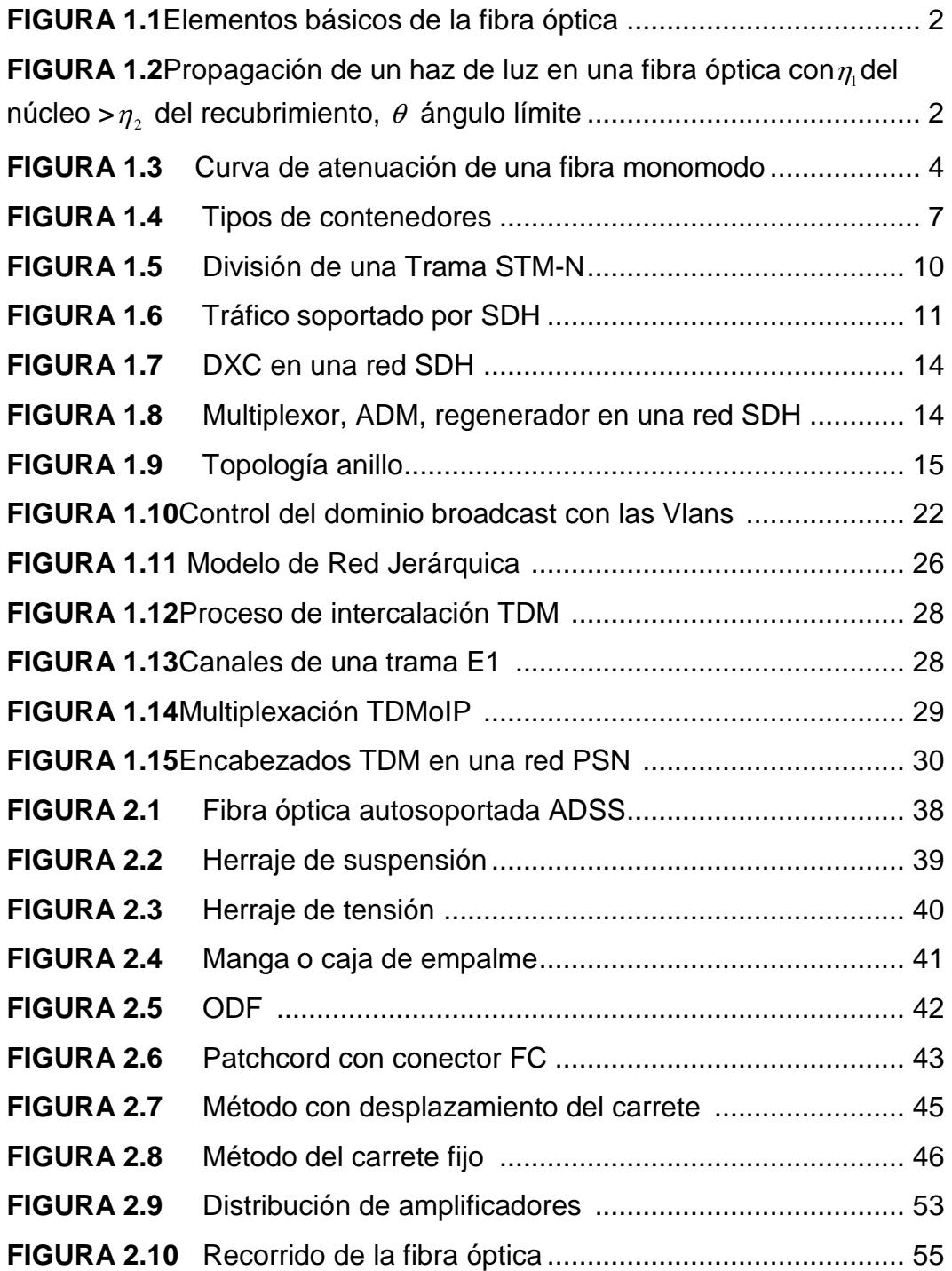

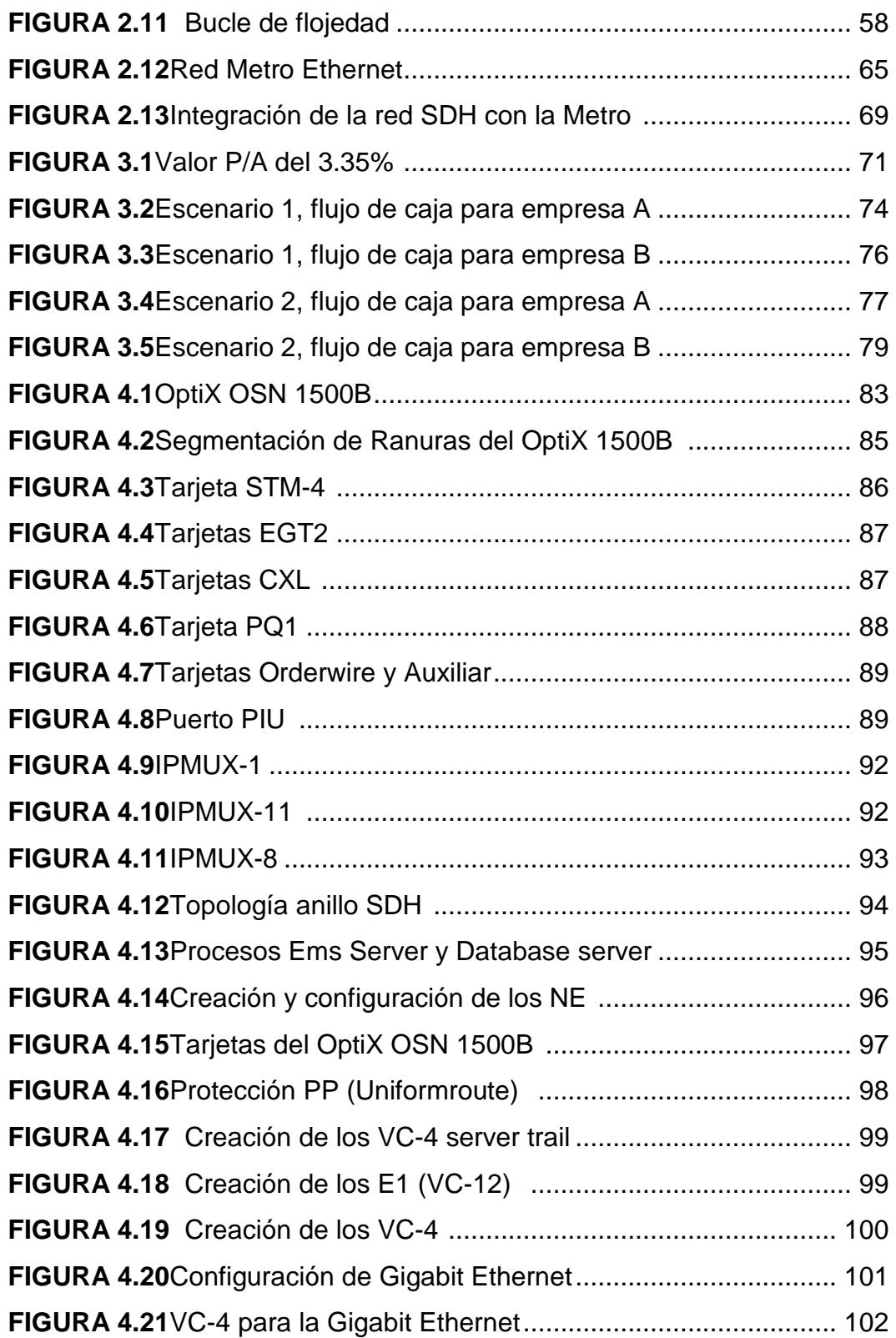

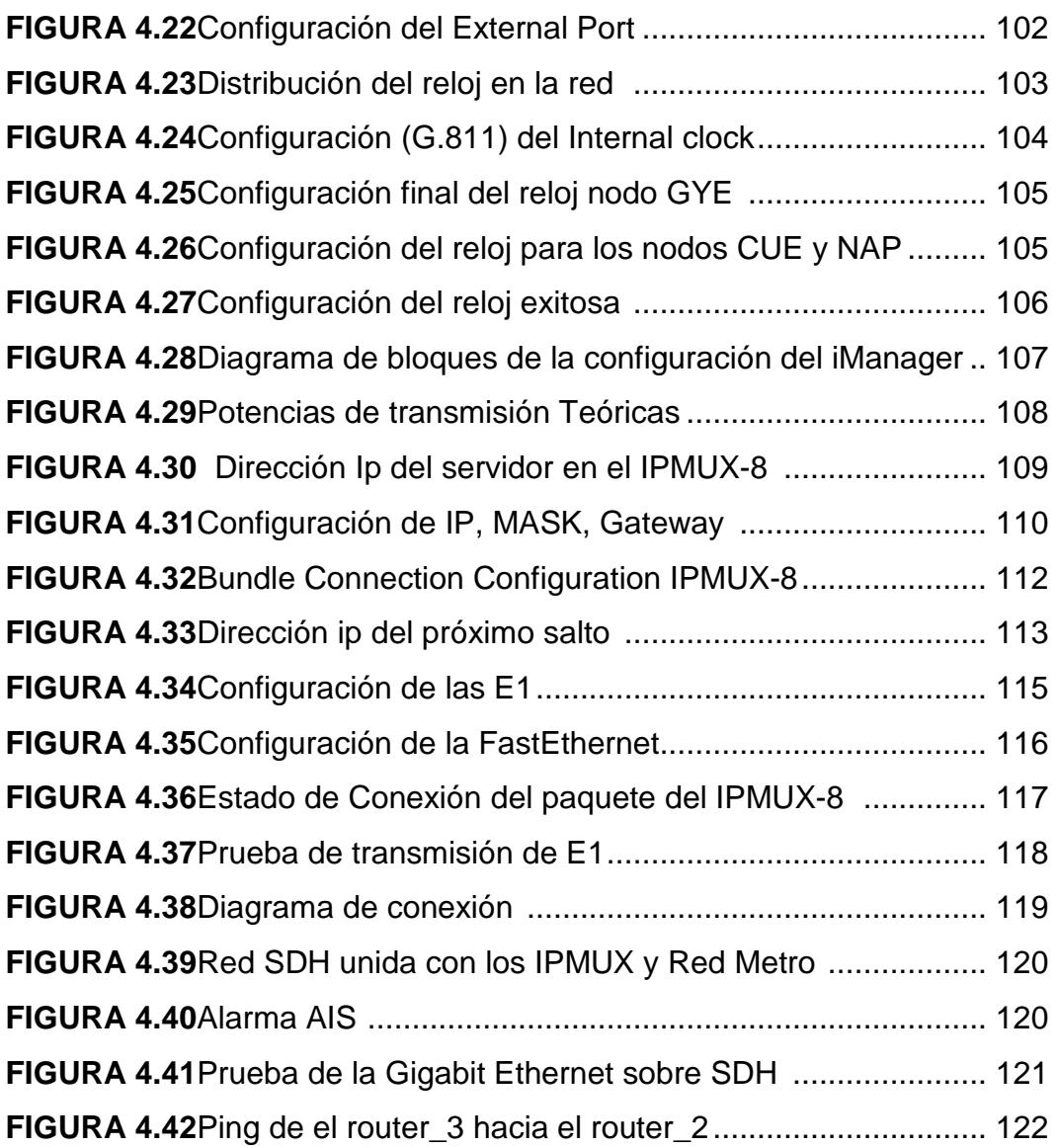

# **ÍNDICE DE TABLAS**

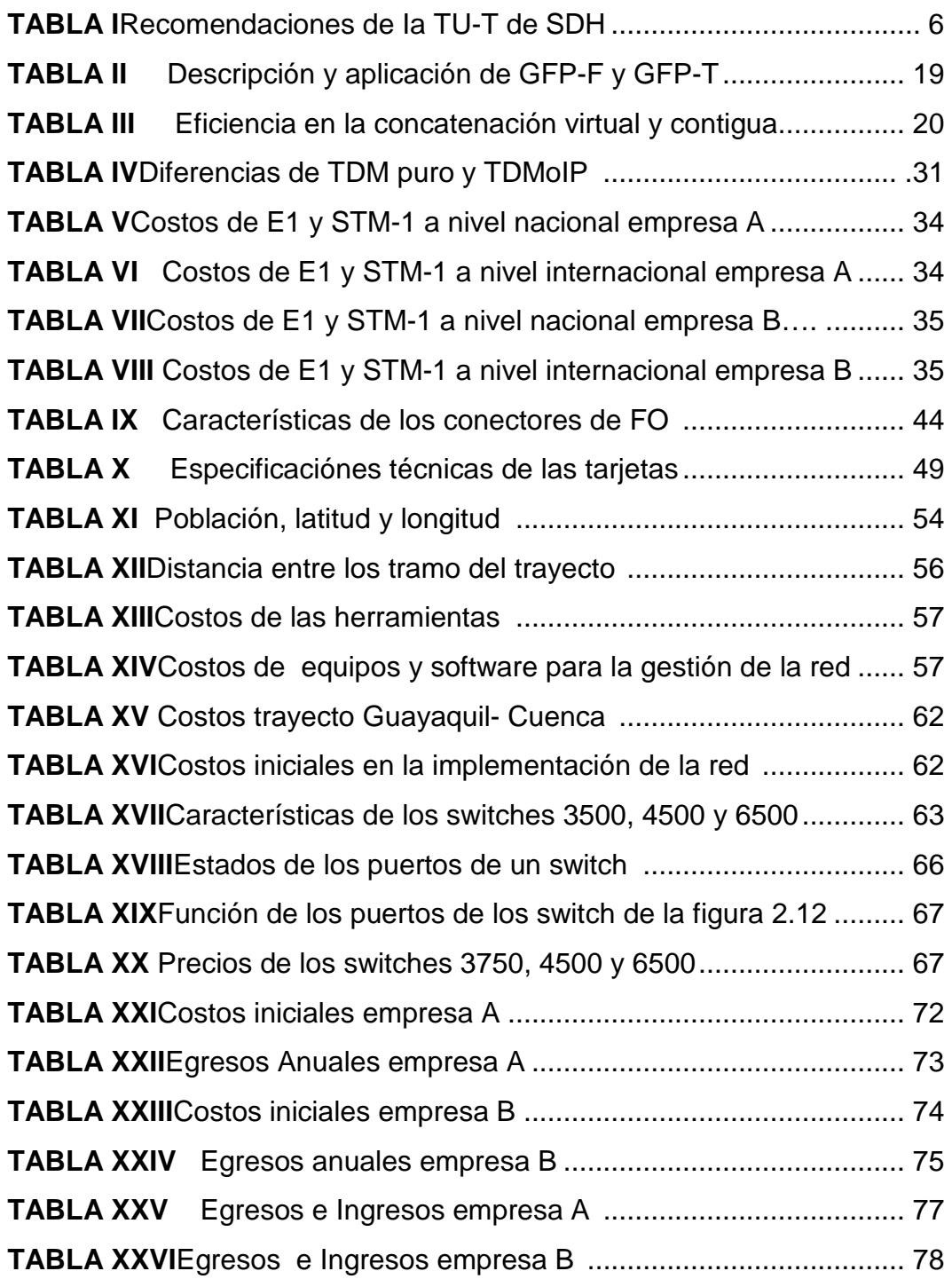

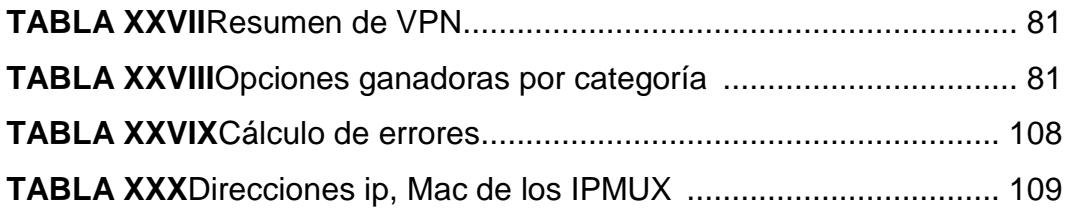

## **INTRODUCCIÓN**

Los sistemas de comunicación, son el conjunto de elementos que intervienen en el proceso de intercambio de información, últimamente han tomado velocidades de avance tecnológico inmedibles. La rapidez con la cual se renuevan, se transforma es un desafío a la hora de mantenerse al día.

Nuestra necesidad por la comunicación efectiva, ha empujado al hombre a la búsqueda de mejoras significativas en los medios de intercambio comunicativo, cuyos progresos antiguamente se verían como de alguna era espacial.

Una de las tecnologías que sin duda ha permitido este avance es la fibra óptica. Su desarrollo ha revolucionado a las telecomunicaciones en todo sentido, permitiendo transportar cualquier tipo de datos a velocidades que hace 20 años resultaban inimaginables, reduciendo casi en su totalidad ruidos e interferencias que empañaban el envío y recepción de la información a través de las redes;comparada con otros medios de transmisión. Gracias a sus características inherentes es posible comunicarse con muchas personas alrededor del mundo en tan solo milisegundos.

Con la aparición de la fibra diversas tecnologías tales como SDH, DWDM, GPON, OTN, han sido diseñadas para proveer mecanismos integrados que aseguren seguridad, robustez, eficiencia operacional y escalabilidad para el transporte de datos e inclusive voz sobre una red.

En el presente trabajo se estudiará la tecnología SDH, red que proporciona una plataforma veloz, estable y segura para transportar diversos flujos de datos a nivel de backbone. La topología a usar es anillo con capacidad de un STM-16 entre las ciudades de Cuenca y Guayaquil, con salida hacia el Meet Me Room del Nap de las Américas por Punta Carnero o Túlcan, se desglosan tres escenarios para implementarla; alquilar capacidad a dos empresas del país las cuales por asuntos de confidencialidad se las denominan A y B o implementar la red de fibra óptica a nivel aérea.

A su vez Cuenca proporcionará una capacidad de 2STM-1 para datos que se entregarán en puertos tributarios de Gigabit Ethernet y 4E1 (120 llamadas simultáneas) para un Centro de Llamadas y se presentan dos escenarios para trasmitir estos servicios: Red Metropolitana o Fibra oscura.

El proyecto se justifica, ante imperante necesidad de una conexión de alta velocidad que requiere un Centro de Llamadasy una empresa de Telefonía Fija, ubicadas en Cuenca, se diseñará una red SDH que supla esta carencia.

Se utilizará tecnología SDH porque su comunicación es por medio de fibra óptica y nos provee una infraestructura más sencilla, económica y flexible para redes de telecomunicaciones de alta velocidad.

Uno de los objetivos generales es utilizar los equipos SDH del laboratorio de Telecomunicaciones de la ESPOL, implementar una red SDH para proveer 2 STM-1 a una empresa de Telefonía Fija. Así también, diseñar un circuito 4E1 clearchannelpara brindar servicio a un Centro de Llamadasen Cuenca, utilizando como salida internacional el cable submarino ubicado en Punta Carnero o Tulcán.

Dentro de los objetivos específicos se aplica técnicas para el diseño de una red SDH con un enlace de subida con dos fibras ópticas con protección tipo anillo entre las ciudades de Guayaquil y Cuenca.

Se determina la solución más robusta TDM pura o TDMoIP para el circuito 4 E1 clearChannel. Se analizan los costos de implementación de todos los circuitos con todas las recomendaciones respectivas

Se escoge en función técnica y factibilidad económica la mejor opción para la implementación de una red que transportará voz y datos, usando tecnología SDH a nivel WAN y fibra óptica oscura o GigabitEthernet a nivel MAN.

#### **CAPITULO 1**

# **1. FUNDAMENTOS TEÓRICOS DE FIBRA ÓPTICA, SDH, MSTP, METRO ETHERNET, TDMoIP y TDM PURA.**

#### **1.1 Fibra óptica**

Es un medio de transmisión por donde se envían pulsos de luz que representan los datos digitales a transmitir, cubriendo grandes distancias a mayores velocidades que cualquier otro medio conocido, gracias a la carencia de atenuación de la señal y a su pureza.

Por su naturaleza Fotónica la fibra es inmune a las interferencias electromagnéticas, son ampliamente usadas a nivel de Backbone, también para "redes locales, en donde se necesite aprovechar las ventajas de la fibra óptica sobre otros medios de transmisión" [1]. Posee un grosor de aproximadamente de 0,1 mm similar a una hebra del cabello humano.

La fibra óptica aéreo, terrestre o marítimo, siempre consta de tres elementos básicos: Núcleo, Revestimiento o recubrimiento y Forro, tal como se observa en la figura 1.1.

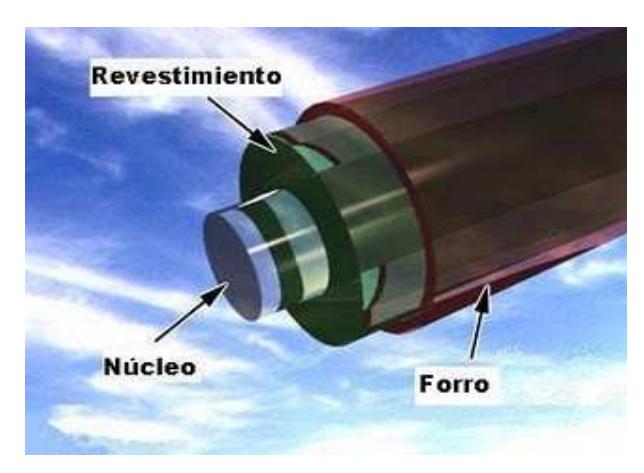

**Figura 1.1** Elementos basicos de la fibra óptica [2].

Su funcionamiento se basa en transmitir por el núcleo de la fibra un haz de luz, tal que este no atraviese el revestimiento, sino que se refleje y se siga propagando. En la figura 1.2, se aprecia que esto se consigue si el índice de refracción del núcleo es mayor al índice de refracción del revestimiento (reflexión interna total), y también si el ángulo de incidencia es superior al ángulo límite.

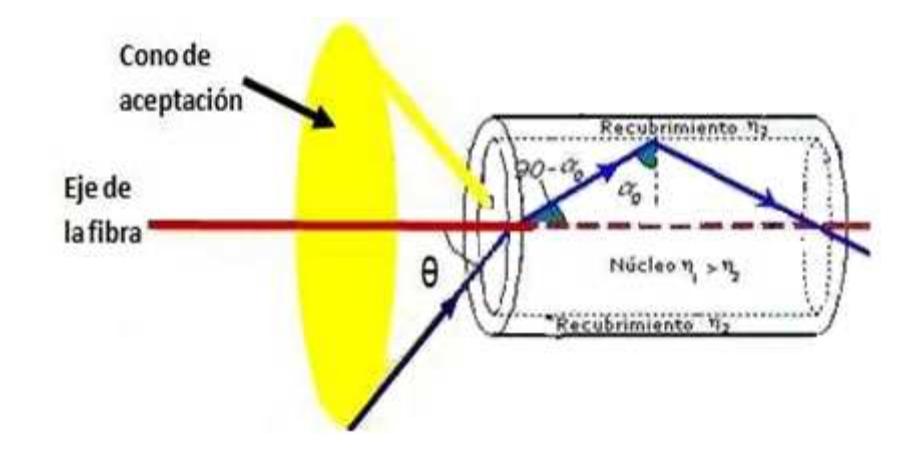

**Figura 1.2**Propagación de un haz de luz en una fibra óptica con  $\eta$ <sub>i</sub> del núcleo > $\eta_{_2}$  del recubrimiento y ángulo límite $\theta$  [3].

El material con el que está construido puede ser de plástico, vidrio o silicio con un diámetro entre 2 y 125µm. Existen dos tipos de fibra monomodo y multimodo. En la monomodo se transmite un sólo haz de luz, tienen un alcance de transmisión máximo de 300 km, en condiciones ideales siendo la fuente de luz un láser. La multimodo puede transmitir varios haces de luz, generalmente su fuente son iodos de baja intensidad, teniendo distancias cortas de propagación (2 o 3 Km), pero más baratas y más fáciles de instalar [4].

#### **1.1.1 Espectro óptico**

La región del infrarrojo es la empleada en comunicaciones ópticas dentro de esta región hay tres ventanas en donde la fibra presenta una menor atenuación (pérdidas), corresponden a las siguienteslongitudes de ondas expresadas en nanómetros[5]:

1ª ventana óptica 800nm a 900nm,

 $\lambda$  Utilizada **= 850nm.** 

2ª ventana (Banda O) 1260nm a 1310nm,

 $\lambda$  Utilizada **= 1310nm.** 

3ª ventana (Banda C, L, S) 1530nm a 1625nm,

 $\lambda$  Utilizada = 1550nm

#### **1.1.2 Atenuación**

Es la disminución de potencia de la señal óptica, en proporción inversa a la longitud de fibra, se la expresa en dB/Km. Ocasionadas por el proceso de fabricación debido a las impurezas inherente a la fibrao por efecto de mecanismos externos es decir por cortes, doblados, conectores etc.

La figura 1.3 muestra la atenuación típica de una fibra monomodo en las ventanas de transmisión descritas en la sección 1.1.1.

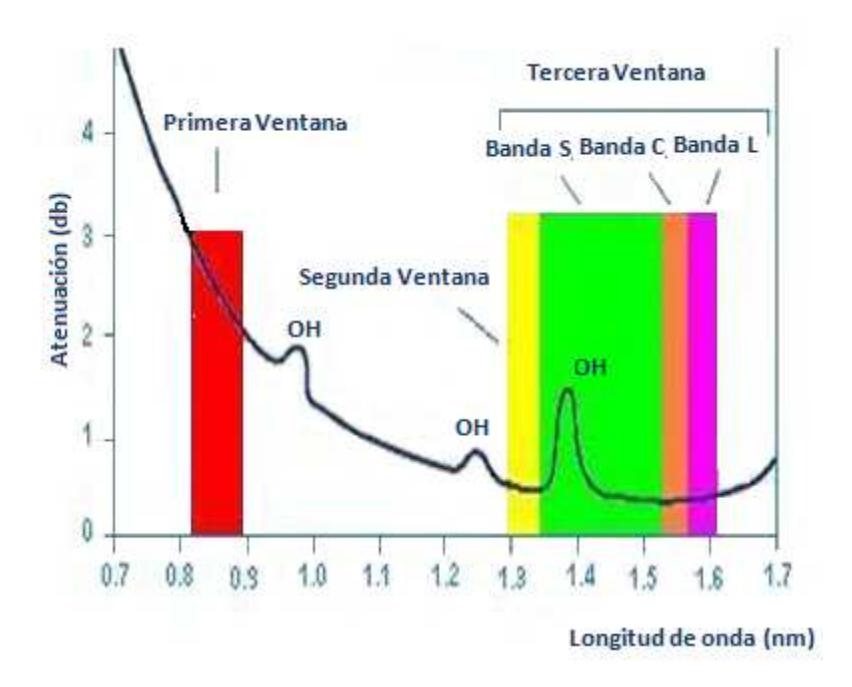

**Figura 1.3**Curva de atenuación de una fibra monomodo [6].

La atenuación en la primera ventana es de 2.5 dB/km, en la segunda es de 0.36 dB/km y en la tercera ventana es de 0.2 dB/km, la atenuación tiende a disminuir conforme aumenta la longitud de onda debido a la dispersión de Rayleigh según lo muestra la figura 1.3, pero a partir de 1600 nm tiende aumentar debido a las pérdidas provocadas por la absorción del silicio [6].Lafórmula para calcular la atenuación en el cable de la fibra es la siguiente:

$$
a_t = a_t * L + a_e * \# + a_e * \# + a_r * L
$$

Donde:

 $a_{\rm l}$  = Coeficiente de atenuación en db/km.

- $L =$  Longitud del cable en Km.
- *e a* = Atenuación por empalme.
- *e* # = Número de empalmes.
- *c a* = Atenuación por conector.
- $\#_{c}$  = Número de conectores.
- *r a* = Reserva de atenuación.

#### **1.2 Tecnología SDH**

SDH es un estándar para redes de telecomunicaciones creada en Europa a mediados de 1980, por ETSI (European Telecommunications Standard Institute) y CEPT, que permitió subsanar las desventajas inherentes en los sistemas pleusincrónicos PDH e incrementar las tasas de transferencia que hasta el momento no superaban los 140Mbps (E4 en PDH).

Es un protocolo de capa 1 del modelo OSI de "alta velocidad, y alta capacidad", es decir, es una jerarquía digital sincrónica. Este sistema de transporte digital brinda una infraestructura de redes de telecomunicaciones más simple, económica y flexible.

Está regulado por la ITU, en Noviembre de 1988 se aprobaron las primeras normas de SDH las cuales se muestran en la tabla I.

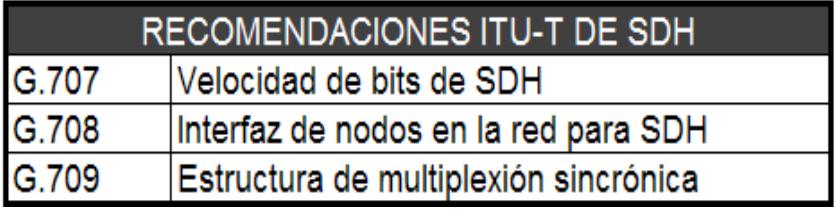

**Tabla I** Recomendaciones I TU-T de SDH.

Estando actualmente vigente solo la recomendación G.707 la cual es un compendio de las otras.

#### **1.2.1 Conceptos técnicos sobre SDH**

De acuerdo a José María Domínguez profesora en línea de informática, en su curso sobre Jerarquía Digital Sincrónica "las tasas de transmisión de los clientes son mapeadas en contenedores (C) y una cabecera de camino (POH) añadida para dar lugar a un contenedor virtual (VC)" [7].

El contenedor (C) es el elemento básico de carga de la red SDH y está formado por los bits de información de una señal,mientras que el POH posee la ruta que debe seguir cada contenedor virtual a través de la red. Cada contenedor virtual (VC) se genera en el nodo de partida y termina en el nodo de destino[7]**.** En la figura 1.4 se observa los distintos contenedores con sus respectivas velocidades.

| <b>Contenedor</b> | <b>Velocidad</b> (Mb/s) |
|-------------------|-------------------------|
| $C-11$            | 1.544                   |
| $C-12$            | 2,048                   |
| $C-2$             | 6,312                   |
| $C-3$             | 34, 368 / 44, 736       |
| $C-4$             | 139,264                 |

 **Figura 1.4** Tipos de contenedores [8].

Un contenedor virtual puede contener otros contenedores virtuales, proceso que denotamos como anidamiento. Por ejemplo un VC-4 puede ser conformado por 63VC-12`s. Esto simplifica el transporte y gestión de estas señales a través de la red [7].

Los contenedores virtuales forman las Unidades Tributarias (TributaryUnits o TU) las cuales consisten en contenedores virtuales más el puntero TU. El puntero indica la posición de contenedor virtual dentro de la unidad tributaria [7].

La unidad tributaria es empaquetada en Grupos de Unidades Tributarias (TributaryUnitsGroups o TUGs) y finalmente en Grupos de Unidades Administrativas (Administrative Unit Groups o AUGs)[7] las cuales junto al puntero AU forman la tramaSTM-1, de acuerdo a las reglas de estructura de multiplexión SDH. En el anexo 1 se muestra el esquema de la estructura de multiplexación.

El puntero AU se utiliza para colocar los VCs de orden superior en STM-N. Este también muestra la dirección donde comienza la trama de carga útil del VC dentro de la trama STM. El puntero de la TU se encarga de alinear varios VCs de orden inferior en un VC de orden superior y además indica la dirección donde comienza la carga útil del VC, dentro de la trama VC de orden superior [9].

Ambos se encargan de dos funciones principales: Disminución en retardo de multiplexión y justificación de diferencia en frecuencia entre una trama y una carga útil [9].

La trama STM-1(155Mbps) es la unidad básica de la jerarquía SDH comprende 2430 bytes de información, distribuido en 270 columnas por 9 filas. La tasa de repetición de la trama es de 8000 tramas por segundo, con una duración de 125 microsegundos. Al concatenarla en múltiplos de 4 se obtienen estructuras con mayor tasas de transmisión, STM-4 (622,08 Mbps), STM-16 (2,49 Gbps), STM-64 (9,95 Gbps) y aún en pruebas STM-256 (40Gbps).

La figura 1.5 muestra la señal SDH compuesta por un conjunto de bytes que forman una trama, está dividida en tres áreas:

> Área de carga útil. Área de puntero de unidad administrativa. Área de cabecera de sección (RS-OH, MS-OH).

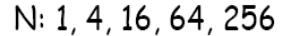

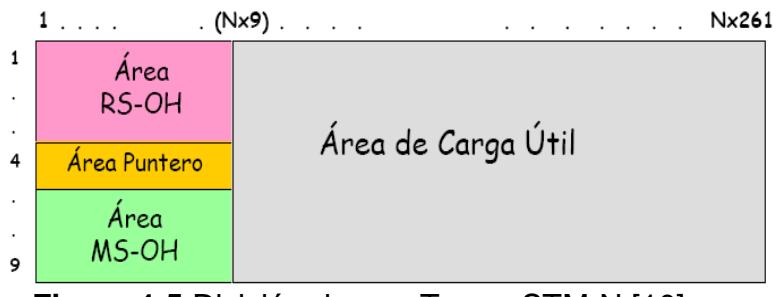

 **Figura 1.5** División de una Trama STM-N [10].

Los contenedores virtuales de orden superior son multiplexados dentro del área de carga útil de una trama STM-1, el área de puntero permite conocer la ubicación exacta de cada contenedor virtual, ofreciendo una gran ventaja respecto al sistema PDH, ya que es posible extraerlos sin necesidad de desmontar toda la trama.

El área de cabecera de sección SOH consta de RSOH (regeneración) y MSOH (multiplexación),se crean en el extremo de transmisión de cada nodo de red, y avanza hasta el nodo receptor. Así, el SOH pertenece únicamente a un sistema de transporteconcreto y no se transfiere con el VC entre sistemas de transporte [11].Su función es necesaria para controlar, gestionar, administrar, "sustentar y mantener el transporte de un VC entre los nodos de una red sincrónica" [12].

RSOH se encarga de regenerar la señal incluyendo el reloj y MSOH de multiplexar los VC de orden superior dentro de un STM-1.

La figura 1.6 indica los diferentes tipos de tráfico que puede soportar una trama STM-1, independientemente de cuan denso sean, cuando son mapeados al mundo SDH siempre mantienen un ancho de banda constante.

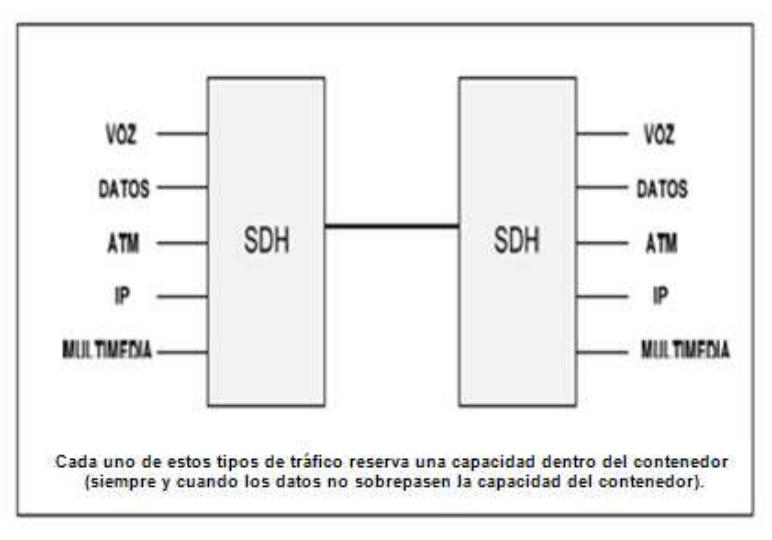

**Figura 1.6** Tráfico soportado por SDH [13].

#### **1.2.2 Sincronismo**

En las redes SDH, el sincronismo es un parámetro único y fundamental que ayuda a gestionar la trasmisión de señales de forma eficiente, gracias a éste los punteros conocen a todo momento la ubicación exacta de los contenedores dentro de la trama STM-1, existen tres clases de reloj en una red SDH: el PRC (Primaryreferenceclock), el SEC (Synchronousequipmentclock) y el SSU (Synchronoussupplyunit).

**El PRC** es el reloj maestro, todos los elementos de red están sincronizados con esta señal, posee una precisión de  $\pm 10^{-11}$ .(ITU –T G.811).

**SSU** se encarga de distribuir la señal del reloj primario a los relojes esclavos subordinados y de regenerar la señal en caso de falla (ITU-T G.812). **El SEC**es el reloj propio cada equipos SDH (ITU-T G.813).

Al fallar el reloj maestro (PRC), el sistema automáticamente entra a una etapa de Haldover en la cual se utiliza el reloj de referencia primario memorizado por cada equipo durante su funcionamiento normal. Si después de 48 horas no se repone el PRC entra en acción el reloj local propio de cada equipo (SEC). Si una red llega a estasinstancias la sincronización del sistema se verá seriamente afectada.

#### **1.2.3 Elementos de una red SDH**

Una red SDH está compuesta por:Regenerador, Multiplexor terminal, ADM (Multiplexador de inserción / eliminación) y Conector Cruzado Digital DXC.

El trabajo del Regenerador como su nombre lo indica es de regenerar el reloj y la amplitud de la señal de entrada, que ha sido atenuada y distorsionada [11] por la dispersión.

El Multiplexor terminal es usado para combinar señales de servicios PDH, IP, ATM etc., que llegan al puerto tributario (de bajo nivel) y crear la señal STM-N, que viajará por las interfaces agregadas (velocidades mas altas STM-16 o STM-64).

El ADMpermite extraer e insertar contenedores virtuales independientes en cada nodo sin la necesidad de desmontar toda la trama. Así como dejar paso a aquellas que se desee sin procesarlo.

El DXC permite interconectar anillos SDH entre sí como lo muestra la figura 1.7. Diferente tipo de tráfico proveniente de los usuarios son ubicados en contenedores virtuales, los cuales a su vez son multiplexados en la trama STM-1, la trama atraviesa un regenerador el cual le devuelve el nivel a la señal, causada por pérdidas inherentes de la fibra óptica (atenuaciones), finalmente llega al nodo ADM donde se decide si se extrae, se inserta o se deja pasar los contenedores virtuales de orden superior, proceso mostrado en la figura 1.8.

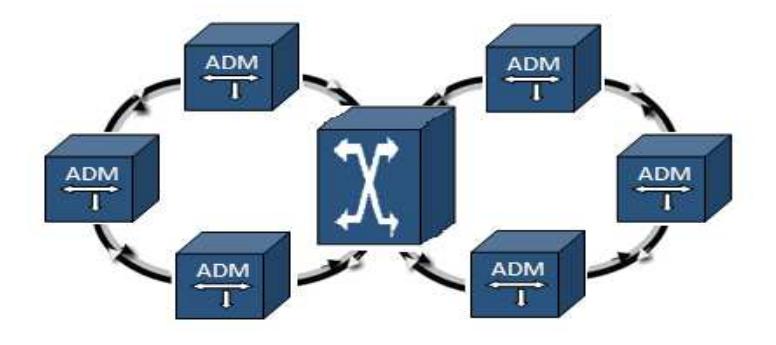

**Figura 1.7** DXC en una red SDH [14].

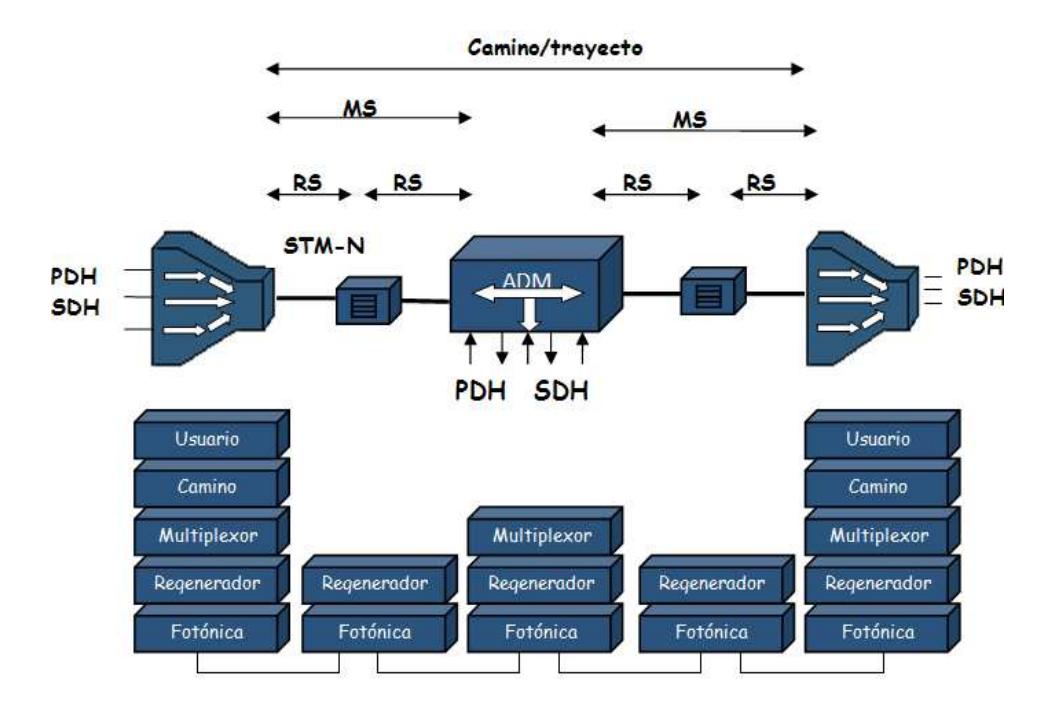
**Figura 1.8**Multiplexor, ADM, regenerador en una red SDH [15]. **1.2.4 Topología Anillo** 

> La tecnología SDH apuesta por topologías en anillo mostrada en la figura 1.9, constituidas por ADMs que pueden interconectarse posteriormente entre sí por medio de DXCs[16]. Los anillos permiten conseguir redes muy flexibles, pudiendo extraer señales tributarias del tráfico agregado en cualquiera de los nodos que conforman el anillo.

Existen dos tipos de configuraciones estándar:

Anillo unidireccional y bidireccional de dos fibras Anillo bidireccional de cuatro fibras.

En el anillo unidireccional el tráfico en ambas fibras viaja en la misma dirección. En los bidireccionales, en una conexión full duplex los datos viajan a través del mismo nodo del anillo pero en direcciones opuestas. Los anillos bidireccionales pueden soportar mayor flujo que el unidireccional.

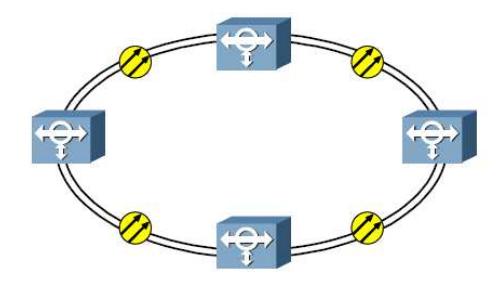

**Figura 1.9** Topología Anillo [17].

#### **1.2.5 Mecanismo supervivencia**

Existen tres tipos de mecanismo de protección para la supervivencia de una red SDH, Protección 1:1, 1+1, 1:N.

**En la protección 1:1** cada enlace está protegido por una canal de respaldo, el tráfico de menor prioridad puede ser portado por el canal de protección, el cual se perderá cuando ocurra una falla en el enlace principal. En condiciones normales el tráfico viaja de Este a Oeste si ocurre un fallo en el enlace se devuelven el tráfico por el otro sentido es decir de Oeste a Este.

**En la protección 1+1** tanto en enlace principal como el de respaldo portan el tráfico, el receptor compara ambas señales y escoge la mayor calidad. **En la protección 1:N** varios enlaces activos están protegidos por un solo canal derespaldo.

Los tipos de protección descritos también se aplican para los equipos de la red, son comúnmente usados en algunas unidades como alimentación, generación de reloj, matriz de cross-conexión y tarjetas tributarias [7].

#### **1.2.6 Arquitectura de protección de anillo**

#### **1.2.6.1 SNCP(Protección de Conexión de Subred)**

SNCP es un esquema de protección 1 + 1 unidireccional dedicada, entre sus ventajas son la simplicidad y el muy corto tiempo de restauración por debajo de 50ms. Una desventaja de la arquitectura, es que no puede hacerle frente a un fallo en un nodo y un fallo simultáneo en un tramo en la fibra activa y de protección. Soporta más de 16 nodos. Tiene una capacidad de ancho de banda de:  $STM - N$ .

#### **1.2.6.2 MSP(Protección de Múltiple sección)**

Emplea protección 1+1,1:N, 1:1 bi-direccional, "empleando la mitad de la capacidad en cada sentido(en sentido horario, sentido antihorario)" [14], soporta un máximo de 16 nodos. Posee una capacidad de ancho de banda de $\frac{K}{2}$ *STM* – *N* 2 , donde K es el número de nodos.

El tiempo de recuperación es menor a 50ms, protegen tráfico entre dos elementos de red adyacentes, pero únicamente el enlace entre esos dos nodos, no aportando protección ante un fallo total de un elemento de red [7].

# **1.2.6.3 PSP**

Posee las siguientes características:

Capacidad de ancho de banda de: *STM* − *N* . Su tiempo de recuperación menor a 30ms. Y es flexible al crecimiento de la red.

# **1.3 MSTP**

MSTP es la segunda generación en la evolución de SDH, además de voz, permite procesar y transportar datos ATM, TDM, ETHERNET, ESCON, RPR etc., sobre una red SDH, posee mecanismo de recuperación ante fallos y aprovecha de forma eficiente el ancho de banda. Su funcionamiento se sustenta gracias a los protocolos GFP, LCAS y la técnica de concatenación virtual.

GFP acondiciona el tráfico asincrónico y las tramas de distintos tamaños a un flujo de datos sincrónicos para que puedan transportarse por una red SDH. Se clasifica en frame (GFP-F) y transparente (GFP-T), la descripción y aplicación se detallan en la figura 1.10.

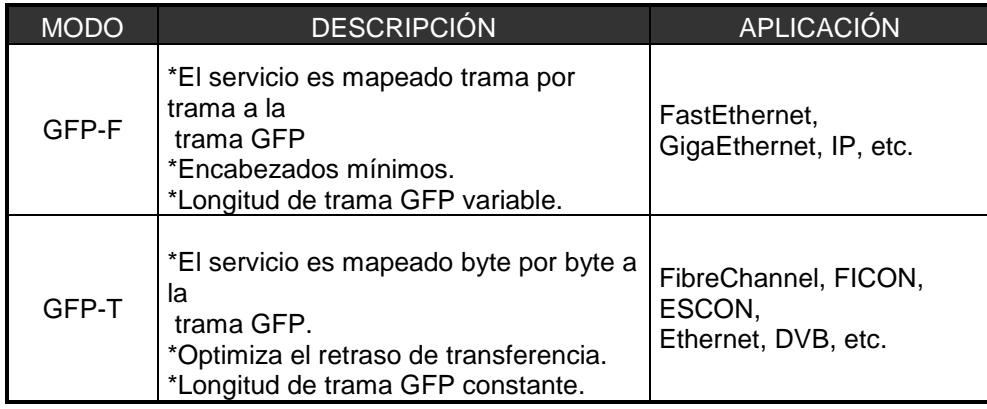

 **Tabla II.**Descripción y aplicación de GFP-F y GFP-T [18].

Existen dos tipos de técnicas de concatenación, virtual y contigua; en la concatenación contigua "contenedores virtuales adyacentes son combinados y transportados a través de la red SDH como un solo contenedor" [18], todos los nodos del trayecto deben reconocer y procesar el contenedor, mientras que en la concatenación virtual los contenedores se agrupan de manera lógica no contigua permitiendo que los VC4 viajen individualmente por diferentes trayectos a través de la red, "solo el equipo de inicio de trayectoria y el del fin de trayecto necesitan reconocer y procesar la estructura de la señal virtual concatenada" [18], aumentando así la granulidad en el ancho de banda.

La figura 1.11 muestra los dos tipos de concatenación, virtual y contigua, podemos observar que cuando se usa la virtual, la eficiencia en el uso del ancho de banda al usar Fast Ethernet es del 100% mientras que en la contigua es del 67%.

#### **Concatenación Contigua**

•Viajan por una sola ruta en la red •Cada nodo intermedio debe

reconocer la estructura contigua. •Los datos en la carga útil no se distribuyen eficientemente

**Concatenación Virtual**

- •Puede tomar diversa rutas a través de la red
- •Los nodos intermedios no necesitan reconocer la estructura virtual
- •Los datos dentro de la carga útil se distribuyen eficientemente

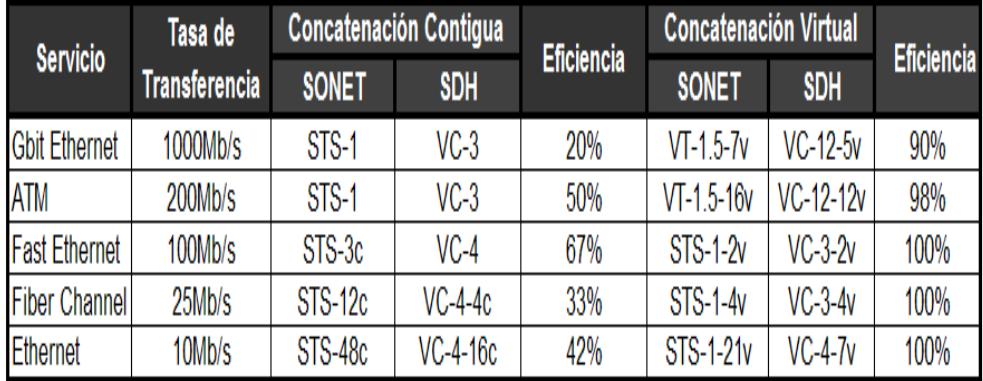

**Tabla III.**Eficiencia en la concatenación virtual y contigua [19].

LCAS trabaja solo cuando se use concatenación virtual, su función es de incrementar o decrementar dinámicamente en tiempo real el ancho de banda cuando uno o varios contenedores virtuales fallan, evitando que el VCG (grupo de contenedores virtuales) fallen y dejen al enlace caído. Dándole un mecanismo de recuperación ante fallas.

### **1.4 Red MetroEthernet**

Una MAN (Red de área metropolitana) conecta diversas LAN cercanas geográficamente (en un área de alrededor de cincuenta kilómetros) entre sí a alta velocidad, está compuesta por conmutadorescon conexiones de alta velocidad (generalmente cables de fibra óptica) [20], conmutando la información para ser enviada a su respectivo destino a través de las redes privadas virtuales [21].

"Puede manejar datos y voz, e incluso podría estar relacionada con una red de televisión por cable local" [22], los proveedores de red Metro Ethernet llegan hacia sus usuarios con un cable de red, tal cual fuese a conectar otro PC más en su LAN, una de las diferencias con respecto a las tradicionales redes de área metropolitana, es la diversidad del tipo CE que puede conectarse a la red [23].

## **1.4.1 Desafíos de una red metropolitana.**

Una red metropolitana se enfrenta a cuatro desafíos: Seguridad de datos en la red, calidad de servicio, Resiliencias y Escalabilidad.

En la Seguridad de datos en la Red se tiene como objetivo separar el tráfico de cada usuario para que trabaje como si estuviese en su propia y aislada red aislada red metropolitana.

"Existen varios mecanismos tecnológicos, el primero es el estándar 802.1q. Mediante este protocolo se puede crear redes virtuales LAN o VLANs" [24], que son un componente importante en una red convergente porque contribuyen en la división de los grandes dominios de broadcast en dominios más pequeños llamados Vlans, permiten segmentar el tráfico sobre un switch en subredes IP lógicas (tunneling) separadas para cada usuario, por donde se transmitirá la información enviada de un punto a otro. Los switches de la capa de acceso permiten establecer las VLAN para los dispositivos de nodo final en su red.

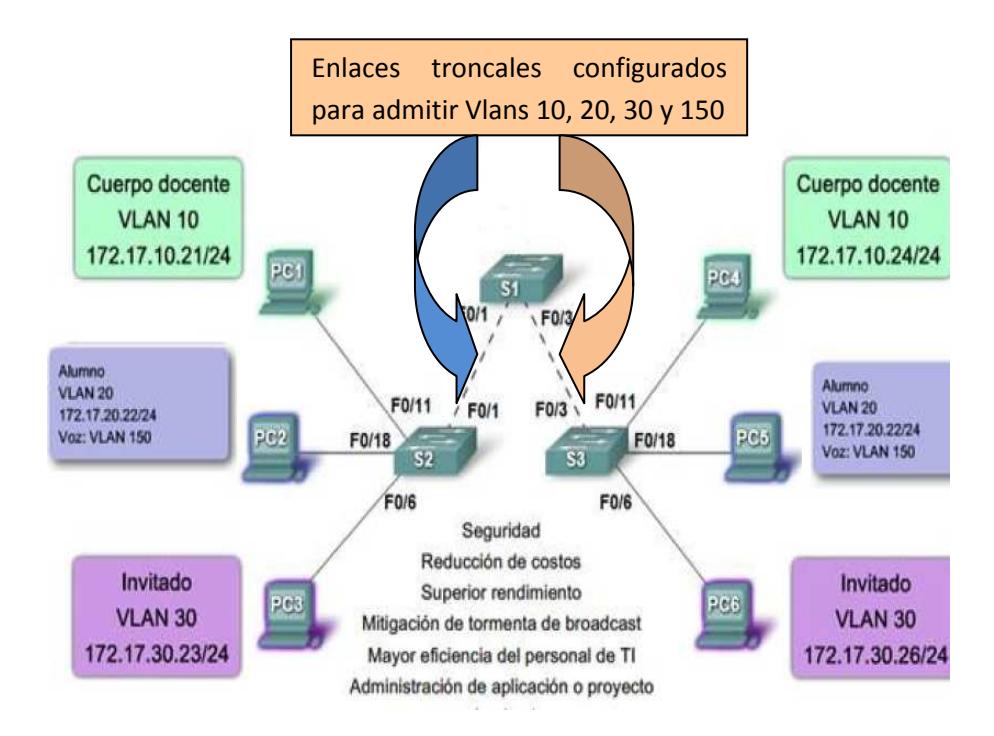

 **Figura 1.10**Control del dominio broadcast con las VLANs[24].

En la figura 1.10 se observa que se han creado cuatro VLANscon ID de 10, 20, 30 para datos y 150 para voz, al definir una Vlan para voz se logra admitir mayor ancho de banda, conexiones más redundantes y seguridad mejorada. Entre S2- S1-S3 se configura troncales cuya función es permitir el paso de todas las VLAN por ese enlace.

En la calidad de servicio se analiza como garantizar cierto ancho de banda para cada enlace ethernet, la solución es usar TokenBucket "algoritmo de control de congestión que brinda un pase o token a cada paquete que sale o entra desde el usuario" [24]. Se lo configura en la capa de acceso, el funcionamiento del algoritmo se lo describe a continuación:

> Un token se añade a la cubeta cada 1/r segundos.El cubo puede contener un número máximo de b tokens. Si un token llega cuando la cubeta está llena, se descarta.

> Cuando llega un paquete (PDU a nivel de red) de n bytes, n tokens se eliminan de la cubeta y el paquete se envía a la red.

Si están disponibles menos de n tokens, no se eliminan de la cubeta y el paquete se considera como noconforme (paquetes que se descartan o se encolan hasta que haya suficientes tokens)[25].

"El ingeniero de tráfico de la red especifica cuantos tokens son necesarios para el envío de un número determinado de bytes" [25].

El tercer desafío (Resiliencia) tiene como objetivo armar una red tan confiable como otras redes tradicionales resistente a fallas tales como SDH, ATM.

La respuesta es crear redundancia (malla completa o malla parcial), la cual aumenta la disponibilidad en una red MAN porque provee distintos caminos o rutas a los paquetes hacia su destino final, de esta forma si un enlace se interrumpe no repercutirá en el desempeño de la red. En una red jerárquica la redundancia se logra entre la capa de distribución y la de acceso.

Al existir más de una ruta para enviar las tramas se producen los bucles de capa 2 sin fin que consumen altas cargas del CPU [26], un mecanismo para evitarlos es usando el protocolo IEEE 802.1d (Spanning Tree) que "asegura que exista sólo una ruta lógica entre todos los destinos de la red, al bloquear de forma intencional aquellas rutas redundantes que puedan ocasionar bucles" [24].

Finalmente se la Escalabilidad, se analiza como armar una red metropolitana que soporte el crecimiento sostenido del número de usuarios y que no tenga problemas al hacerlo.

El modelo de redes jerárquicas de la figura 1.11 facilita la escalabilidad, disponibilidad, redundancia, mayor control en la seguridad de puertos, aumentando el rendimiento en el diseño de una red, este modelo esta constituido por las capas de acceso, distribución y núcleo. Cada una de ellas debe manejar políticas de QoS para darle prioridad al tráfico de voz sobre los datos.

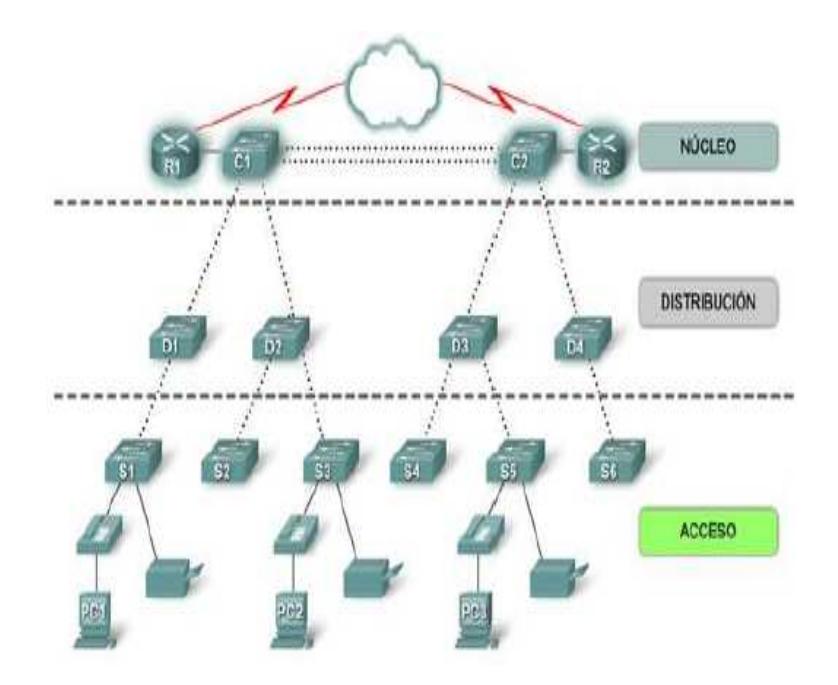

**Figura 1.11** Modelo de Red Jerárquica [24].

La capa de acceso es la interfaz con los usuarios finales, "el propósito principal es aportar un medio de conexión de los dispositivos a la red y controlar qué dispositivos pueden comunicarse, en esta capa se configura las VLANs y la velocidad de los puertos" [24].

La capa de distribución conecta la capa de acceso con la del núcleo, controla el flujo de tráfico de la red con el uso de políticas y traza los dominios de broadcast al realizar el enrutamiento de las funciones entre las VLANs definidas en la capa de acceso. Normalmente, los switches de la capa de

distribución son dispositivos que presentan disponibilidad y redundancia altas para asegurar la fiabilidad [24].

La capa núcleo del diseño jerárquico es la backbone de alta velocidad de la red, es esencialpara la interconectividad entre los dispositivos de la capa de distribución, por lo tanto, debe garantizar alta disponible y redundancia. El área del núcleo también puede conectarse a los recursos de Internet. El núcleo agrega el tráfico de todos los dispositivos de la capa de distribución, por lo tanto debe poder reenviar rápidamente grandes cantidades de datos[24].

#### **1.5 Tecnología TDM**

Es la multiplexación por división de tiempo que consiste en asignar a cada canal por un intervalo del tiempo constante todo el ancho de banda del medio de transmisión[26].

En la figura 1.12 se observa el proceso el cual se lleva a cabo intercalando cronológicamente diferentes señales digitales para que estas se puedan transmitir en forma secuencial no simultánea por el mismo canal.

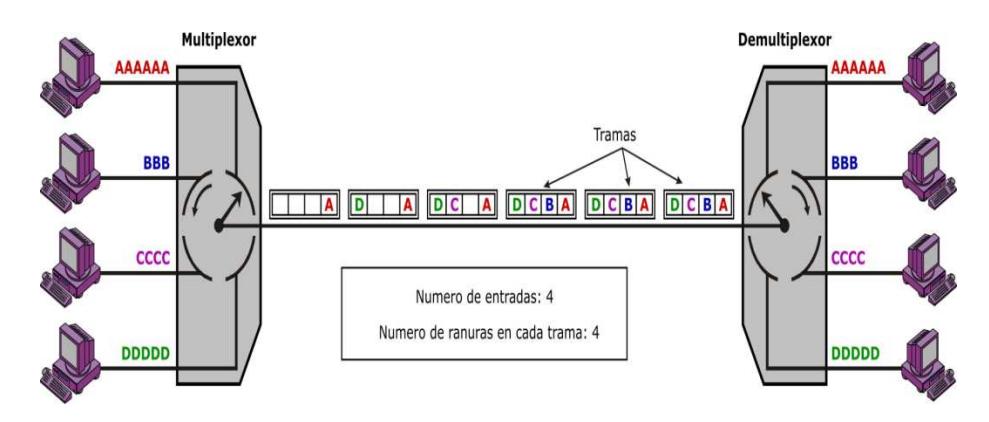

**Figura 1.12**Proceso de intercalación TDM [27].

TDM multiplexa "n" canales PCM según el estándar usado, en el caso de Ecuador es el ETSI, el cual establece un sistema TDM de 32 canales (E1), 30 para voz, 2 de control y señalización 7, cada canal con 8 bits, al conjunto de los 32 canales se les denomina frame y tiene 256 bits, La duración de cada canal es del 3.906us.

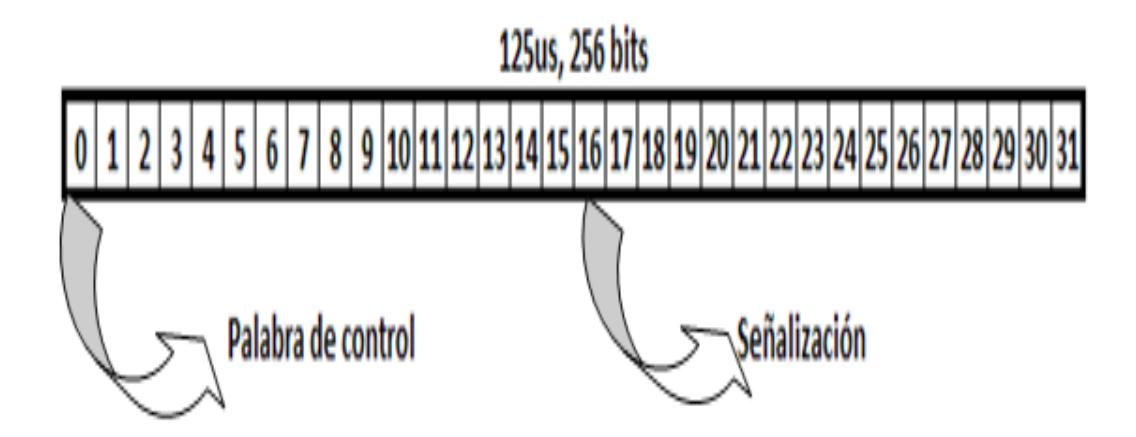

**Figura 1.13**Canales de una trama E1.

La figura 1.13 muestra la asignación de canales en la trama:

Canal 0: Sincronización de la trama(alineación).

Canal 16: Señalización 7.

Canal 1-15 y 17-31: voz/datos [28].

Los paquetes TDM se los puede enviar sobre una red de conmutación de paquetes (PSN), que puede estar basada en IP, MPLS o ethernet según se muestra en la figura 1.14.

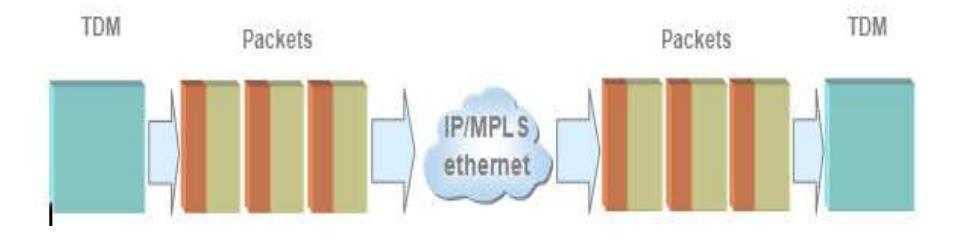

 **Figura 1.14** Multiplexación TDMoIP [29].

El tráfico TDM entrante en una red PSN es segmentado, adaptado y encapsulado, de tal forma que se obtenga un paquete TDMoIP con los encabezadosadecuados para transportarlos por la red conmutada hacia su destino, como si se tratase de cualquier tipo de dato, realizando el proceso inverso a la salida de la red, de tal forma que el flujo TDM sea reconstruido y entregado.La figura 1.15 muestra los encabezados insertados al tráfico TDM en una red PSN.

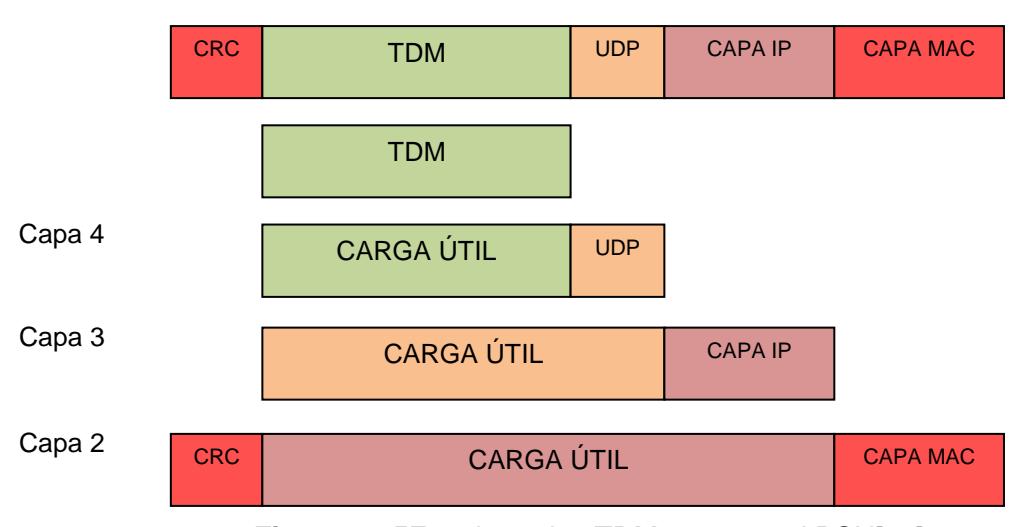

**Figura 1.15**Encabezados TDM en una red PSN[29].

El paquete TDM se lo segmenta entra 48 a 384 bytes, si es de 48 el overhead posee un porcentaje del 49% pasando de un ancho de banda de 2MB (usado en la red TDM pura) a 4MB al pasar por la red Metroethernet, mientras que con 384 se tiene un overhead del 11% con un ancho de banda de 2.4MB en la MAN.

En la tabla IV se resume las diferencias más importantes de TDM y TDMoIP se puede observar que los costos de última milla es menor cuando se usa TDMoIP porque aprovecha la infraestructura de datos existente, además es "una tecnología de transporte que ofrece una estrategia de conversión simple hacia redes IP, mediante la transferencia transparente de servicios a través de la red de paquetes" [30].

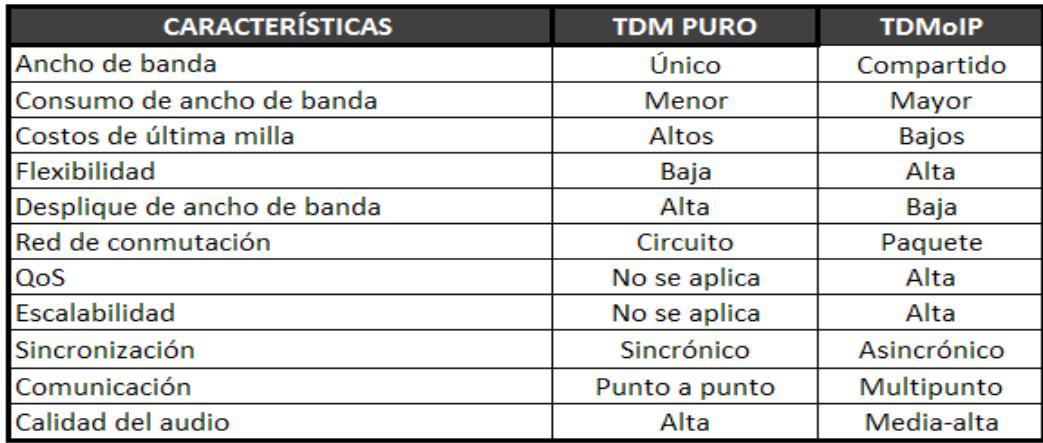

**Tabla IV**Diferencias de TDM puro y TDMoIP.

El tráfico TDM es sincrónico, pero cuando se la transmite por una red conmutada por paquetes por ser asincrónica no es necesario que acompañe el reloj al tráfico TDM, porque para la red metro es un dato cualquiera, sin embargo es fundamental que cuando pase esta red se sincronice con el reloj de origen, para esto se utiliza el Jitter Buffer que recibe un flujo no constante del PDV saca un promedio y lo convierte en flujo constante los cuales envía a la interfaz E1 del equipo receptor, para sincronizarlo con el reloj del equipo transmisor.

El trabajo de Jitter no termina allí, su otra misión es evitar el encolamiento de los paquetes, para esto de debe configurar un tiempo suficientemente grande para soportar la cantidad de paquetes que recibe, los cuales son mayores cuando se utiliza paquetes TDM de 48 bytes porque el switch cuya latencia es de 1ms, procesa los encabezadosmás rápido, a razón de 0.5ms.

Otra característica relevante es la calidad de voz, en TDMoIP no es excelente como en TDM pura porque los paquetes llegan desordenados y a distintos tiempos, produciendo latencia que depende de la cantidad de switch que se tenga en la red metro, si por ejemplo se tiene 20 switch, la latencia será de 20ms, por suerte el oído humano refiriéndose al más sensible detecta los retrasos de voz a 200 ms, razón por la cual este inconveniente no ha limitado el desarrollo de esta tecnología.

Por último se debe mencionar que la red TDMoIP necesita un alto QoS para priorizar los paquetes que representan canales de voz sobre los de datos, TDM puro no necesita porque a través de ella solo se transmiten voz.

# **CAPITULO 2**

# **2. DISEÑO TÉCNICO DE LA INTEGRACIÓN DE UNA RED SDH GUAYAQUIL-CUENCA Y UNA RED METROPOLITANA EN LA CIUDAD DE CUENCA.**

# **2.1 OPCIONES PARA LA IMPLEMENTACIÓN DEL ANILLO SDH**

Para transportar los 4E1 para voz y 2STM-1 para datos a través de la red anillo SDH con capacidad de un STM-16 en el trayecto Guayaquil - Cuenca se consideró cuatro opciones, quedando descartada la empresa C, por no poseer infraestructura propia en el tramo de interés, por tanto se redujo a tres alternativas las cuales son:

Alquilar capacidad de la red aérea a la empresa A.

Alquilar capacidad de la red aérea a la empresa B.

Implementación de la red aérea.

La fibra óptica presente en el trayecto debe cumplir con la recomendación ITU-T G652D.

**Red de fibra óptica aérea empresa A.** 

La empresa A posee instalados alrededor del 98% del tendido aéreo a nivel país con más de 8,500 Km; compuesta por fibra monomodo estándar G.652D. Maneja las tecnologías SDH, Gbits MPLS, TDM, DWDM.

Los costos aproximados por el alquiler de canal libre de las capacidades STM-1 y E1 a la empresa A, a través del anillo SDH a nivel nacional (Guayaquil-Cuenca) y a nivel internacional (Meetme Room en el NAP de lasAméricas saliendo por Punta Carnero), se detallan en las tablas V y VI respectivamente.

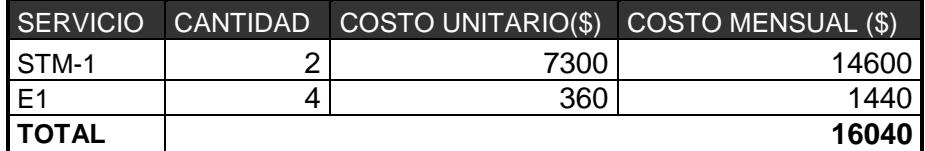

 **Tabla V.** Costos de E1 y STM-1 a nivel nacional empresa A.

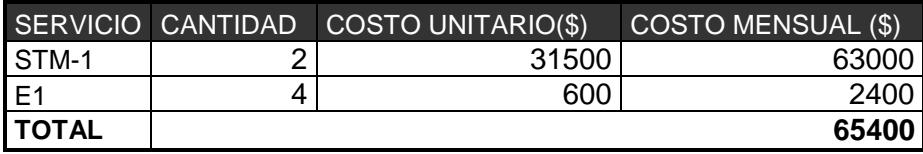

 **Tabla VI.** Costos de E1 y STM-1 a nivel internacional empresa A.

La empresa B cuenta con una red de fibra óptica aérea instalada sobre los postes de alta tensión, maneja tecnologías: SDH y DWDM.

Los costos aproximados por el alquiler del canal libre de las capacidades STM-1 y E1 de la empresa B, a través del anillo SDH a nivel nacional (Guayaquil-Cuenca) y a nivel internacional (Meetme Room en el NAP de las Américas saliendo por Tulcán), se detallan en las tablas VII y VIII respectivamente.

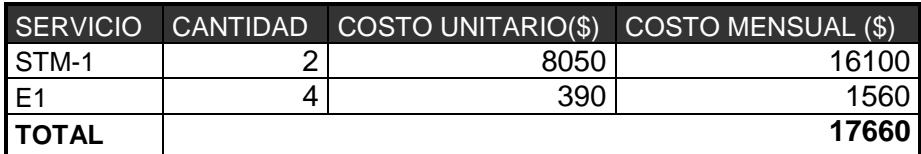

**Tabla VII.** Costos de E1 y STM-1 a nivel nacional empresa B.

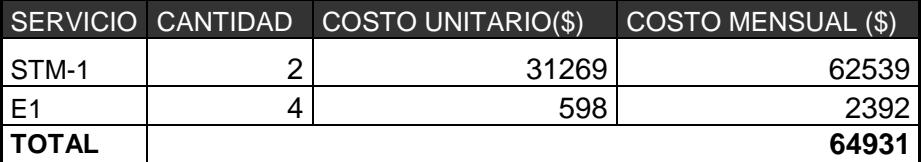

**Tabla VIII.** Costos de E1 y STM-1 a nivel internacional empresa B.

#### **2.1.2 Implementación de la red aérea**

Para la implementación del tendido aéreo es necesario hacer uso de los postes de propiedad de la empresa de electricidad pública, porque proporciona una distribución y acometida sencilla y barata, los vanos entre los postes dependen de la altura de los mismos y el terreno donde se encuentren, van desde los 30 hasta los 50m.

La principal desventaja de este tipo de instalación son los daños frecuentes que se producen en la fibra debido a que el cable está expuesto totalmente a condiciones climáticas, por lo que debe estar reforzado en función de la meteorología del lugar.

Entre las ventajas más importantes que ofrece una red aérea se encuentran: losbajos costos de implementación comparada con la red subterránea o canalizada (siete u ocho veces más cara), facilidad de implementación y el fácil acceso para mantenimiento y reparaciones futuras.

Algunas de las variables que se manejan dentro del aprovisionamiento de las redes de fibra óptica aérea se detallan a continuación:

**Vano máximo (span) del enlace**: Es la distancia máxima entre apoyos (postes, torres) que se van a tener en el enlace.

**Flecha máxima (sag) que soporta el cable**: Es que tanta catenaria puede tener el cable, esta variable es muy estable en ciudad (flecha estándar 1.5%).

**Viento para evitar el efecto class ó galopeo:** solo aplica para instalación sobre torres de energía y vanos largos.

**Campo Eléctrico asociado**: para determinar si la chaqueta debe ser antitracking (superior a 12 kV) ó chaqueta convencional (inferior a 12 KV), por lo general se necesita antitracking cuando la línea es de 115 kV, 230 kV y 500 kV.

**Herrajes de retención y de suspensión**: elementos usados para fijación del cable a la postería.

**Características principales de los cables de fibra óptica**: número de hilos, tipo de buffer, tipo de fibra teniendo como referencia el vano máximo del enlace y el número de hilos [31].

# **2.1.3.1 Elementos usados durante la instalación.**

En el proceso de instalación de una red de fibra se debe utilizar: Fibra óptica, herrajes, mangas, patchcord, ODF, conectores y atenuadores.

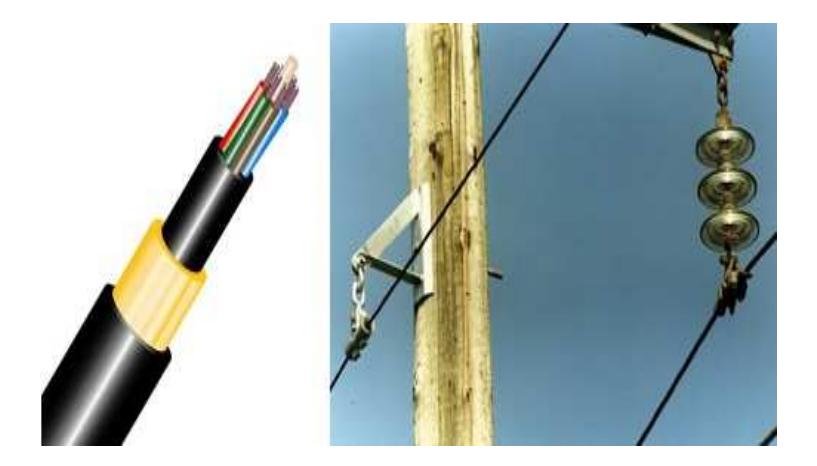

**Figura 2.1** Fibra óptica autosoportada ADSS[32].

Para la instalación aérea sobre postes se disponen de dos clase de FO: ADSS y Figure 8. Se prefiere el ADSS de la figura 2.1 a pesar de no ofrecer protección mecánica y por sus costos elevados, porque es un cable óptico autosustentado totalmente dieléctricos "inmune a interferencias de las redes eléctricas y no son susceptibles a la caída de

rayos debido a que carecen de elementos metálicos" [33] (mensajero), por lo que no requiere instalación de tierras físicas, además de cumplir con el estándar G652D.

Para sujetar los cables de fibra óptica a los postes se usan los herrajes, su forma y como se los utiliza dependen exclusivamente de la fibra que se esté usando, pueden ser de suspensión o de tensión,los herrajes de suspensión para fibra ADSS se muestra en la figura 2.2, su función es sujetarla firmemente sin dañarla, se caracteriza por ser dieléctrico evitando atraer descargas atmosféricas, razón por la cual lleva un revestimiento especial. Se instalan uno por poste de paso donde no hay cambio de ruta del cable.

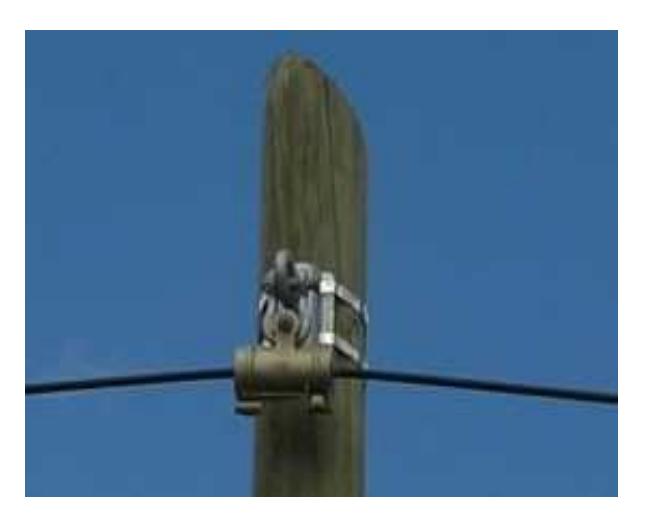

 **Figura 2.2** Herraje de suspensión [32].

Los herrajes de tensión ADSS mostrados en la figura 2.3, tienen como objetivo tensar la fibra y nivelar las fuerzas sobre el cable además de cumplir la función de dar las vueltas en subidas y bajadas de la fibra óptica. Se utiliza dos por postes, cada cierta distancia (regularmente cada 3 postes o 1.6km), "en rutas de cable donde hay cambios de dirección y/o en vanos considerablemente largos (mayor a 100 metros)" [31].

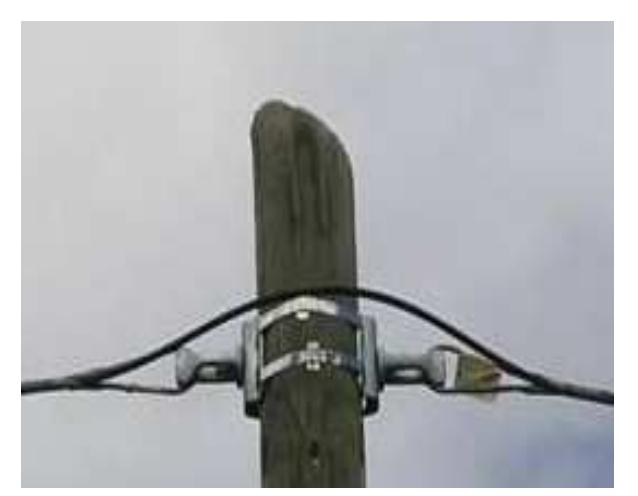

 **Figura 2.3** Herraje de tensión [32].

Cada cierto tramo se realizan los empalmes por fusión, los cuales tienen que ser ubicados dentro de las mangas cuya función es proteger los empalmes de fibra óptica tanto en construcciones nuevas así como para trabajos de mantenimiento y reparación, "poseen charolas internas para 12, 24 o 36 uniones y se pueden sellar con un silicón especial para usarlos en la intemperie" [32], puede ser utilizada para empalmes aéreos, canalizados o directamente enterrados

La caja de empalme o manga que se muestran en la figura 2.4 deberá cumplir como mínimo, ser de plástico moldeado, resistente a la tensión, hermético, formado de material termoplástico reforzado de color negro.

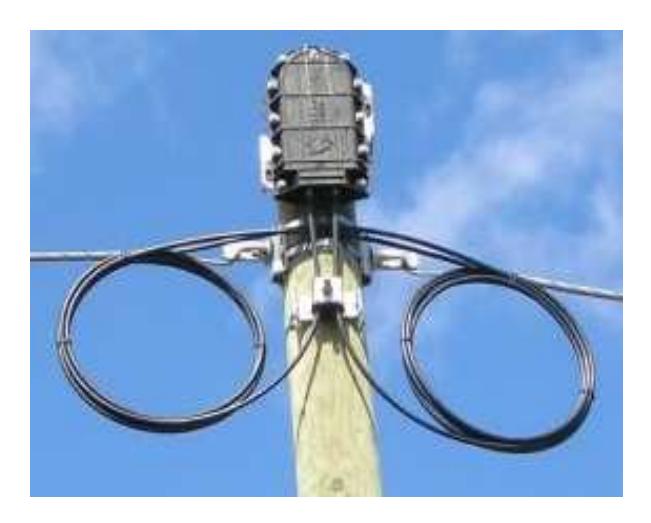

 **Figura 2.4** Manga o caja de empalme[32].

Los hilos de fibra que llegan hasta los nodos se los debe organizar en distribuidores de fibra óptica (ODF) mostrado en la figura 2.5, elemento usado como punto de interconexión entre cable de fibra proveniente de la planta

externa y equipos activos. Suele ser una caja metálica que posee uno o variospuertos de ingreso de cables, y un área de patcheo con faceplates, con adaptadores o transiciones, en la cual se conecta la terminación del cable de fibra por el un extremo y el cordón hacia el equipo activo por el otro extremo [34].

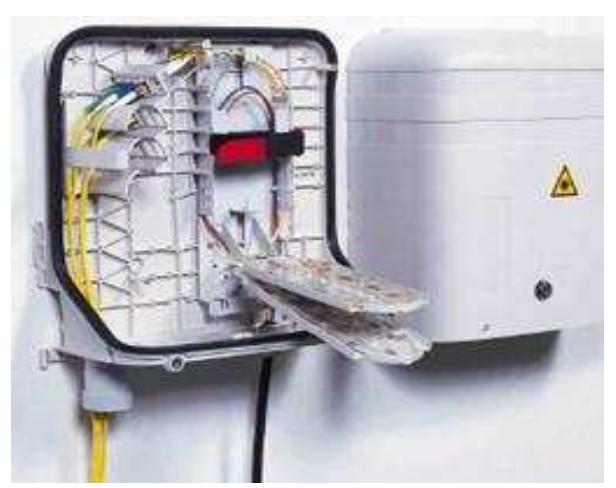

**Figura 2.5** ODF [34].

El cordón de la figura 2.6 es un cable de fibra óptica de corta longitud (usualmente entre 1 y 30 mts) para uso interno,disponible para los conectoresFC/LC/SC/ST/MTRJ instalados en sus dos extremos, son de presentación simplex (una sola fibra) o duplex (2 fibras) aunque pueden presentarse arreglos multifibra. Los cordones de fibra pueden interconectar directamente dos equipos activos, conectar un equipo activo a una caja pasiva (ODF) o interconectar dos cajas pasivas conformando en este caso un sistema administrable de cableado(Cross Connect) [35]. Deben tener similares características ópticas a las de la fibra a ser instalada.

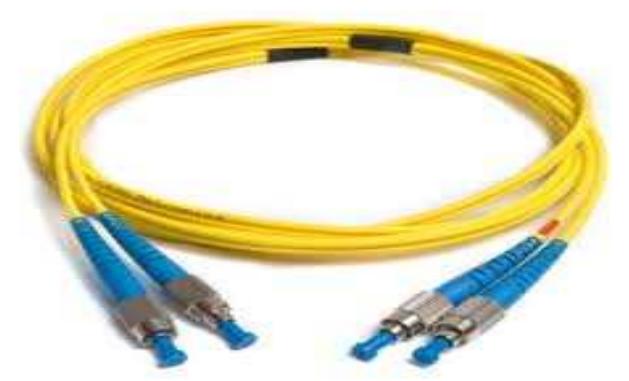

**Figura 2.6** Patchcord con conector FC [36].

Dentro del ODF se colocan las bandejas de empalme, en donde se albergan las fusiones de fibra. Los ODF son de capacidades variables, y así mismo pueden tener varios tipos de adaptadores [34].

Se proyecta un ODF por estación o dos ODFs por enlace, los distribuidores ópticos deberán tener como mínimo las siguientes facilidades [34]:

Manejo, manipulación e identificación de las fibras.

Interconexión de los cables.

Protección mecánica para las fibras y conectores.

Protección de las fibras y los empalmes contra el deterioro por condiciones ambientales.

Protección de las fibras y conectores contra polvo.

| <b>CONECTORES</b> | <b>ACOPLAMIENTO</b> | <b>PÉRDIDAS</b>     | <b>APLICACIONES</b>                                                                                                    |
|-------------------|---------------------|---------------------|----------------------------------------------------------------------------------------------------|
| ST/BFOC           | Bayoneta            | 0,35 SM - 0,4 MM    | *Sistemas de seguridad.<br>*Redes<br>de<br>Datos<br>V<br>Cableado<br>de<br>equipos<br>locales<br>forma<br>en<br>Multimodo |
| FC/PC             | Guía + Muesca       | 0,2 SM -0,15MM      | * Transmisión de datos<br>* Telefonía.<br>*CATV<br>formato<br>en<br>Monomodo y Monomodo<br>Angular                        |
| SC/SC duplex      | Push-Pull           | 0,2 SM -0,15MM      | * Transmisión de datos<br>*Telefonía<br>formato<br>en<br>monomodo                                                         |
| LC                | Push-Pull           | $0,2$ SM            | Transmisión de<br>*<br>alta<br>densidad de datos, usado<br>en servidores o grupos de<br>almacenamiento                    |
| <b>MTRJ</b>       | Push-Pull           | $0.4$ SM - $0.3$ MM |                                                                                                    |

 **Tabla IX**Características de los conectores de FO.

Para la terminación de una fibra óptica es necesario utilizar conectores o empalmar Pigtails (cables armados con conectores) por medio de fusión. Para el caso de conectorización se encuentran distintos tipos de

conectores, dependiendo del uso, de la normativa mundial usada y sus Características [37]. Según lo muestra la tabla IX.

Un atenuador óptico es un dispositivo usado para reducir el nivel de la energía de una señal óptica, en espacio libre o en una fibra. Son de uso general en comunicaciones ópticas, pueden ser fijos o variables con atenuaciones típicas que van desde los 5 hasta los 10db.

# **2.1.3.2 Métodos de Instalación**

Los dos métodos preferidos para la instalación son el método con desplazamiento del carrete y elmétodo del carrete fijo. Las circunstancias en el sitio de construcción y la disponibilidad del equipo/mano de obra dictarán el método de tendido de cables a usar.

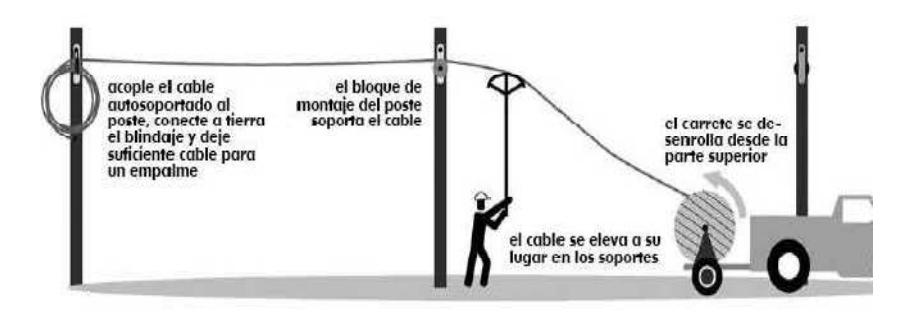

 **Figura 2.7** Método con desplazamiento del carrete [31].

El método con desplazamiento del carrete de la figura 2.7 requiere cierta mano de obra adicional, ahorrar tiempo con la colocación y atadura del cable. En esto, el cable se acopla al alambre y se desenrolla de un carrete alejándose de él. El cable se ata a medida que se tira, los bucles de corte y expansión se hacen durante la atadura de cables [31].

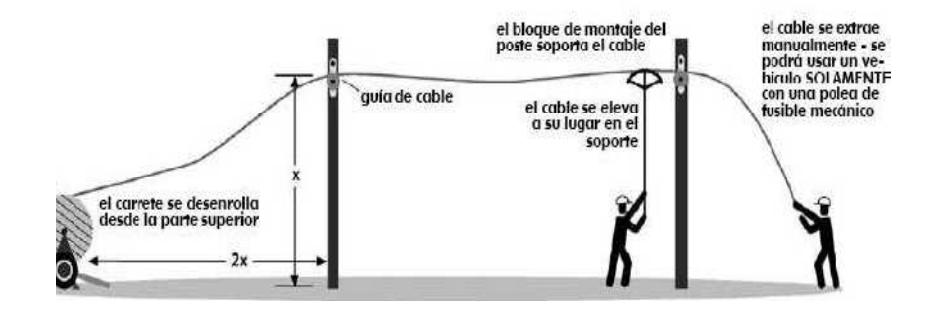

 **Figura 2.8** Método del carrete fijo [31].

Se recomienda el método del carrete fijo mostrado en la figura 2.8 por las facilidades que brinda. El cable se coloca desde el carrete yendo hacia arriba por el alambre, tirado por un dispositivo que solamente viaja hacia adelante y es mantenido en alto por los soportes decables. Durante la extracción se forman bucles de exceso (flojedad) y el atado de hilos de cables se realiza después de tender los cables [31].

Sin importar el método de instalación que se use, se debe considerar:

- **La tensión** de tiro máxima permisible no se debe exceder porque hará que el cable se alargue permanentemente. El alargamiento puede causar que la fibra óptica falle al fracturarse [38].
- **No exceder** el radio mínimo de curvatura, especificados en la hoja del fabricante, un cable demasiado doblado se deforma causando atenuaciones.
- **Coloque suficientes** soportes de cables a lo largo de la ruta para disminuir al máximo los pandeos del cable. El pandeo excesivo aumentará la tensión de extracción o tirada
- Dejar un **margen del 5%** de la bobina de la fibra para bucles de exceso, útil para facilitar el empalme o la futura reubicación de la línea de postes, se recomienda hacerlo cada 1.6Km o cada 3 postes [38].

La fibra óptica se instalará sobre los postes de la empresa eléctrica pública distribuidos a lo largo de las rutas viales,en los trayectos Guayaquil- Machala-Cuenca y Guayaquil-Guaranda-Cuenca, con distancias aproximadas de 336km y 608Km respectivamente. La salida internacional será por punta carnero o Tulcán.

A continuación se detalla los cálculos de atenuación:

Un parámetro importante para determinar la distancia entre los regeneradores es la atenuación del trayecto, este permite calcular la distancia máxima que se puede extender una fibra óptica sin que la señal se distorsione, para determinarla es necesario consultar con las tablas de especificaciones técnicas de las tarjetas, en las cuales se describen las distancia máximas dependiendo de la longitud de onda y la potencia con la que se transmiten los datos.

La tabla X muestra las especificaciones técnicas de las tarjetas compatibles con el equipos Optix OSN 1500B, para el diseño de la red se prefiere la longitud de onda de

1550nm sobre la de 1310nm por tener mayor alcance, en la tabla se observa que para una tarjeta SLD16 (STM-16) se tiene una potencia dentro del rango de -2 a3 correspondiente a la longitud de onda 1550nm, con una distancia sin regeneradores de 40 a 80km y una potencia de sensitividad de -30dbm.

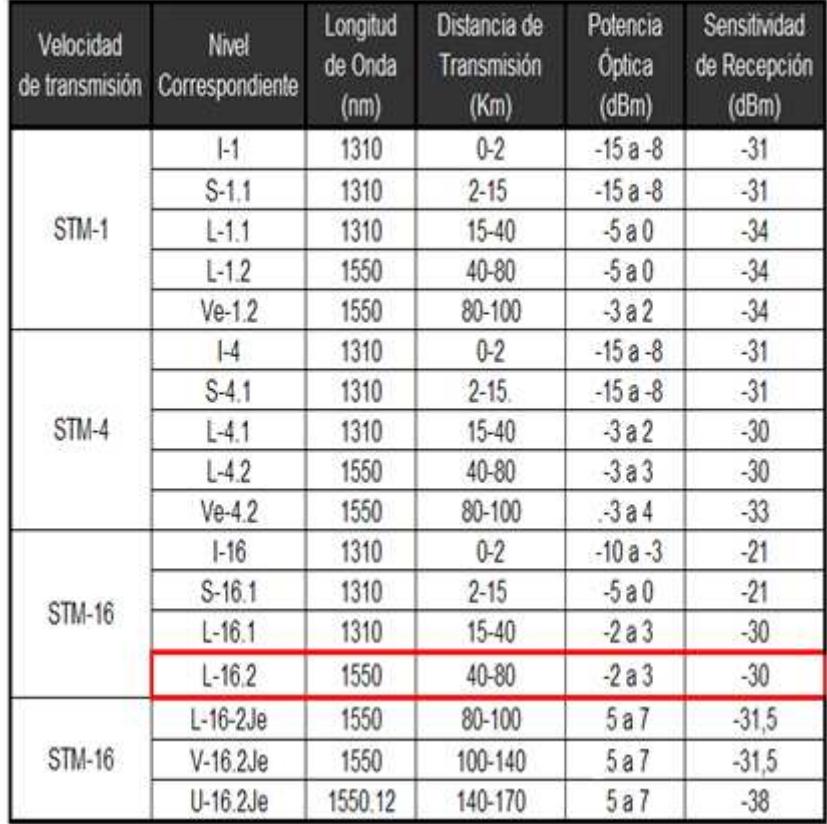

Tabla XEspecificaciónes técnicas de las tarjetas [39].

Las distancias especificadas se basan en estándares y gracias al cálculo de atenuaciones es posible determinar el alcance real máximo sin poner regeneradores.

Siempre en un diseño de red, cualquiera que sea la tecnología usada, se debe considerar el peor de los casos, por ello para los cálculos se utilizará la mayor potencia posible de sensitividad, la menor potencia de transmisión y la mayor distancia, con el objetivo de tener una mayor y mejor respuesta frente a daños que la ruta de fibra pueda sufrir por atenuaciones, por empalmes, por cortes etc, basándose en lo citado se considera:

$$
P_t = -2dbm
$$
  

$$
P_s = -22dbm
$$
  

$$
d = 80km
$$

Al considerar la potencia de sensitividad en -22dbm se obtiene un colchón para salvaguardar la red de -8 dbm. Los rollos (bobina) de FO tienen una longitud de 4Km, razón por la cual se necesitan 20 empalmes y 2 conectores en 80km.

Calculando la atenuación total usando la fórmula de la sección 1.1.2 del capítulo 1 se tiene:
$$
a_{t} = a_{coef}L + a_{e} \#_{e} + a_{c} \#_{c}
$$

$$
a_{t} = (0.2 \frac{db}{km})(80km) + (0.05db)20 + (0.5)(2)
$$

$$
a_{t} = 18db
$$

La potencia recibida por el equipo receptor es:

$$
P_{R_x} = P_t - a_t
$$
  

$$
P_{R_x} = -2 - 18
$$
  

$$
P_{R_x} = -20dBm
$$

Calculando la distancia máxima y referencial que puede tolerar la fibra sin que su señal de atenúe:

• Si la potencia de sensitividad $P_s = -30d$ Bm, la distancia máxima es:

 $P_M = (-2 - 18) - (-30)$  $P_M = 10$ *dBm*  $P_M = (P_t - a_t) - P_s$ 

$$
dm\acute{a}x = 80km + \frac{P_M}{a_{coef}}
$$

$$
dm\acute{a}x = 80km + \frac{10db}{0.2db/km}
$$

$$
dm\acute{a}x \approx 130km
$$

• Si la potencia de sensitividades  $P_s = -22dBm$ , la distancia referencial es:

$$
P_M = (P_t - a_t) - P_s
$$
  
\n
$$
P_M = (-2 - 18) - (-22)
$$
  
\n
$$
P_M = 2dBm
$$

$$
dm\acute{a}x = 80km + \frac{P_M}{a_{coef}}
$$

$$
dm\acute{a}x = 80km + \frac{2db}{0.2db/km}
$$

$$
dm\acute{a}x \approx 90km
$$

De los cálculos obtenidos se obtiene que la máxima distancia sin regenerador es de 130km y la mínima usando un colchón de -8dbm para protección frente a daños futuros es de 90km, por tanto cada 90km se pondrá un amplificador más no un regenerador porque la distancia a considerar es menor a 100km. Si asumo una distancia de 270km la distribución de los amplificadores quedaría como lo muestra la figura 2.9.

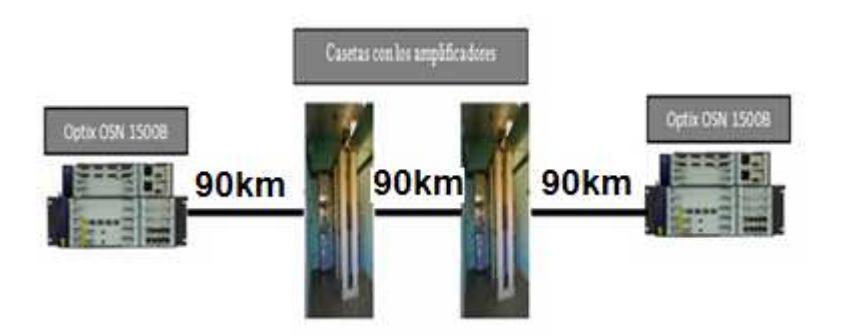

 **Figura 2.9** Distribución de amplificadores [40].

Un amplificador no es más que un ADM sin las tarjetas crossconectoras, la ventaja de usarloen lugar de un regenerador es la posibilidad de brindar servicios futuros a otras localidades reduciendo los costos, invirtiendo solo en tarjetas y no por un equipo ADM completo.

En el negocio de las telecomunicaciones importa el volumen, es decir mientras mayor es la penetración del servicio en las poblaciones, mayor son las ganancias generadas, por esta razón la distancia calculada es una referencia no implican tener que ubicar amplificadores cada 90Km, si no más bien en ciudades o pueblos que se encuentren dentro del trayecto, considerados clientes potenciales, siempre y cuando no sobrepase los 130km los cuales representan la máxima distancia sin regeneradores.

Las ciudades involucradas en el trayecto fueron elegidas de acuerdo a la población y a su ubicación vial (mapa vial Anexo 2), dando preferencia aquellas con la mayor cantidad de habitantes posible dentro de la zona, porque representan mayor cantidad de clientes potenciales a largoplazo, en la tabla XII se aprecia la latitud longitud y población de las ciudades seleccionadas.

| <b>CIUDAD</b> | <b>POBLACION</b> | <b>LATITUD</b> | <b>LONGITUD</b>            |
|---------------|------------------|----------------|----------------------------|
| Chunchi       | 15000            | 3° 9'44.69"S   | 79° 8'13.81"0              |
| Alausí        | 48000            | 2°14'25.60"S   | 78°49'10.04"0              |
| Riobamba      | 201030           |                | 1°40'1.48"S 78°39'26.67"O  |
| Ambato        | 344329           |                | 1°14'18.92"S 78°36'48.95"O |
| Guaranda      | 81643            | 1°35'14.51"S   | 79°0'2.25"0                |
| Ventanas      | 72000            |                | 1°27'7.24"S 79°27'20.31"O  |
| Babahoyo      | 150000           |                | 1°47'22.25"S 79°31'20.97"O |
| Guayaquil     | 3328534          |                | 2°12'13.74"S 79°53'50.83"O |
| Naranjal      | 53800            |                | 2°40'43.31"S 79°36'32.68"O |
| Machala       | 250000           | 3°17'53.59"S   | 79°57'13.86"0              |
| Santa Isabel  | 18015            | 3°16'34.44"S   | 79°18'9.61"0               |
| Cuenca        | 450000           | 2°54'2.21"S    | 78°59'9.17"0               |

**Tabla XII** Población, latitud y longitud [41].

La figura 2.10 muestra el recorrido que se tomará en cuenta para instalar la red de fibra óptica, en la ruta Guayaquil-Cuenca.

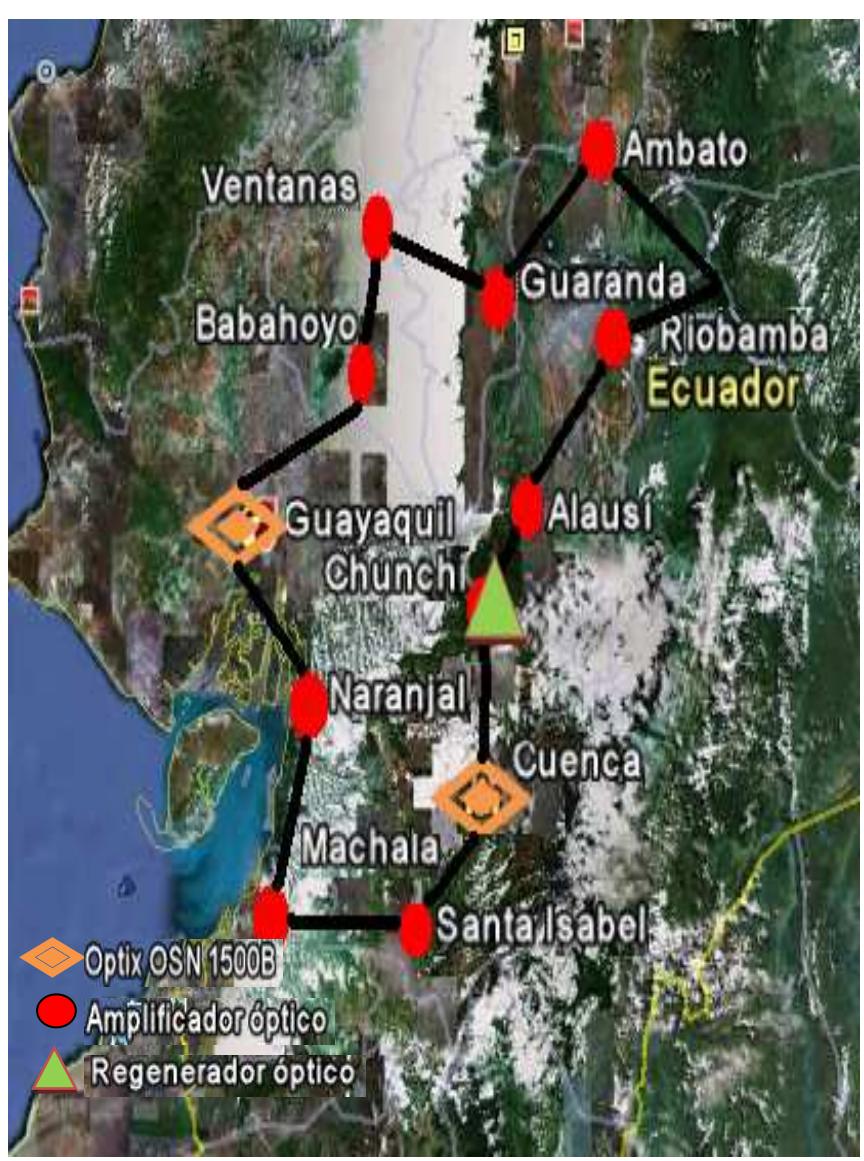

**Figura 2.10**Recorrido de la fibra óptica [41].

.

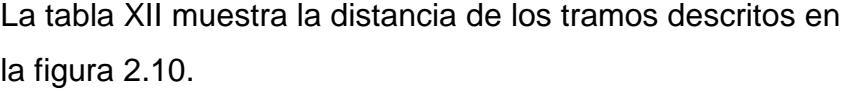

| <b>TRAMOS</b>        | DISTANCIAS(km) |  |
|----------------------|----------------|--|
| Guayaquil-Naranjal   | 91             |  |
| Naranjal-Machala     | 85             |  |
| Machala-Santa Isabel | 86             |  |
| Santa Isabel-Cuenca  | 74             |  |
| Cuenca-Chunchi       | 118            |  |
| Chunchi-Alausí       | 60             |  |
| Alausí-Riobamba      | 90             |  |
| Riobamba-Ambato      | 54             |  |
| Ambato-Guaranda      | 92             |  |
| Guaranda-Ventanas    | 78             |  |
| Ventanas-Babahoyo    | 53             |  |
| Babahoyo-Guayaquil   | 63             |  |
| <b>TOTAL</b>         | 944            |  |

**Tabla XII** Distancia entre los tramo del trayecto [41]

En las tablas XIII y XIV se describen los precios de las herramientas para la instalación y los equipos de gestión respectivamente.

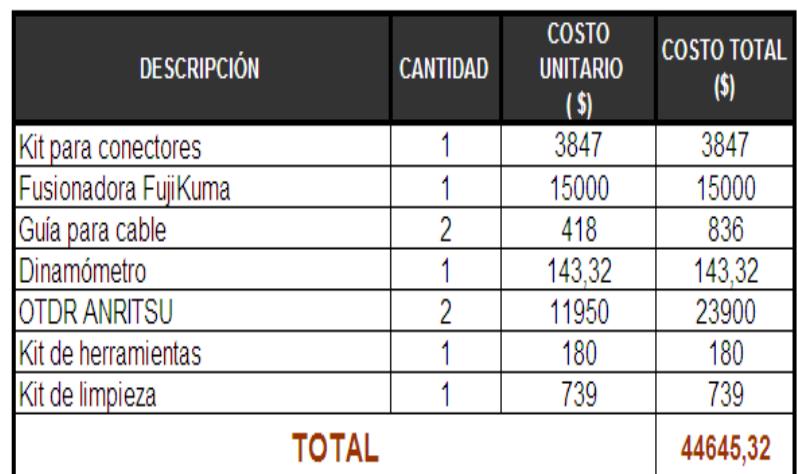

 **Tabla XIII**. Costos de las herramientas [42].

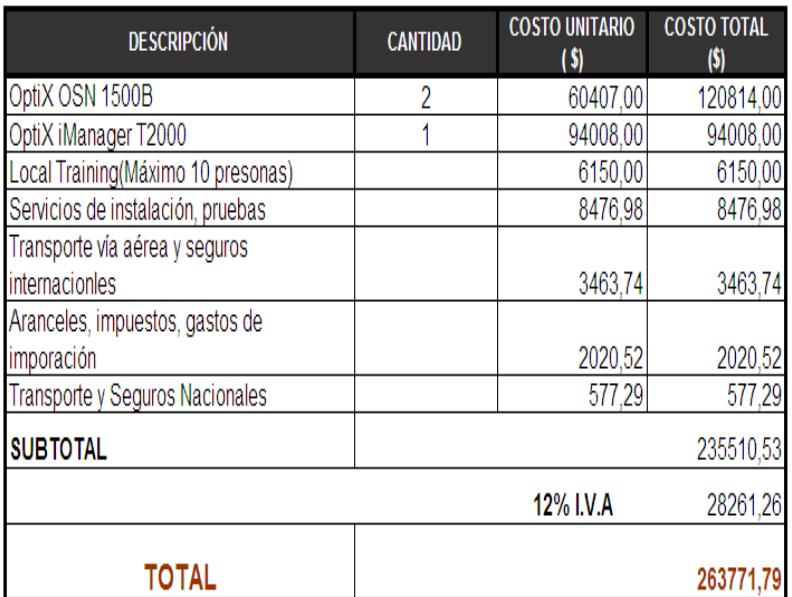

**Tabla XIV**. Costos de equipos y software para la gestión de red.

> A continuación se calculará la cantidad de elementos a usarse en los 944km recorridos por el anillo SDH mostrado en la figura 2.10

La fibra óptica se la compra por rollos o bobinas de 4Km, se debe hacer una fusión cada 3.8km descontando el 5% que equivale a 200m para los bucles de flojedad mostrados en la figura 2.11 colocados a no más 1,6 Km de distancia y en cada camino principal, de gran utilidad para futuros cambios de ubicación de postes que la empresa eléctrica pudiese realizar o empalmes. El radio del bucle no debe ser menor que el radio mínimo de curvatura del cable especificados en la hoja de fabricante (G652D es de 30mm).

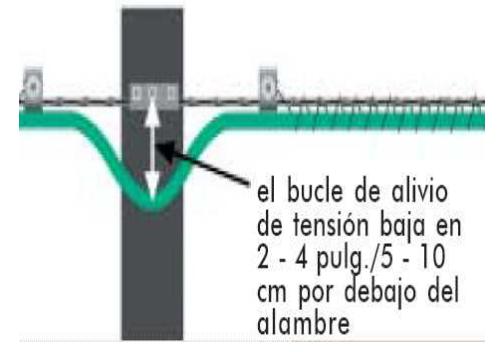

**Figura 2.11** Bucle de flojedad [38].

La cantidad de rollos de fibra se obtiene dividiendo la distancia total del trayecto entre la longitud del cable (considerando el 5%), al resultado se le sumará dos más como respaldo para mantenimiento y reparaciones.

La cantidad de bobinas de FO a usar son:

$$
\frac{944Km}{3.8km} \approx 249 \qquad 249 + 2 = 251 \text{ rollos.}
$$

Cuando se ha recorrido los 3.8km se realiza un empalme por fusión para unir los rollos, antes de proceder se debe recubrir las uniones de las fibras con fundas protectoras para aumentar el calor interno, garantizando un punto de fusión más resistente y mejor. No es buena práctica dejar las fusiones a la intemperie, porque se llenan de polvo u otro elemento que ocasionan pérdidas en el enlace, para evitar estos problemas se usan las mangas.

Por cada fusión se utiliza mangas,en los cálculos se demostró que se instalarían 249 rollos, implicando la necesidad de usar 248 mangas, la fibra seleccionada es la ADSS de 12 hilos, por lo que se debe hacer (12\*248) 2976 fusiones, lo que significa usar 2976 fundas protectoras.

La distancia entre los postes están alrededor de 30 a 50m, se analizará con el valor promedio de 40m. Para determinar la cantidad de postes se divide la distancia del trayecto entre el vano del poste, se sumaran 100 más como respaldo.

$$
\frac{944km}{40m} = 23600\ 23600\ +100 = 23700\ \text{postes},
$$

Los herrajes de suspensión, se colocan en cada postes por tanto se necesitan de 23700, como ya se definió en la sección 2.3.1, los de tensión se utilizan dos por poste, repitiéndolas cada 3 o en curvaturas, las cuales no se las considerará porque los postes siguen el camino vial más no la forma de la carretera.

Dividiendo la cantidad total de postes para 3.

$$
\frac{23700}{3} = 7900\,7900 \cdot 2 = 15800 \text{ herrajes de tensión.}
$$

El número de amplificadores y ODFse obtiene dividiendo la distancia del trayecto entre distancia de separación calculada en la sección 2.3.3 (cálculo de atenuaciones) menos 1.

 $1 \approx 9$ 90  $\frac{944km}{200} - 1 \approx$ *km*  $\frac{km}{m}$ –1 ≈ 9 amplificadores.

En la gráfica 2.10 observamos que se utiliza 8 amplificadores para los trayectos cuyas distancias son menores a 100Km, ubicando un regenerador en el tramo Cuenca-Chunchi porque se encuentran separados 118km.

Se usa un ODF de 24 hilos por cada nodo, dando un total de 11 (nodo del amplificador, los regeneradores, el Tx y Rx).

El conector elegido es el FC monomodo porque da facilidad al instalarlos ya que es enroscable y presentan las menores atenuaciones en el rango de 0.05-0.01 db; con los 12 hilos disponibles se tiene 24 conectores y 24 PatchCord por nodo, dando un total de (24\*11 nodos) 264de cada uno.

En las tablas XV y XVI, se presentan el resumen de los elementos necesarios en la instalación de una red aérea para los trayectos mostrados en la figura 2.10.

| <b>DESCRIPCIÓN</b>                                 | <b>CANTIDAD</b> | <b>COSTO</b><br><b>UNITARIO</b><br>(s) | <b>COSTO TOTAL</b><br>(S) |
|----------------------------------------------------|-----------------|----------------------------------------|---------------------------|
| Fibra ADSS (G652D) de 12 Hilos por rollo           | 251             | 2000,00                                | 502000,00                 |
| ODF de 24 Hilos                                    | 12              | 75,00                                  | 900,00                    |
| Mangas                                             | 251             | 85,00                                  | 21335,00                  |
| Herrajes de suspensión ADSS                        | 23700           | 27,41                                  | 649617,00                 |
| Herrajes tensores ADSS                             | 15800           | 70,39                                  | 1112162,00                |
| Conectores FC monomodo                             | 280             | 2,37                                   | 663,60                    |
| PacthCord monomodo 2m FC                           | 280             | 24,00                                  | 6720,00                   |
| Atenuadores                                        | 30              | 19,84                                  | 595,20                    |
| Funda protectora de empalme por fusión             | 3012            | 2,14                                   | 6445,68                   |
| UPS + Regulador                                    | 11              | 152,00                                 | 1672,00                   |
| Aire Acondicionado Lg Tipo Ventana De<br>24000 Btu | 11              | 530,00                                 | 5830,00                   |
| Amplificador                                       | 9               | 3241,50                                | 29173,50                  |
| Mano de obra                                       |                 | $\cdots$                               | 1665882,35                |
| TOTAL                                              | 4002996,33      |                                        |                           |

**Tabla XV** Costos trayecto Guayaquil- Cuenca [42].

En total se utilizaran 23700 postes, el precio de alquiler anual por unidad es de \$22.61, en la tabla XVIse muestran la inversión inicial.

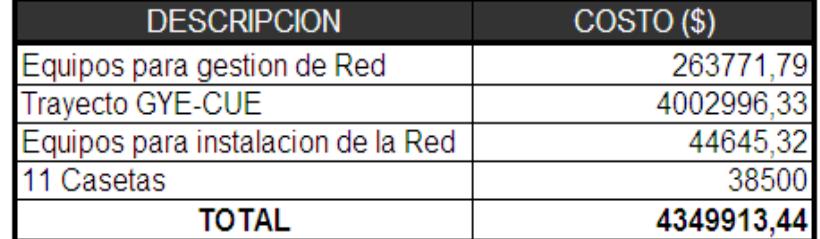

**Tabla XVI.** Costos iniciales en la implementación de la red.

Los costos de mantenimiento anual son de 521989.61 correspondiente al 12% del valor inicial.

#### **2.2 Red MetroEthernet.**

Una red metroethernet posee tres capas la de acceso, distribución y núcleo como ya se lo definió en el capitulo 1 sección 1.5, esta jerarquía permite vencer el cuarto desafío.

La capa de distribución y núcleo manejan grandes cantidad de tráfico por tanto es susceptible a cuellos de botella, por esta razón los switches de estas capas deben tener altas tasas de reenvío. En la tabla XVII se detallan el número máximo de puertos Fast Ethernet, Gigabit Ethernet y SPF que pueden soportar los switches Cisco Catalyst 3750, 4500 y 6500 y las tasas de reenvió.

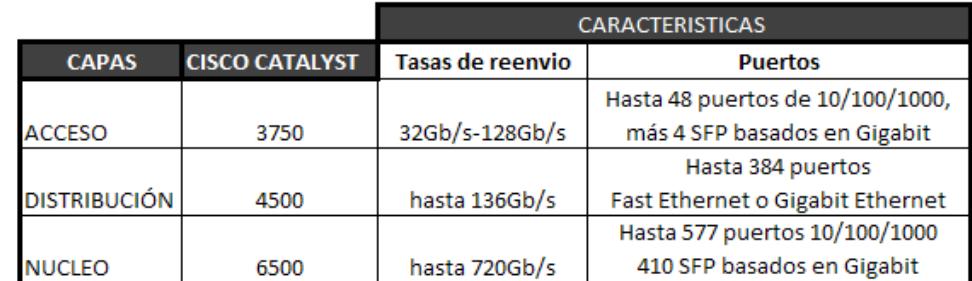

**Tabla XVII**Características de los switches 3500, 4500 y 6500 [24].

Los tres se caracterizan por soportar IPv6, poseer QoS que permite dar prioridad a la voz sobre los datos, alta seguridad de puertos, escalabilidad, conector RJ-45 de categoría 5 adecuados para Interfaces 100BASE-TX y 1000BASE-Tcon atenuación de 67db a una tasa de transmisión de 100Mbps considerando una distancia de 100 metros.

Una de los requerimientos del proyecto proveer 2STM-1 para datos y 4E1 para voz, como se oferta dos servicios diferentes, en la capa de acceso se deben crear dos VLANs una para la voz (75) y otra para los datos (100), sin olvidar a la nativa de administración, las VLANs debe ser del rango normal porque admiten el protocolo VTP que propaga las VLANs automáticamente desde el switch configurado como servidor VTP a todos los demás switches configurados como cliente VTP. Al crear las VLANs logramos vencer el primer desafío al segmentar el tráfico.

Como un STM-1 posee una capacidad de 155Mbps los enlaces troncales de los switches se unirán a través de interfaces Gigabit Ethernet, en la capa de acceso un switch entero estará dedicado para la VLAN de datos y otro para la VLAN de voz, tal como lo muestra la figura 2.12.

La capa de distribución, se conecta a la capa de acceso y a la del núcleo, por medio de enlaces redundantes generando los bucles de capa 2, gracias al protocolo STP (Spanning-tree) se logra solucionar este problema, venciendo el tercer desafío.

STP utiliza el algoritmo Spanning-tree (STA), para determinar quien es el puente raíz, durante este proceso se intercambian entre los switches tramas BPDU que contienen el ID de raíz, (inicialmente cada conmutador (switch) se considera a si mismo el puente raíz) para las respectivas comparaciones. El que posea el menor ID es elegido el puente raíz, punto referencial para el cálculo de las mejores rutas, proceso que demora 20 segundos.

En la figura 2.12 se presenta la trayectoria para los paquetes de cada VLAN, el puente raíz principal es el switch NÚCLEO1 para la VLAN 75 y el secundario NÚCLEO2, mientras que para la VLAN 100 el principal el switch NÚCLEO 1 y el respaldo o secundario NÚCLEO 2

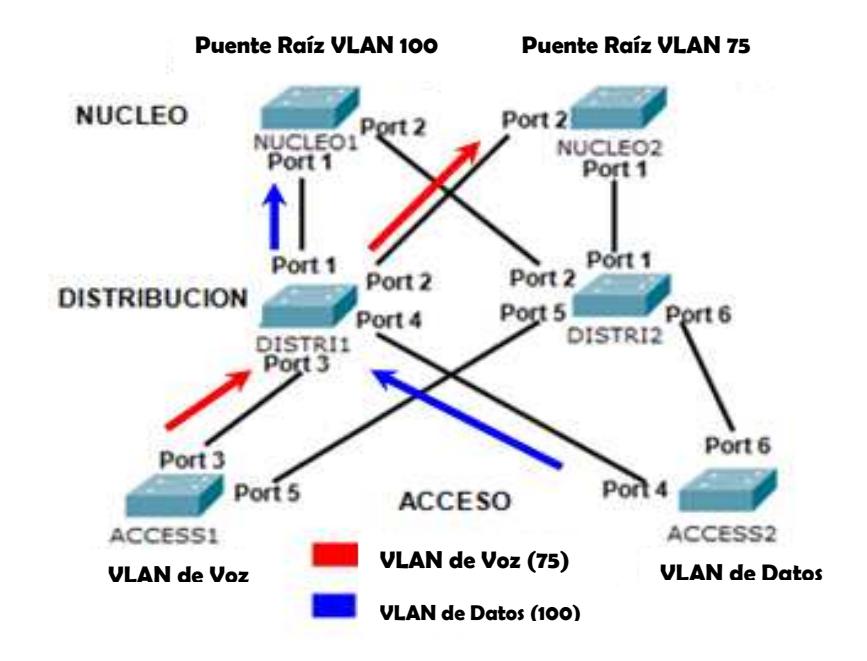

 **Figura 2.12** Red Metro Ethernet [43].

En la tabla XVIII se describen las características de los cinco estados de transición posibles de los puertos en un switch, durante la creación de la ruta lógica mostrada en la figura 2.12.

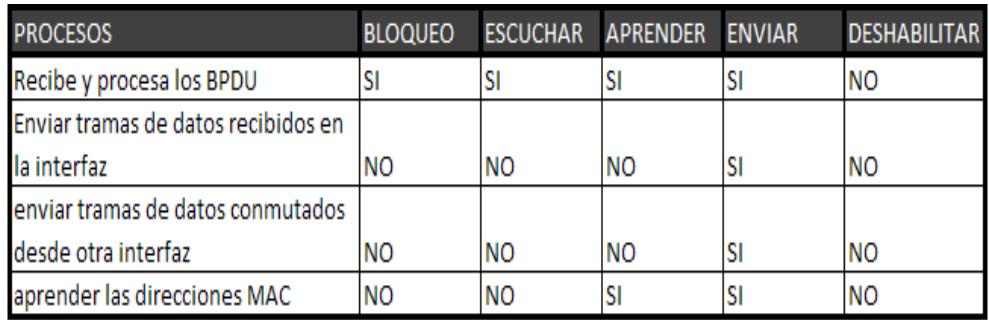

**Tabla XVIII** Estados de los puertos de un switch [24].

En la tabla XIX se muestra como quedan definidos los puertos del switch de la figura 2.12 después que el STA determina las rutas que deben permanecer disponibles para el tráfico de los datos y voz.

**El puerto raíz**es el puerto cuya trayectoria hacia el puente raíz tiene el menor costo, solo puede haber uno por switch y nunca en el puente raíz.

**Los puertos designados**son todos los puertos que no son raíz y que pueden enviar tráfico, siempre presentes en el puente raíz [24].

**Los puertos no designados**están bloqueados, no envían ni reciben tramas, ni llenan la tabla de MAC, son puertos alternos [24].

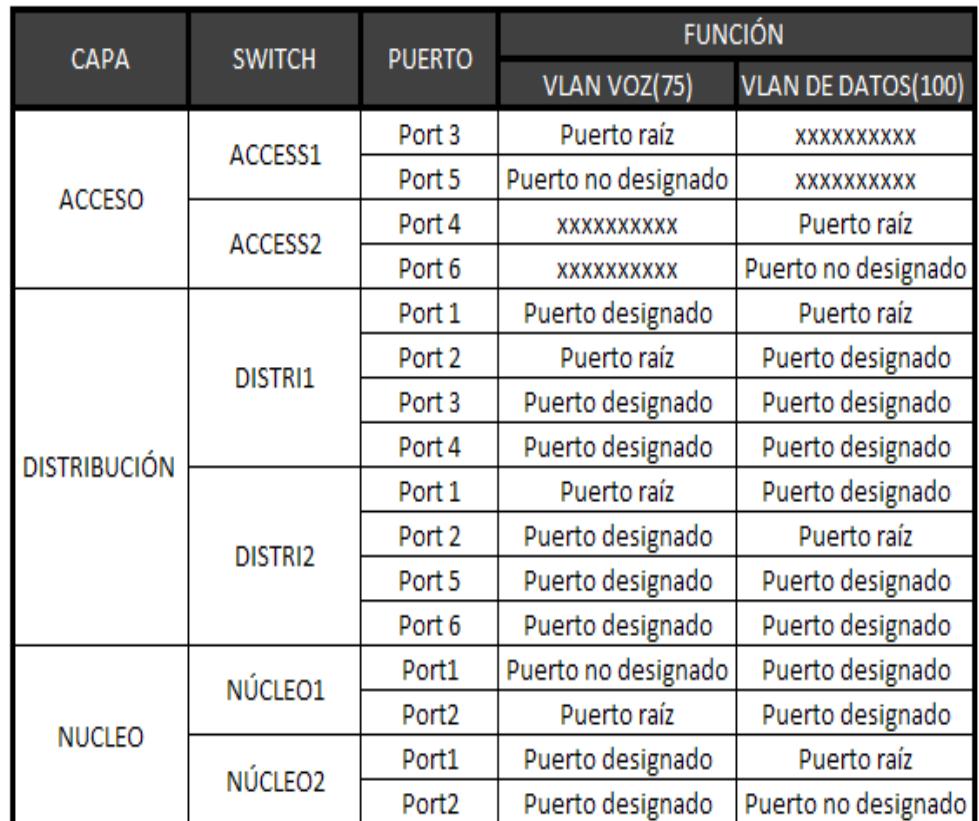

**Tabla XIX** Función de los puertos de los switch de la figura 2.12

En la tabla XX se detallan los precios de los equipos usados en cada capa.

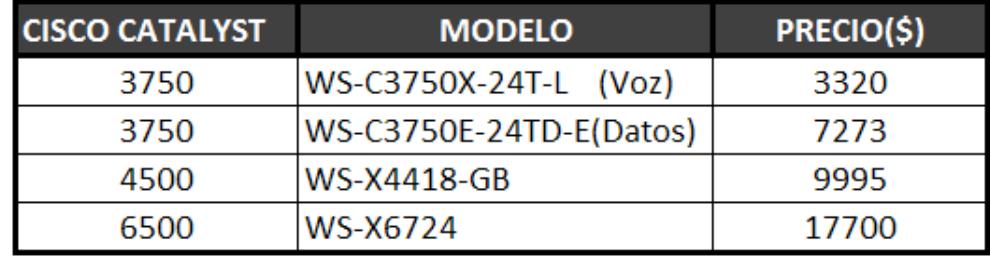

**Tabla XX** Precios de los switches 3750, 4500 y 6500 [44].

#### **2.3 Integración de la red Anillo SDH con la red Metropolitana.**

La figura 2.13 muestra como quedaría la red para transmitir 4E1 para voz y 4STM-1 para datos entre Cuenca y Guayaquil llegando al Nap de las Américas.

Un switch está dedicado exclusivamente para la voz y otro para los datos en la capa de acceso, los enlaces troncales son interfaces Gigabit Ethernet porque a través de ellos además de los 4E1 se debe transmitir los 2STM-1. El switch para los datos en la capa núcleo debe funcionar en capa 3 porque se necesita aplicar enrutamiento, el switch en esta misma capa para la voz trabaja en L2.

Se utiliza dos multiplexores TDM llamados IPMUX, uno del lado del Centro de Llamadas que mapea los 4E1 hacia la interfaz Fast Ethernet y otro antes de llegar al ADM de Cuenca porque realiza el proceso inverso.

El proyecto pide 2STM-1 como puerto tributario para los datos, los cuales se entregarán en formato Gigabit Ethernet y se mapearan lógicamente hacia los 2STM-1 especificados.

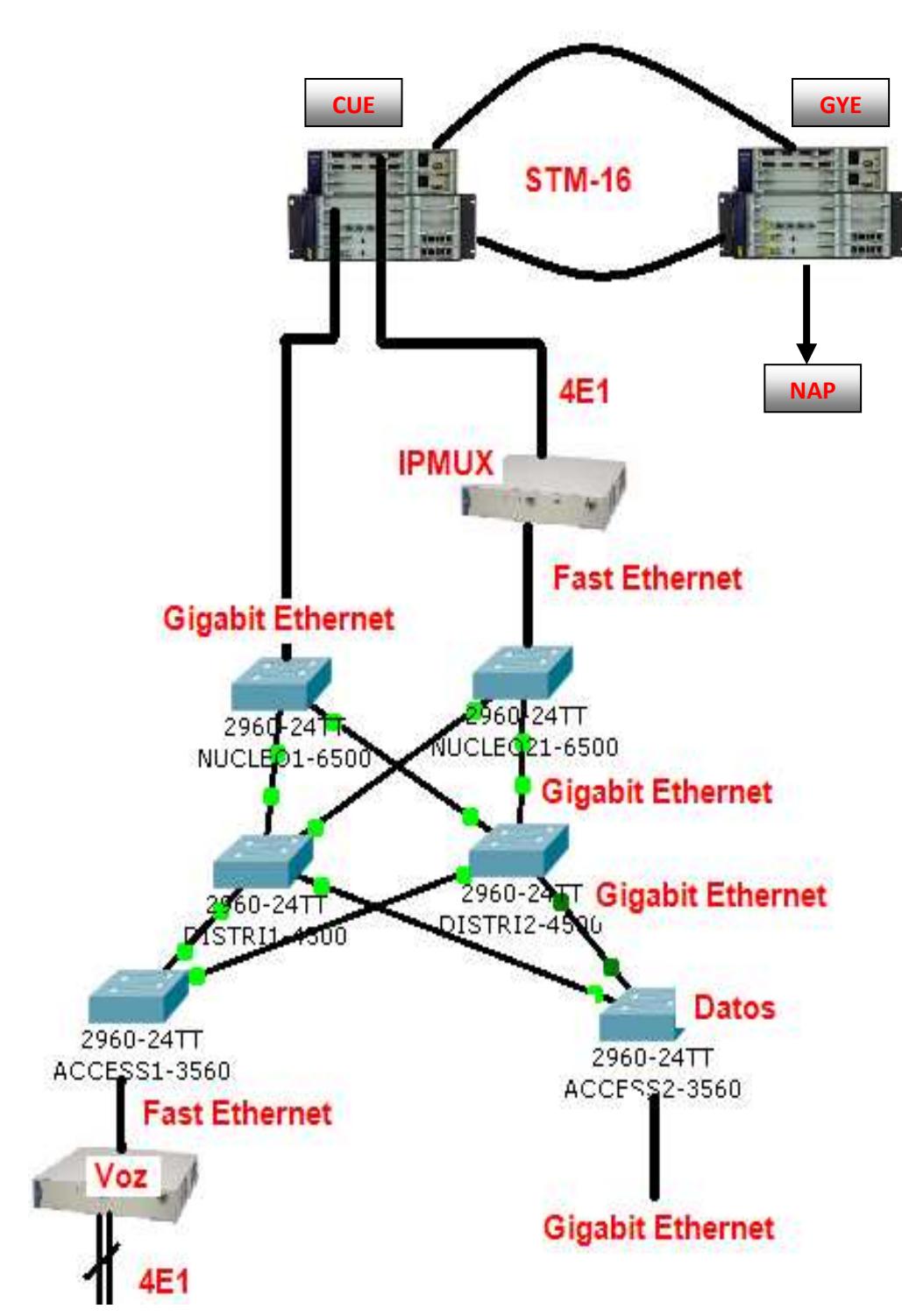

 **Figura 2.13** Integración de la red SDH con la Metro.

# **CAPITULO 3**

# **3. ANÁLISIS DE FACTIBILIDAD**

En la práctica es común que haya un número limitado de alternativas factibles por considerar en un proyecto de ingeniería, el problema de decir cual es la más conveniente se resuelve si se adopta la regla siguiente basada en el segundo principio económico "Debe elegirse la alternativa que requiera la menor inversión de capital y produzca resultados funcionales satisfactorios, a menos que el capital incremental asociado con otra alternativa de mayor inversión base, generalmente se justifique con respectos a sus beneficios incrementales[45]."

De acuerdo con esta regla, se considera como alternativa base aquella que requiera la menor inversión de capital. La inversión de capital adicional por arriba de la que reclama la alternativa provoca un aumento en la capacidad, la calidad, los ingresos o la vida útil, o bien, disminuye los gastos de operación.Por lo tanto antes de invertir dinero adicional, debe demostrarse que cada aumento de capital que pudiera evitarse es autofinanciable en relación con otras oportunidades de inversión disponible [45].

Usando el método del valor presente neto y considerando la tasa de inflación que proporciona el Banco Central del Ecuador para el mes de Junio del

presente año (4.28%) se determinará la alternativa conveniente, con una proyección de 4 años.

El Anexo3 muestra la tabla de interés y anualidades para c capitalización discreta para el 4 y 5 5%, las cuales permiten calcular por interpolación el valor discreta para el 4 y 5%, las cuales permiten calcular por interpolación el valor<br>presente dado la anualidad para el 4.28%, el cual resulta ser de 3.6064 para 4 años, tal como se observa en la f figura 3.1

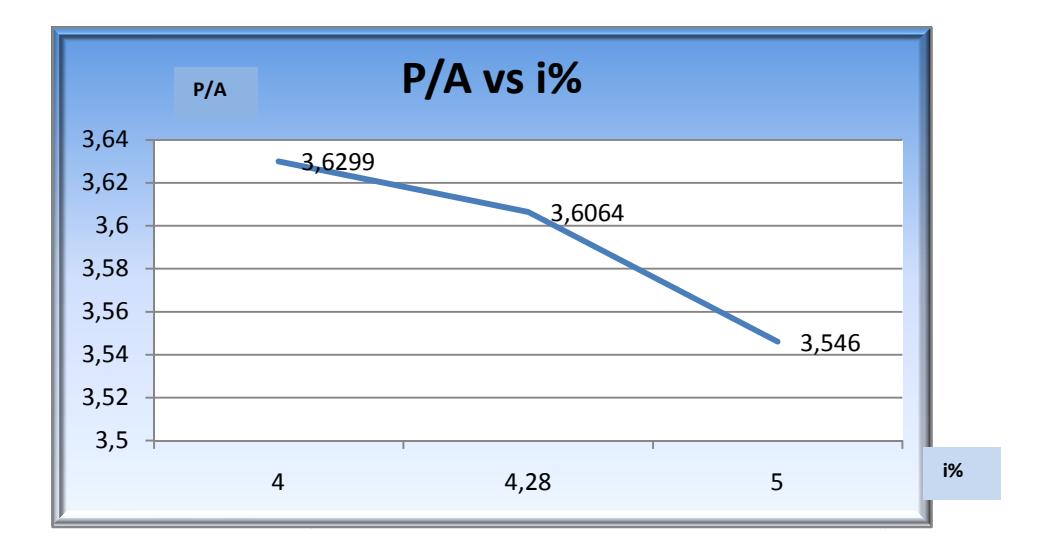

**Figura 3.1** Valor P/A del 3.35%.

Se utiliza la siguiente fórmula para el cálculo del valor presente neto:

Donde:

**VPN**= valor presente neto

**Vo**= Inversión inicial

**I**= ingresos anuales netos.

Para 4.28% se tiene el factor de valor presente dado la anualidad (P/A de 3.6064).

## **3.1 Análisis del Valor presente neto (VPN) por implementar la Red.**

En este escenario se considera dos opciones para transportar los datos y canales de voz a nivel internacional, alquilar capacidad a la empresa A o a la B

### **3.1.1. Alquilando capacidad internacional a la empresa A.**

En las tablas XXI, XXII, se describen los costos iniciales para la implementación y los egresos anuales respectivamente.

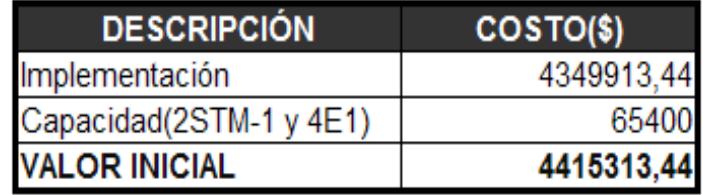

 **Tabla XXI**Costos iniciales empresa A.

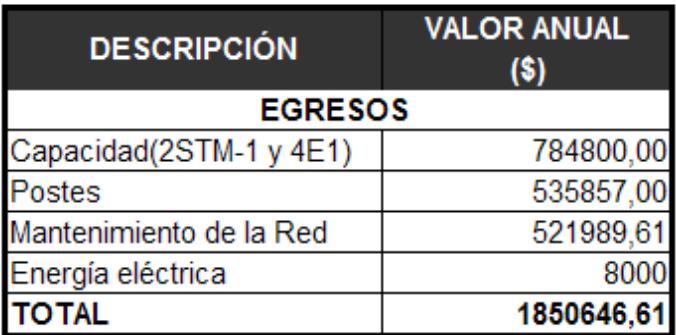

 **Tabla XXII**Egresos Anuales empresa A.

En la tabla XXI se observa que la inversión inicial por implementar la red anillo SDH más el pago inicial a la empresa A por alquilar la capacidad es de \$ 4´415,313.44, si se proyecta recuperar el capital en 4 años, los ingresos anuales por este ítem debe de ser de \$1´103,828.36.

La tabla XXII muestra que los egresos anuales son de \$1´850.646.61, si se cobra a los usuarios por servicio el 15% se tendría que percibir ingresos de \$2´128,243.60 obteniendo ganancias netas de \$277,596.99.

La figura 3.2 representa el flujo de caja de valor inicial e ingresos netos anuales de \$1´381,425.35 durante los primeros 4 años, asumiendo que el dinero de inversión inicial no fue adquirido por prestamos bancarios.

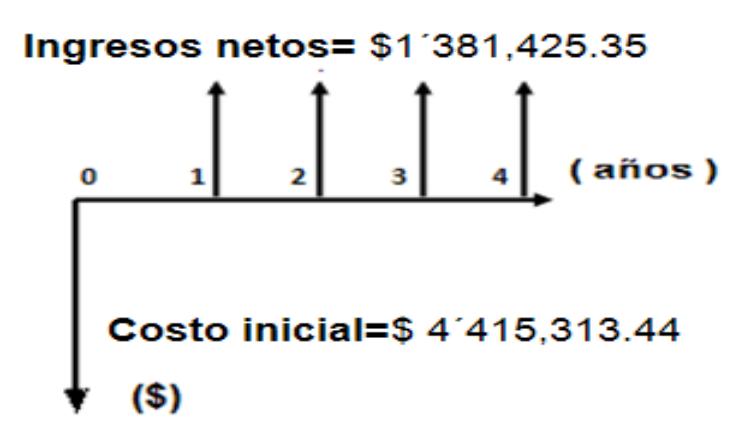

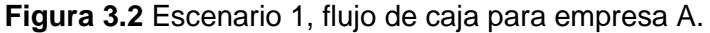

Calculando el valor presente neto:

$$
VPN = -V_o + I\left(\frac{P}{A}, i\%, N\right)
$$

 $VPN = -4'415,313.44 + 1'381,425.35(P)$  $\bigl/A \, , i \%, N \bigr)$ 

 $VPN = -4'415,313.44 + 1'381,425.35(3.6064)$ 

$$
VPN = $566,658.94
$$

#### **3.1.2. Alquilando capacidad internacional a la empresa B.**

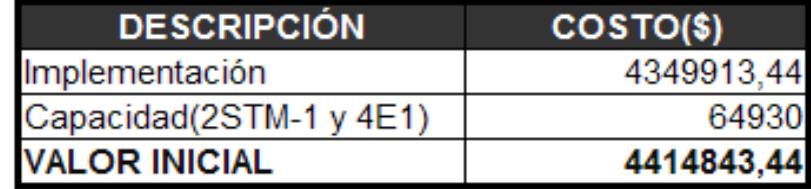

 **Tabla XXIII** Costos iniciales empresa B.

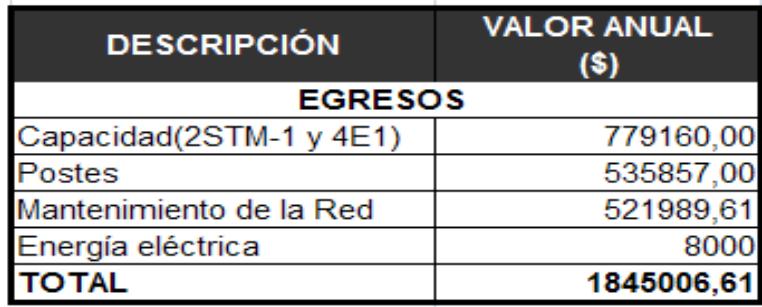

 **Tabla XIV** Egresos anuales empresa B.

En la tabla XXIII se observa que la inversión inicial por implementar la red anillo SDH más el pago inicial a la empresa A por alquilar la capacidad es de \$ 4´414,843.44, si se proyecta recuperar el capital en 4 años, los ingresos anuales por este ítem debe de ser de \$1´103,710.86.

La tabla XXIV muestra que los egresos anuales son de \$1´845.006.61, si se cobra a los usuarios por servicio el 15% se tendría que percibir ingresos de \$2´121,757.60 obteniendo ganancias netas de \$276,750.99.

La figura 3.3 representa el flujo de caja de valor inicial e ingresos netos anuales de \$1´380,461.85 durante los primeros 4 años, asumiendo que el dinero de inversión inicial no fue adquirido por préstamos bancarios.

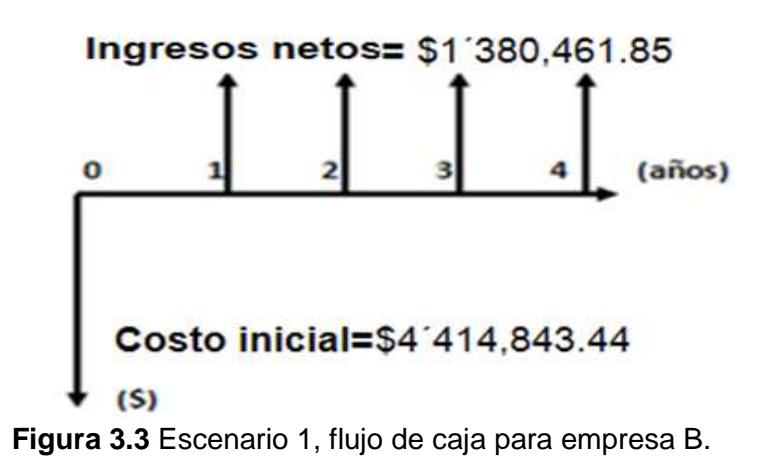

Calculando el valor presente neto:

 $VPN = -V_0 + In$  $VPN = -4'414,843.44 + 1'380,461.85(P)$  $\bigl(A, i\%, N\bigr)$  $VPN = -4'414,843.44 + 1'380,461.85(3.6064)$  $VPN = $ 563.654.17$ 

**3.2 Análisis de costos del Valor Presente (Vp) alquilando capacidadNacional e Internacional a la empresa A.** 

Escenario en la cual se alquilará todo la capacidad tanto nacional como Internacional, la inversión inicial se limita al valor correspondiente a un mes de alquiler, esto es de \$ 81,440.Si se proyecta ganancias del 25%, el ingreso anual sería de \$ 1'221,600. dando un ingreso neto de \$ 244,320 tal como lo muestra la tabla XXV.

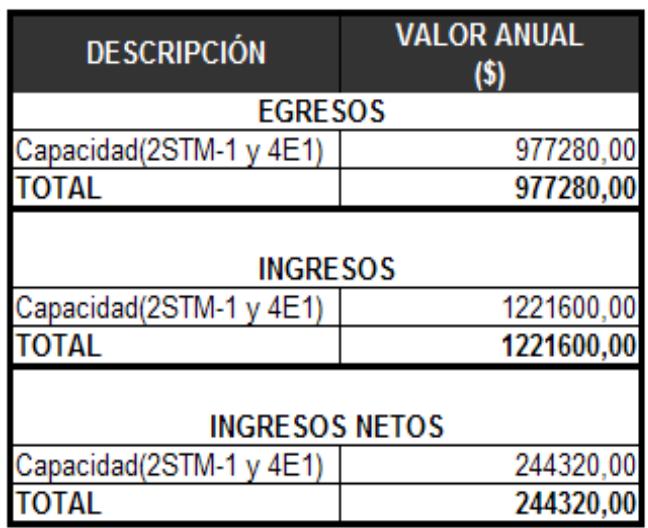

**Tabla XXV**Egresos e Ingresos empresa A.

La figura 3.4 muestra el flujo de cajas representando los ingresos netos anuales y el valor inicial, datos necesarios para calcular el valor presente neto.

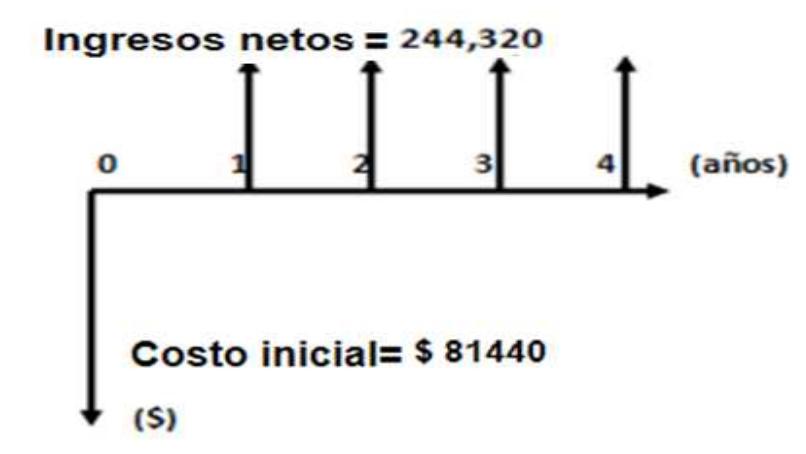

**Figura 3.4**. Escenario 2, flujo de caja para empresa A.

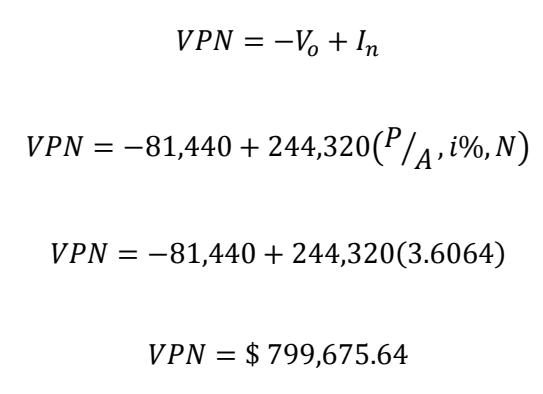

**3.3 Análisis de costos del Valor presente (Vp) alquilando capacidad Nacional e Internacional a la empresa B.** 

Escenario en la cual se alquilará todo la capacidad tanto nacional como Internacional, la inversión inicial se limita al valor correspondiente a un mes de alquiler, esto es de \$ 82,590.

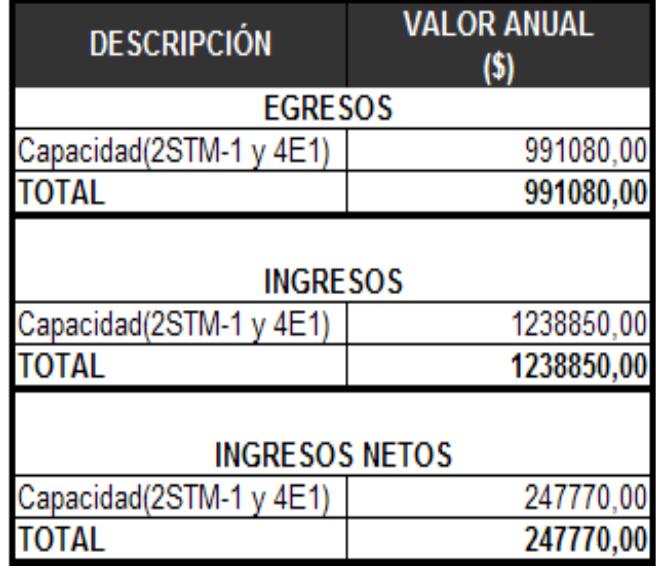

**Tabla XXVI**Egresos e Ingresos empresa B.

Si se proyecta ganancias del 25%, sería de \$1'238,850 dando un ingreso neto de \$ 247770, tal como se observa en la tabla XXVI.

La figura 3.5 muestra el flujo de cajas representando los ingresos netos anuales y el valor inicial, que servirán para calcular el valor presente neto**.** 

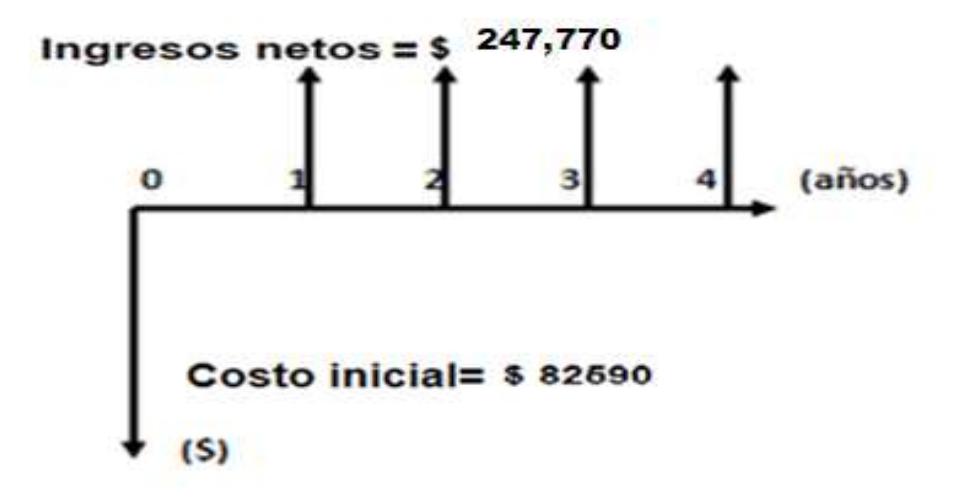

**Figura 3.5** Escenario 2, flujo de cajas empresa B

$$
VPN = -V_o + I_n
$$

 $VPN = -82590 + 247,770(P)$  $\bigl(A, i\%, N\bigr)$ 

 $VPN = -82590 + 247,770(3.6064)$ 

$$
VPN = $810,967.72
$$

#### **3.4 Resultado del análisis**

El proyecto específica dar como servicio 2 STM-1 y 4 E1, a nivel Nacional e Internacional, se detalló tres escenarios.

- $\checkmark$  Costos por implementar la red a nivel nacional y alquilar capacidad internacional a la empresa A o B.
- $\checkmark$  Costos por alquilar capacidad nacional e internacional en la red de la empresa A.
- $\checkmark$  Costos por alquilar capacidad nacional e internacional en la red de la empresa B.

En la tabla XXIV se resume los resultados obtenidos, los mismos que permiten tomar una decisión económicamente acertada. Después de los análisis descritos, si se implementa la red de las dos opciones para llegar al Meet me Room del NAP de las Américas, se concluye que se debe contratar a la empresa A, porque maximiza la inversión en \$566,658.94 en comparación con los \$563,654.17 de la empresa B.

Si se alquila la capacidad tanto a nivel nacional como internacional se recomienda según los resultados descritos en la tabla XXVII, contratar a la empresa B porque maximiza la inversión en \$810,967.72,en comparación de los \$799,675.64 de la empresa B.

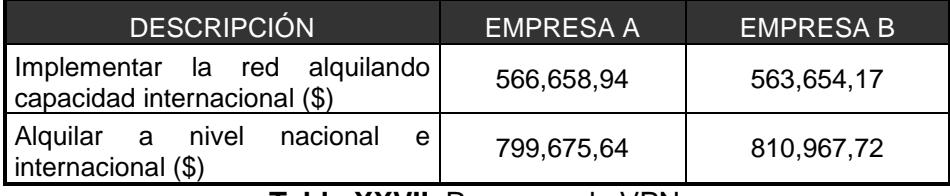

**Tabla XXVII**. Resumen de VPN.

La tabla XXVIIImuestra las opciones ganadoras en cada categoría, al compararlas, según los análisis económicos se elige; contratar capacidad nacional e internacional ala empresa B porque maximiza la inversión en \$244,308.78 en comparación a la implementación la red alquilando capacidad internacional a la empresa A.

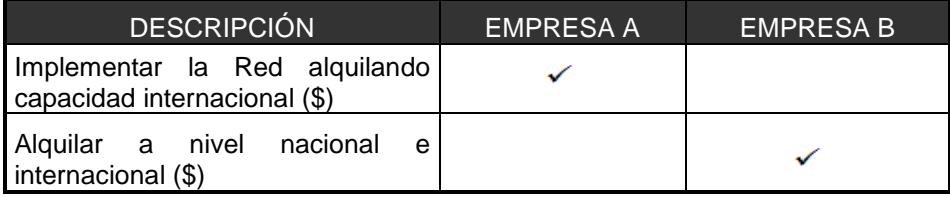

 **Tabla XXVIII**. Opciones ganadoras por categoría.

Aunque los análisis económicos demuestran la factibilidad de la opción ganadora, presenta desventajas:

- $\checkmark$  No hay capacidad de gestionar la red.
- $\checkmark$  Dificultad en expandir el negocio.
- $\checkmark$  Los precios incrementan al alquilar mayor capacidad.

En las conclusiones numeral 5, se determina que a pesar de invertir más capital se prefiere implementar la red anillo de fibra óptica con tecnología SDH.

# **CAPITULO 4**

# **4. SIMULACIÓN DEL DISEÑO DE LA RED SDH Y METROETHERNET CON TECNOLOGÍA TDMOIP EN EL LABORATORIO DE TELECOMUNICACIONES DE ESPOL.**

# **4.1 Entorno de la Red**

En este subcapítulo se describe las principales características de los equipos usados en el Laboratorio de Telecomunicaciones, el Optix OSN 1500B y los IPMUX 11, 1, 8.

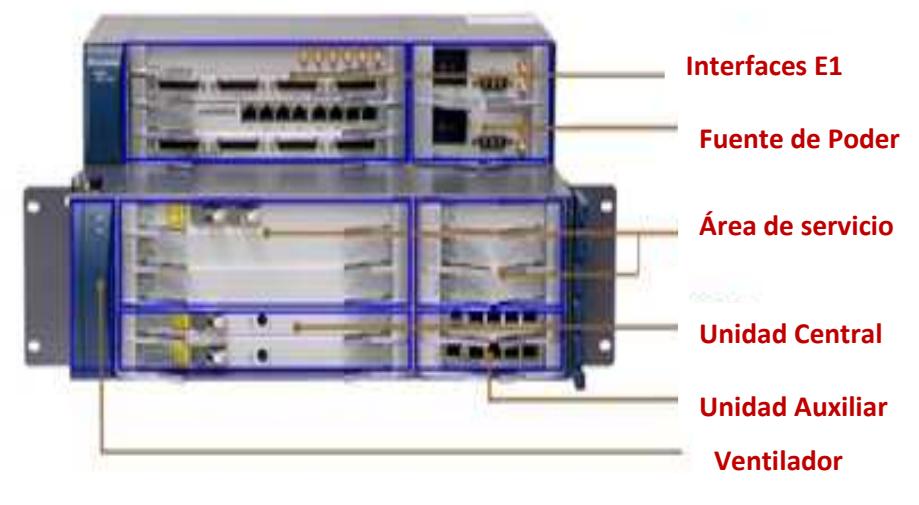

# **4.1.1 OptiX OSN 1500B**

 **Figura 4.1** OptiX OSN 1500B [46].

La figura 4.1 muestra un esquema del OptiX OSN 1500B un equipo de nueva generación fabricado por Huawei Technologies que integra tecnología 2.5G/622M en un sistema de transmisión óptico inteligente basado en transmisión MSTP (Plataforma de Transmisión Multiservicio). Se utiliza principalmente en redes Metropolitanas (MAN) ya que es capaz de integrar varias tecnologías como SDH, PDH, ATM, Ethernet y WDM.

Físicamente está compuesto por 6 áreas:

**Área de Ventilación o Fan box.-** Contiene un ventilador interno cuya función es la de disipar el calor.

**Área de Tarjetas de Procesamiento.-** Ranura donde se van a estar ubicadas las tarjetas deprocesamientoOptiX OSN 1500B.

**Área de Tarjetas de Interfaz.-** Ranura donde van a estar ubicadas las tarjetas de Interfaz del Optix OSN 1500B.

**Área de Interfaz Auxiliar.-** Las tarjetas para monitoreo estarán ubicadas en esta zona, incluyendo interfaz de alarma, gestión, mantenimiento, reloj y teléfono.

**Área PIU.-** (Power Interface Unit). Es el área reservada para el suministro de poder del equipo.

**Área de Fibra.-** Para el ruteo de fibra [47].

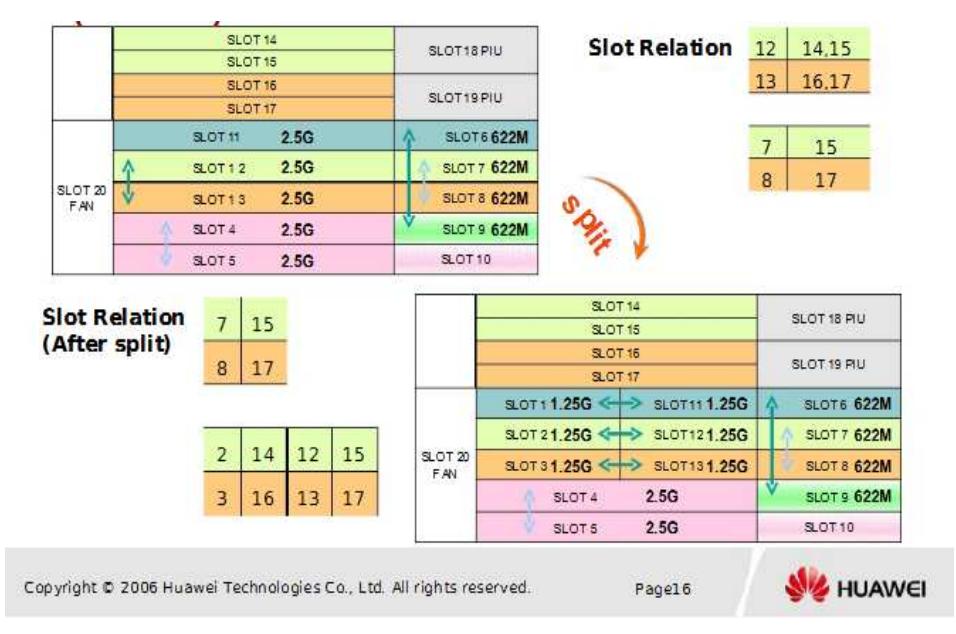

**Figura 4.2** Segmentación de Ranuras del OptiX 1500B [46].

El Optix OSN 1500B contiene 4 ranuras utilizadas para tarjetas de interfaz y 10 ranuras para tarjetas de procesamiento. Este equipo soporta segmentación donde podemos subdividir las ranuras en la mitad para obtener el doble de capacidad. Tal como se muestra en la figura 4.2, las ranuras en las que se puede aplicar esta división son la 11,12 y13.Estas ranuras tienen una capacidad de 2.5 Gb/seg y al dividirse se reparte la capacidad en 1.25 Gb/seg para cada una.

#### **4.1.1.1 Descripción de las tarjetas**

Las tarjetas de interfaz se ubican en las ranuras 14, 15, 16 y 17. Las tarjetas de procesamiento no segmentadas se distribuyen en las ranuras del 4 al 9 y del 11 a 13, mientras que las segmentadas en las ranuras del 1 al 9 y del 11 al 13.

**SS-SL4(S-4.1 LC)-R1** (STM-4 Tarjeta de Interfaz Óptica), de la figura 4.3 es una tarjeta de interfaz responsable de la recepción y transmisión del STM-4y de la conversión O/E de las señales ópticas de un STM-1[47]. Extrae y detecta los byte de sobrecarga y las alarmas.

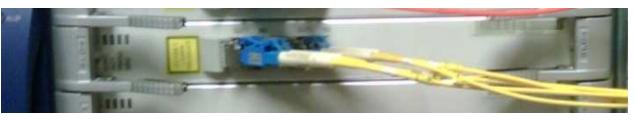

 **Figura 4.3** Tarjeta STM-4.

El modulo O/E es quien se encarga de convertir la señal óptica recibida del STM-1 en una señal eléctrica que será enviada al procesador SDH [47].
La tarjeta de procesamiento **EGT2**de la figura 4.4 se ubica en las ranuras del 11 al 13, soporta LCAS la cual permite ajustar automáticamente el ancho de banda de acuerdo a la capacidad (máximo 2.5Gbit/s) configurada en las ranuras y GFP que permite mapear datos asincrónicos para ser transportados por un medio sincrónico óptico.

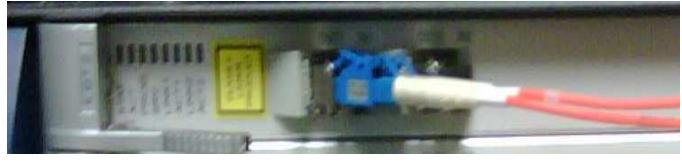

 **Figura 4.4** Tarjeta EGT2

Las **tarjetas CXLcross-conectoras**de la figura 4.5, se posicionarán en las ranuras 4 y 5 mostradas en la figura 4.2.Son las responsables de recibir y transmitir la señal óptica STM-1, STM-4 y STM-16.

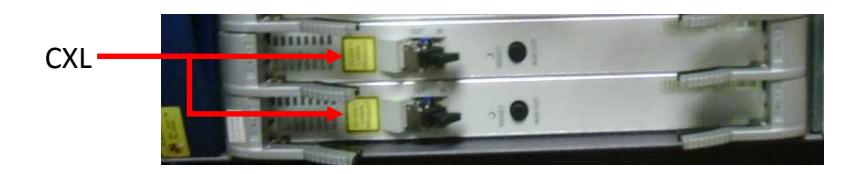

**Figura 4.5** Tarjetas CXL.

Soportan inloop y outloop utilizado en pruebas de detección de errores en las interface ópticas. Soporta concatenación

de servicios (VC-4-4C, VC-4-8C y VC-4-16C) y provee el sistema de estandarización del reloj [47].

Las tres tarjetas descritas contienen indicadores en el panel frontal:

**STAT:** Colores rojo y verde, para indicar el status de la tarjeta física.

**ACT:** Se enciende de color verde para indicar que el servicio ha sido activado.

**PROG:** Colores verde y rojo para indicar el estado del software.

**SRV:** colores verde, amarillo y rojo para indicar las alarmas de servicio

**La tarjeta PQ1** mostrada en la figura 4.6 se ubicada en las ranuras 11 y 13 de la figura 4.2, junto con las tarjetas de Interfaz puede acceder y procesar hasta 63 señales E1.

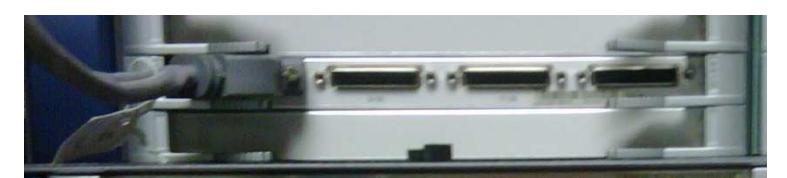

**Figura 4.6**Tarjeta PQ1.

**La tarjeta Auxiliar**de la figura 4.7 se posiciona en la ranura 10 de la figura 4.2, SS-AUX-1500-R1,es el Modulo de control lógico, selecciona el reloj de las tramas de las tarjetas crossconectoras, realiza funciones de control.

**La tarjeta Orderwire**de la figura 4.7 se la encuentra en la ranura 9 de la figura 4.2, SS-EOW-1500 utilizado para la configuración del teléfono.

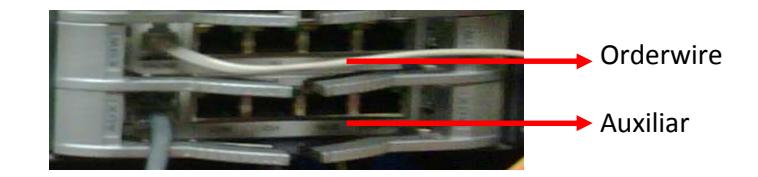

 **Figura 4.7** Tarjetas Orderwire y Auxiliar.

**La tarjeta PIU**de la figura4.8se posiciona en las ranuras 18y 19 de la figura 4.2, SS-PIU-1500.Es la tarjeta de poder, provee los correctos voltajes DC.

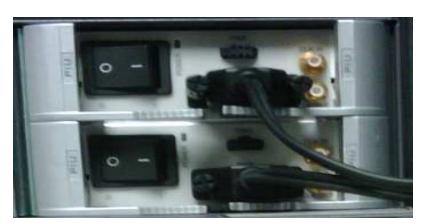

**Figura 4.8** Puerto PIU.

#### 4.1.2OptiXiManager T2000

La plataforma OptiX Manager T2000 está diseñada para realizar la gestión y administración de una red. Es compatible con Windows (Windows OS, SQL Server) y Unix (Solaris OS, Sybase), Es capaz de manejar tecnologías SDH, DWDM, Ethernet, facilita la búsqueda de alarmas y descripción del desempeño de cada elemento de red.

Las alarmas se describen según el nivel de afectación como menor(amarilla), mayor (naranja) y crítica (roja), realizando también un análisis de las posibles causas de estas alarmas, El máximo número de elementos de red que puede manejar es 1000= número máximo de equivalentes administrados / coeficientes equivalentes en este caso es 2.5.

### **4.1.3 IPMUX**

Es un gateway que usa la tecnología TDMoIP que soporta QoS y servicios sincrónicos basados en TDM sobre redes IP o Ethernet [48] diseñado por RAD Data Communications.

Ofrece una extensión del circuito TDM punto a punto, para una rápida recuperación de las redes IP, ya que estos equipos cuentan con un mecanismo resistente, auto-reparable e independiente del proceso de convergencia de la red, permite conectividad transparente y mantienen la sincronización entre dispositivos TDM.

Para la sincronización utiliza 4 opciones de reloj:

**Reloj interno.-** es la fuente de reloj del circuito TDM.

**Retroalimentación.**- el reloj transmitido por la E1/T1.

**Adaptivo**.- el reloj se regenera en la interfaz Ethernet, compensa el jitter buffer para evitar desincronización y retardo en la red.

**Externo.-** ofrece mediante un puerto externo la opción de sincronización del equipo con un reloj externo.

Sus puertos Ethernet soportan UTP y fibra, también el transporte de tramas enteras o fraccionadas, las tramas E1/T1 se transportaran por la red basadas en direcciones IP [49].

La fuente de poder que utiliza puede ser tanto AC como DC, en AC soporta de 100 a 240 Vy en DC de -36 a -72 V [49].

Proveen alarmas tanto para la parte TDM como la IP, lleva un registro de problemas de pérdida de paquetes, retardo de paquetes, jitter y puede ser monitoreado vía Telnet o Radview, aplicación diseñada por RAD para el monitoreo y configuración mediante una interfaz grafica.

Podemos decir que son equipos muy versátiles y solucionan muchos problemas cuando se trata de utilizar convergencia de diferentes protocolos. Existen varios tipos, que van desde un E1/T1 a IP hasta los que soportan DS3 (21 E1s o 28 T1s).

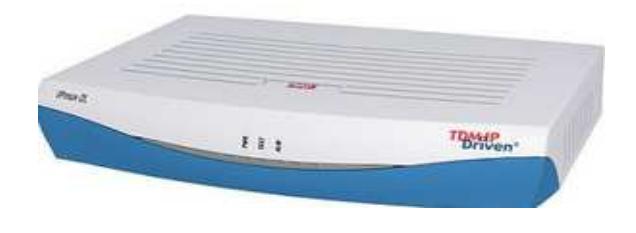

**Figura 4.9** IPMUX-1 [50].

En el proyecto se utiliza los IPMUX-1, IPMUX-11, IPMUX-8. El IPMUX-1 mostrado en la figura 4.9 permite comunicación entre 1 E1/T1 y una red Ethernet o IP asincrónica.

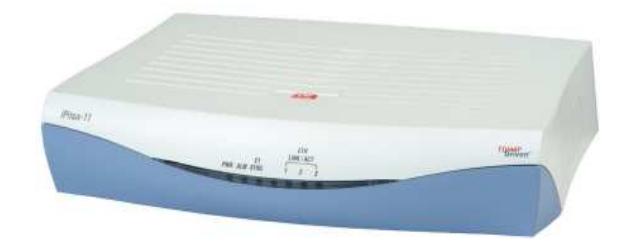

**Figura 4.10** IPMUX-11 [51].

El IPMUX-11 de la figura 4.10 al igual que el IP MUX-1, emula 1 E1/T1 sobre una red Ethernet, permite propagar 3E1 sobre una interfaz FastEthenet.

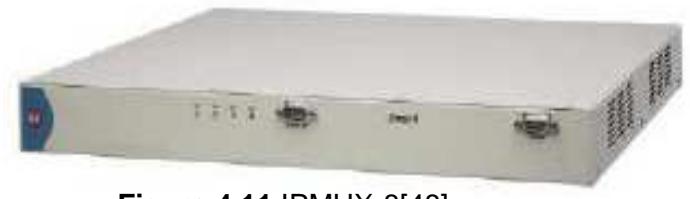

**Figura 4.11** IPMUX-8[48].

El IPMUX-8 de la figura 4.11 es óptimo para redes de grandes compañías que tengan hasta ocho líneas E1/T1.

Toma un flujo de datos de 4 E1/T1 y lo convierte en paquetes que serán transmitidos en la red IP por el puerto 10/100BaseT. Luego, un segundo IPmux-8 en el otro extremo de la red convertirá los paquetes IP nuevamente en trafico TDM.

## **4.2 Configuración de los equipos**

Se detallan las configuraciones de los equipos usados en el Laboratorio de Telecomunicaciones, el Optix OSN 1500B y los IPMUX 11, 8, 1. Las cuales permiten transportar voz y datos, servicios requeridos en el proyecto.

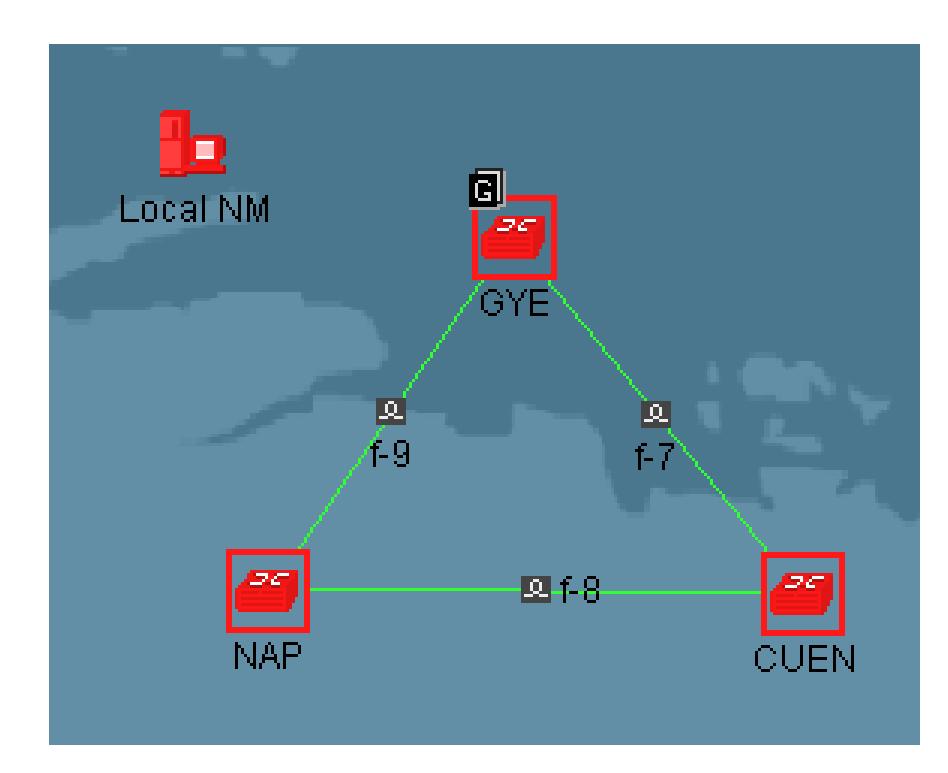

**Figura 4.12**Topología anillo SDH [53].

La figura 4.12 presenta la topología a usar, se observa tres nodos Guayaquil, Cuenca y el NAP de las Américas. En la parte superior izquierda se encuentra un ícono llamado "Local NM", su función es de administrar un sistema SDH. EL laboratorio Óptico cuenta con el Optix iManager T2000 para la gestión de la red.

Antes de iniciar con la configuración de los equipos Optix OSN 1500B se debe instalar físicamente las tarjetas (STM-4, STM-1, GigaEthermet, etc.) según sean los requerimientos de la red a diseñar. Definidas las interfaces, se ejecuta el T2000- Server.Procurar que los procesos: Ems Server y Database Server, mostrado en la figura 4.13 en color azul estén en "Running", para que se levante los servicios y poder proceder con la configuracióndel T2000-client llamado OAM (operación, administración y mantenimiento).

| <b>E</b> iManager T2000 Transmission Network Integrated Management System - System Monitor |                 |              |                |                  |                     |             |
|--------------------------------------------------------------------------------------------|-----------------|--------------|----------------|------------------|---------------------|-------------|
| Help<br>System                                                                             |                 |              |                |                  |                     |             |
| Database<br><b>Process</b>                                                                 | System Resource | <b>Disk</b>  |                |                  |                     |             |
| Service /                                                                                  | State /         | Start Mode / | CPU Used Rate( | Used Memory(K) / | Start Time /        | Server Name |
| Ems Server                                                                                 | Running         | Automatic    | 0.00           | 80168            | 2011-01-25 09:33:46 | D29L792X    |
| Northbound Inter<br>ıe                                                                     | Stopped         | Manual       | $---$          | $- - -$          | $m =$               | D29L792X    |
| Northbound Inter<br>e                                                                      | Stopped         | Manual       | <b>House</b>   | <b>House</b>     | <b>ALCOHOL:</b>     | D29L792X    |
| Naming Service<br>e                                                                        | Stopped         | Manual       | ---            |                  | <b>ALCOHOL:</b>     | D29L792X    |
| Notify Service<br>le                                                                       | Stopped         | Manual       | ---            | ---              | $- - -$             | D29L792X    |
| I <sup>"→</sup> Schedulesry Ser                                                            | Running         | lAutomatic   | 0.00           | 11340            | 2011-01-25 09:33:46 | D29L792X    |
| Security Server<br>l∾+≻                                                                    | Running         | Automatic    | 0.00           | 12064            | 2011-01-25 09:33:46 | D29L792X    |
| I → Syslog Agent                                                                           | Runnina         | Automatic    | 0.00           | 12152            | 2011-01-25 09:33:47 | D29L792X    |
| <b>Toolkit Server</b><br>l∾+≻                                                              | Running         | Automatic    | 0.00           | 7964             | 2011-01-25 09:33:47 | D29L792X    |
| I <sup>1</sup> Topo Server                                                                 | Runnina         | Automatic    | 0.00           | 11624            | 2011-01-25 09:33:47 | D29L792X    |
| Database Server                                                                            | Running         | External     | 0.00           | 52040            | 2011-01-25 09:29:06 | D29L792X    |

**Figura 4.13**Procesos Ems Server y Database server[53].

El laboratorio cuenta con tres licencias por tanto tres equipos que son identificados con los ID 3, 2 y 1, siendo el 3 el gateway. Para crear los NE se da clic derecho en el área de trabajo->topology escoger OptiX OSN 1500, la figura 4.14a muestra la configuración del ID 3, en el atributo Gateway type se pone "Gateway", mientras que para los ID 2,1 se pone "Non-Gateway" tal como lo muestra la figura 4.14b, porque en una red, cualquiera que sea la tecnología usada debe haber un solo Gateway.

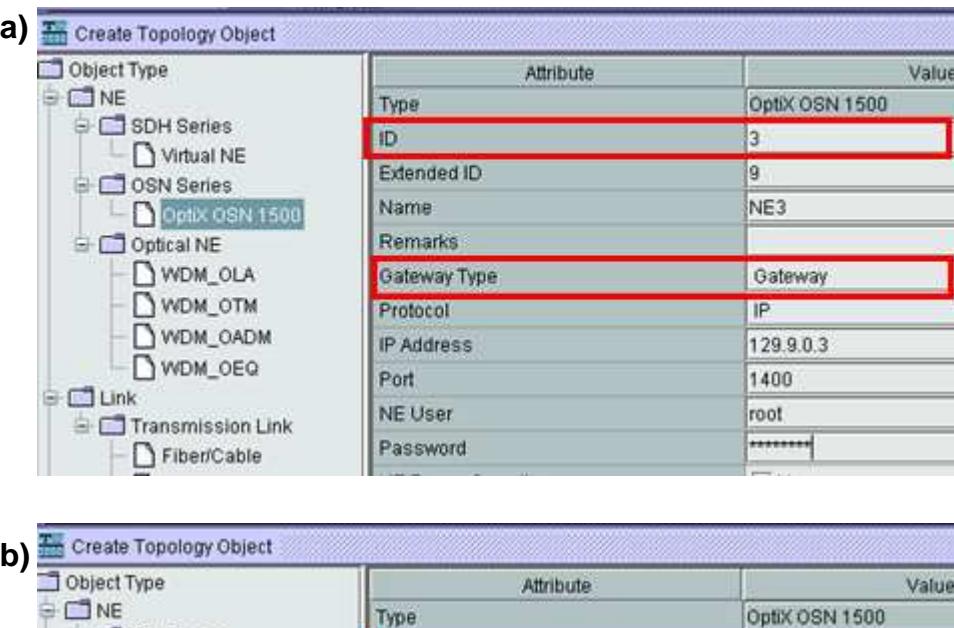

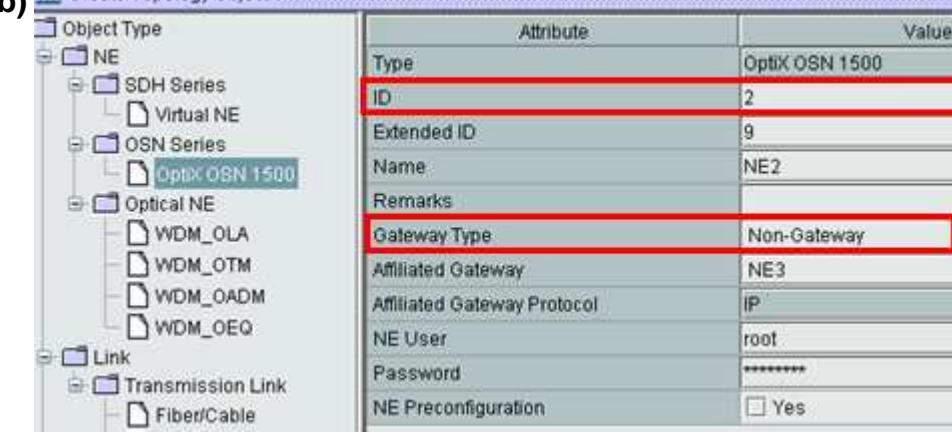

 **Figura 4.14** Creación y configuración de los NE [53].

a) Gateway ID 3

b) Non-Gateway ID 2

Después de crear los equipos, se cargan las tarjetas, dar doble clic sobre el NE->Manual Manual configuration -> Subracktype B->QueryPhysical Slot. Tener presente que el software permite reconocer solo aquellas que se encuentren físicamente en la ranuras del OptiX OSN 1500B, las cuales para este proyecto se describen en la figura 4.15.

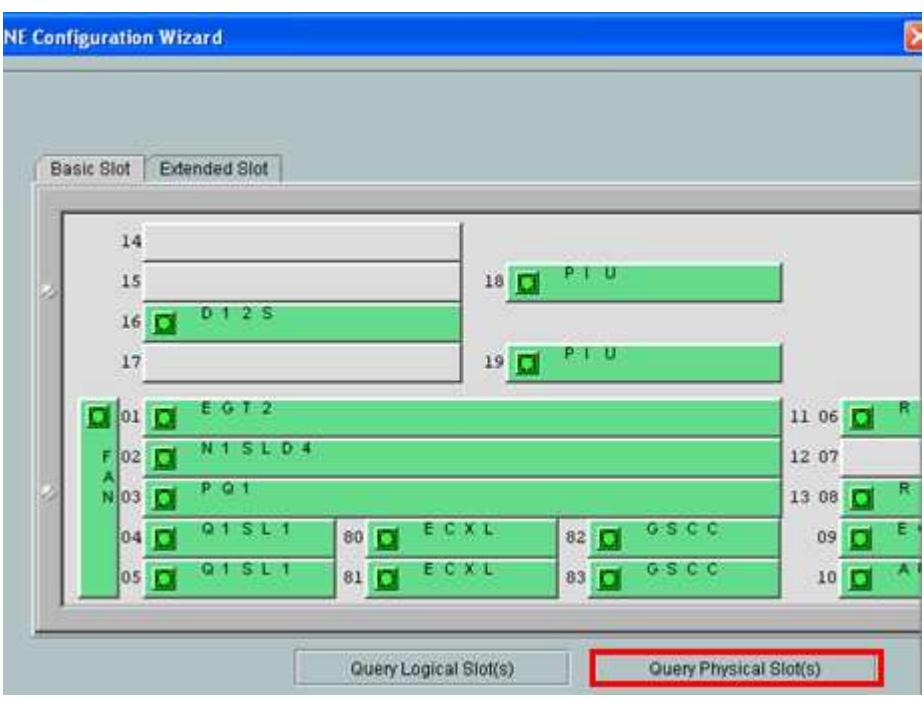

**Figura 4.15**Tarjetas del OptiX OSN 1500B[53].

En el capítulo 1 sección 1.2.6 se explicó tres tipos de protecciones de red, entre ellas MSP, PSP (PP) y SNCP. Siendo la MSP la mejor. Los equipos que se encuentran en el laboratorio tienen la capacidad de manejar este tipo de protección, sin embargo, por no contar con la licencia, se tiene que configurar la protección PP, la cual tiene dos opciones DiverseRoute o UniformRoute, utilizando esta última porque permite activar los VC-12 a través de los VC-4 server trailcomo servicios. En la figura 4.16 se observa la protección PP creado en todo el trayecto del anillo.

La ruta de configuración es Configuration->protectionview, view→create SDH→ PP (Uniformroute)).

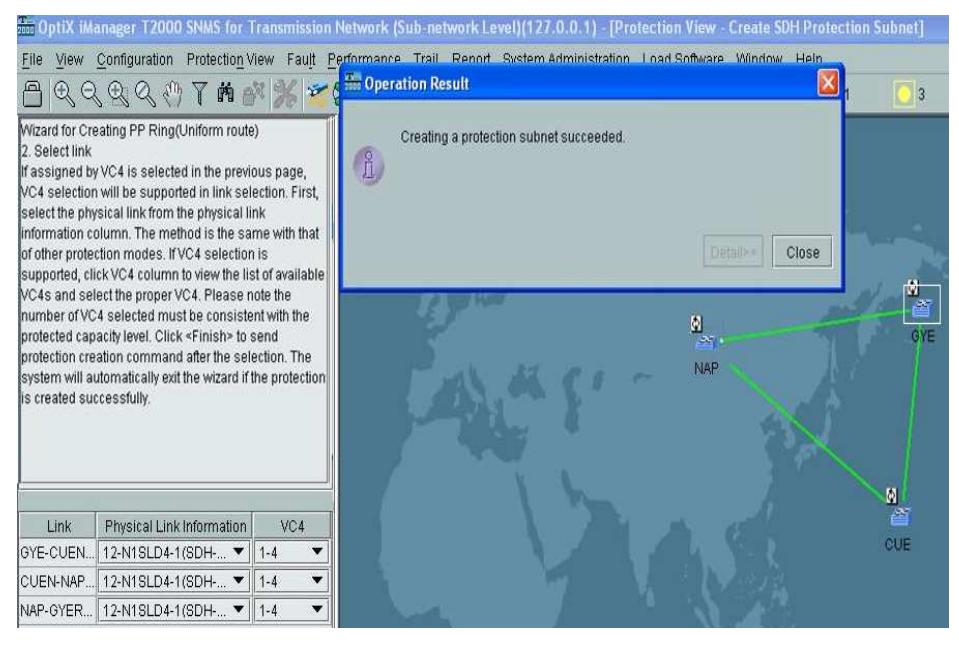

 **Figura 4.16**Protección PP (Uniformroute) [53].

Se procede a crear los "4E1 como servicios para que la red admita los canales de voz", la ruta es trail->SDH trailcreating, antes de configurar los VC-12(E1) se configura los VC4 server trail, el cual representa un artificio para que el software permita setear los VC-12. En la figura 4.17 se observa la creación de los VC4 server trails, hay que recordar activar Auto-Calculation y Activatethetrail. La configuración de los E1 (VC-12) se presentan en la figura 4.17.

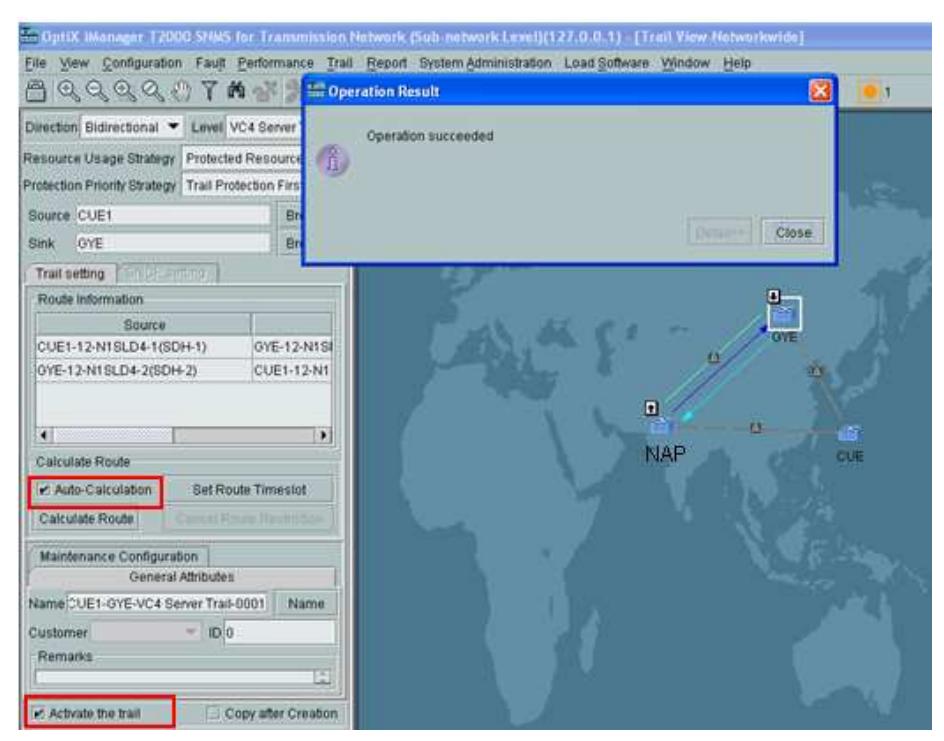

 **Figura 4.17**Creación de los VC-4 server trail [53].

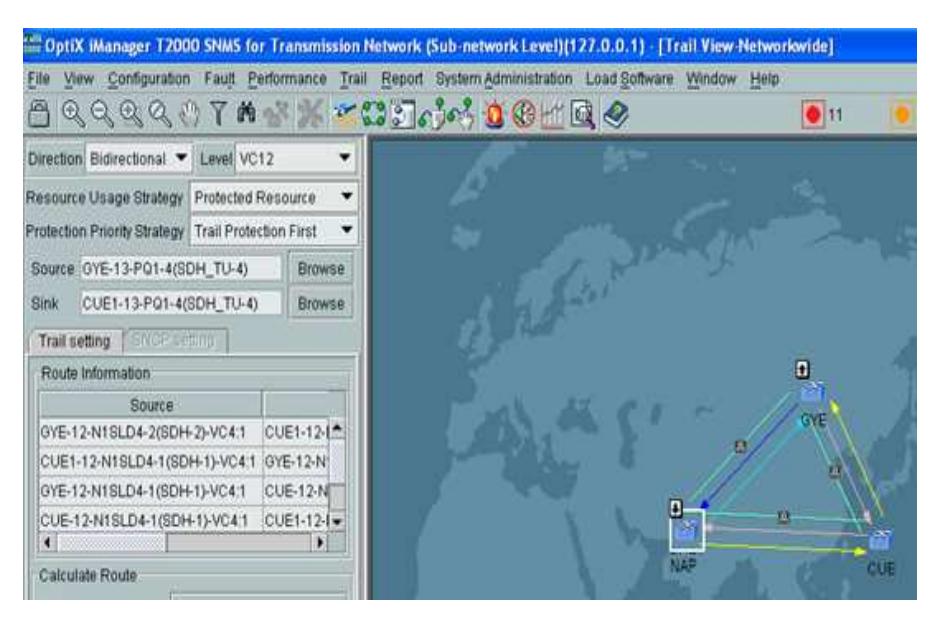

**Figura 4.18**Creación de los E1 (VC-12) [53].

En la figura 4.18 se observa que al crear los E1 se forman caminos indicados con flechas de colores amarillo, azul, celeste y rosado. El amarillo y rosado constituyen la ruta de respaldo. Mientras que el azul y celeste la ruta activa.

Para crear los STM-1 se sigue la misma ruta de los E1, solo que en lugar de poner VC-12, se escoge VC-4 tal como lo observa la figura 4.19.

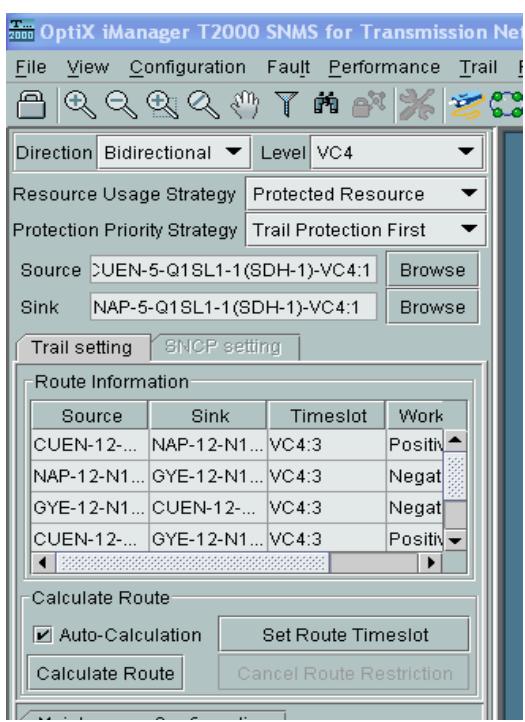

**Figura 4.19** Creación de los VC-4 [53].

Los servicios de GigabitEthernet se crearon entre GYE Y CUEN, para cada nodo se debe de dar clic izquierdo escoger NE

exploration → 11-EGT2→Ethernet Interface como se muestra en la figura 4.20 marcados en azul.

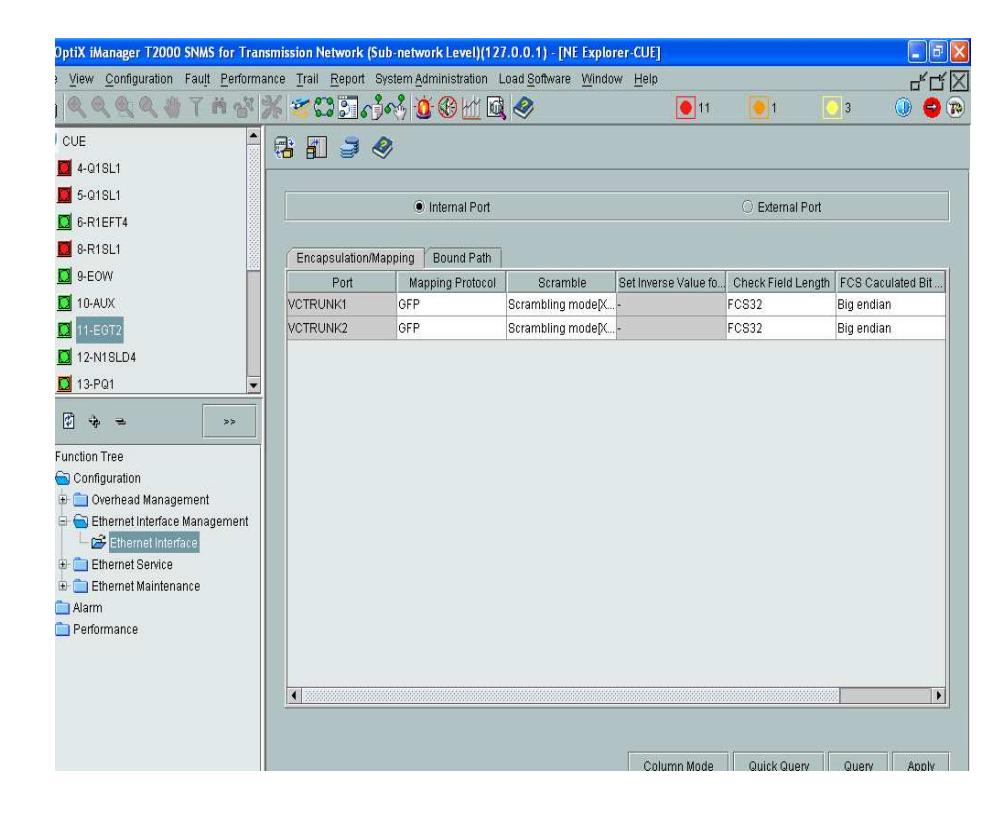

**Figura 4.20**Configuración de Gigabit Ethernet [53].

Internal Port encerrado en rojo en la la figura 4.20 indica que ese puerto lógico apunta hacia el mundo SDH, viene configurado por defecto.En Encapsulation Mapping se observa que en Mapping Protocol se encuentra configurado GFP, este permite mapear los datos que se recoge de una interfaz asincrónica ethernet a una interfaz sincrónica de SDH.Para montar estos datos asincrónicos en una trama STM-1 se debe activar en Bound Path los VC4 tal como lo indica la figura 4.21. Terminada la configuración se tiene activado el primer VC4 de la gigabit ethernet en Internal Port.

| le Internal Port                                           |                       |        |           | C External Port            |            |
|------------------------------------------------------------|-----------------------|--------|-----------|----------------------------|------------|
| Encapsulation/Mapping<br>Bound Path                        |                       |        |           |                            |            |
| <b>Bound Path Configuration</b>                            |                       |        |           |                            | $ \times $ |
|                                                            | -Selected Bound Paths |        |           |                            |            |
| Configurable Ports:<br>VCTRUNK1                            | <b>VCTRUNK Port</b>   | Level  | Direction | Bound Path                 | Numb       |
| Available Bound Paths                                      | VCTRUNK1              | VC4-xv |           | Bidirectional VC4-1-VC4(1) | 1          |
| $VC4-xV$<br>Level:<br>▼                                    |                       |        |           |                            |            |
|                                                            |                       |        |           |                            |            |
| Bidirectional<br>Direction:<br>▼                           |                       |        |           |                            |            |
| -Available Resources:-                                     |                       |        |           |                            |            |
| VC4-2<br>▴                                                 |                       |        |           |                            |            |
| à.<br>$VC4-3$                                              |                       |        |           |                            |            |
| $VC4-4$                                                    |                       |        |           |                            |            |
| $VC4-5$<br>$\geq$                                          |                       |        |           |                            |            |
| $VC4-6$                                                    |                       |        |           |                            |            |
| $VC4-7$<br>$\overline{\phantom{0}}$<br>1.101201<br>$<$ $<$ |                       |        |           |                            |            |
|                                                            |                       |        |           |                            |            |
| -Available Timeslots                                       |                       |        |           |                            |            |
| VC4-1                                                      |                       |        |           |                            |            |
|                                                            |                       |        |           |                            |            |

 **Figura 4.21** VC-4 para la Gigabit Ethernet [53].

El External port mira al mundo GigabitEthernet, se lo considera el puerto físico, lo único que se debe modificar es el Disabled por el Enabled tal como lo muestra la figura 4.22 en azul.

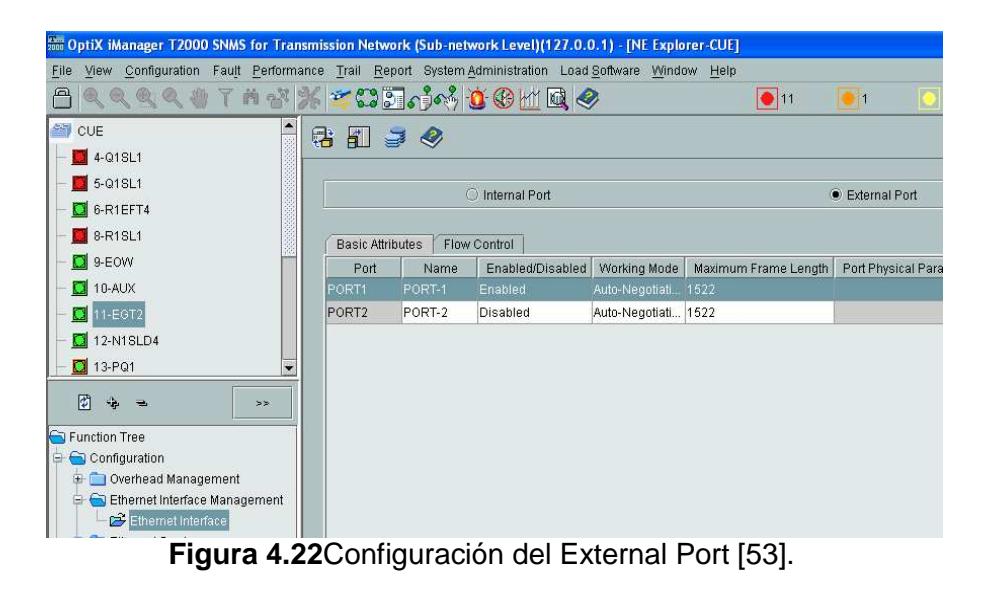

A continuación se procede a configurar la sincronización, la figura 4.23 muestra que el reloj se transmite por la tarjeta N1SLD4-1 y se recibe por N1SLD4-2, cumpliéndose en los equipos de CUE y el NAP, mientras que en el de GYE, no se habilita el puerto 2 como receptor porque provocaría que la red se desincronice, al recibir dos relojes distintos (recordar que el reloj disminuye su calidad conforme atraviesa la red).

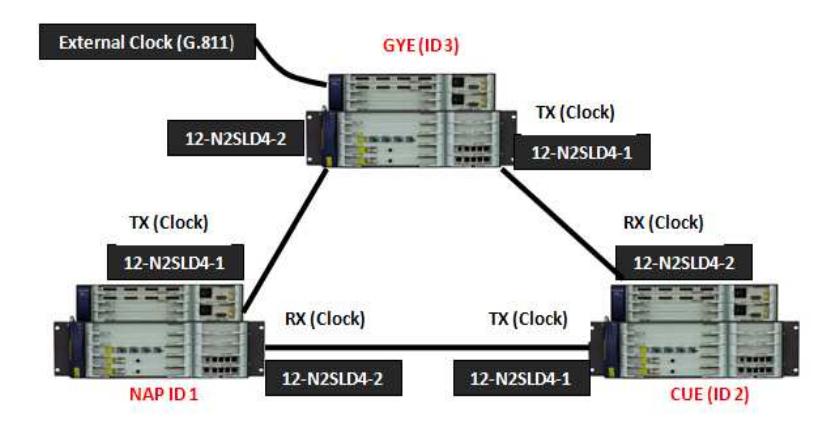

**Figura 4.23** Distribución del reloj en la red [40].

En un ambiente real se prefiere usar el Reloj Externo (G.811) como fuente del reloj porque posee una precisión de 1x10<sup>-11</sup>, al no contar con este en el equipo Gateway se escoge el Reloj Interno y se lo configura como si se tratase del PRC al ubicarle G.811, tal como se observa en la figura 4.24.

La ruta de configuración del reloj es clic derecho en NE $\rightarrow$  NE explorer, parte izquierda inferior dela ventana configuration  $\rightarrow$ clock, como lo muestra la figura 4.24 en rojo.

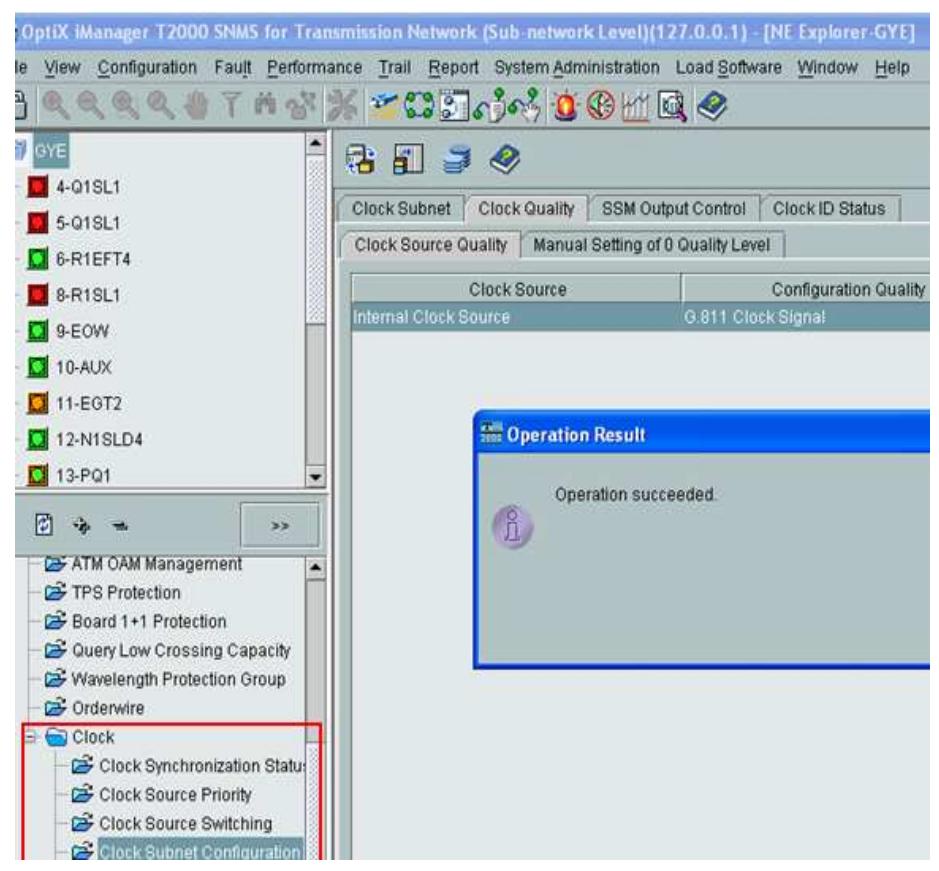

**Figura 4.24**Configuración (G.811) del Reloj Interno[53].

Para que el reloj sea repartido por el puerto 1 del gateway hacia la red se añade 12-N1SLD4-1y se le pone prioridad de 2. En la figura 4.25 se obseva la configuración final para el nodo de GYE (gateway).

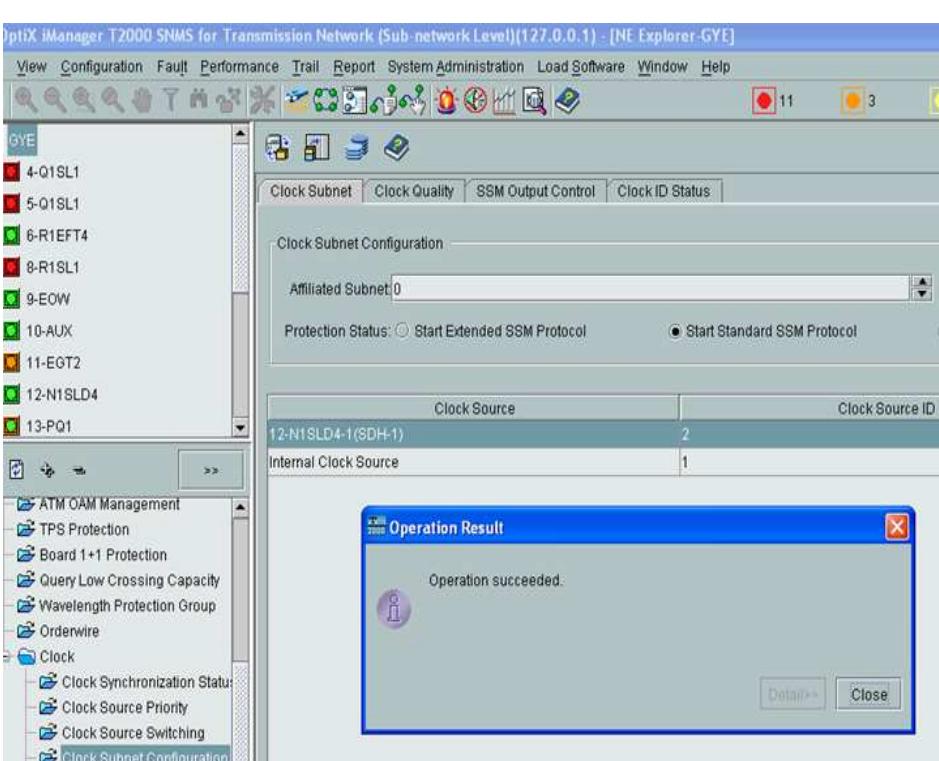

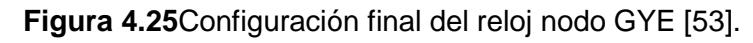

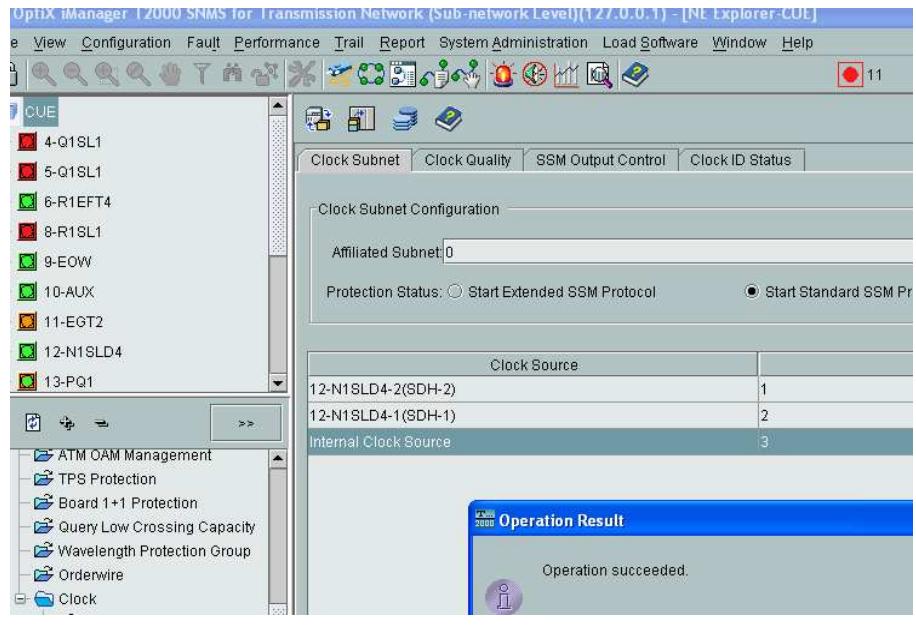

**Figura 4.26** Configuración del reloj para los nodos CUE y NAP [53].

Tanto al nodo de CUE como el NAP se lo configura como lo muestra la figura 4.26. En donde el reloj se recibe por 12N1SLD4- 2 y se transmite por el 12N1SLD4-1, definido por la prioridad ubicada en ID de fuente del reloj, el trayecto de repaldo es a la inversa, es decir transmitir por 12N1SLD4-1 y recibir por 12N1SLD4-2.

Después de configurar la sincronización la ventana de alarmas debe quedar como lo muestra la figura 4.27, indica que la configuración del reloj fue exitosa.

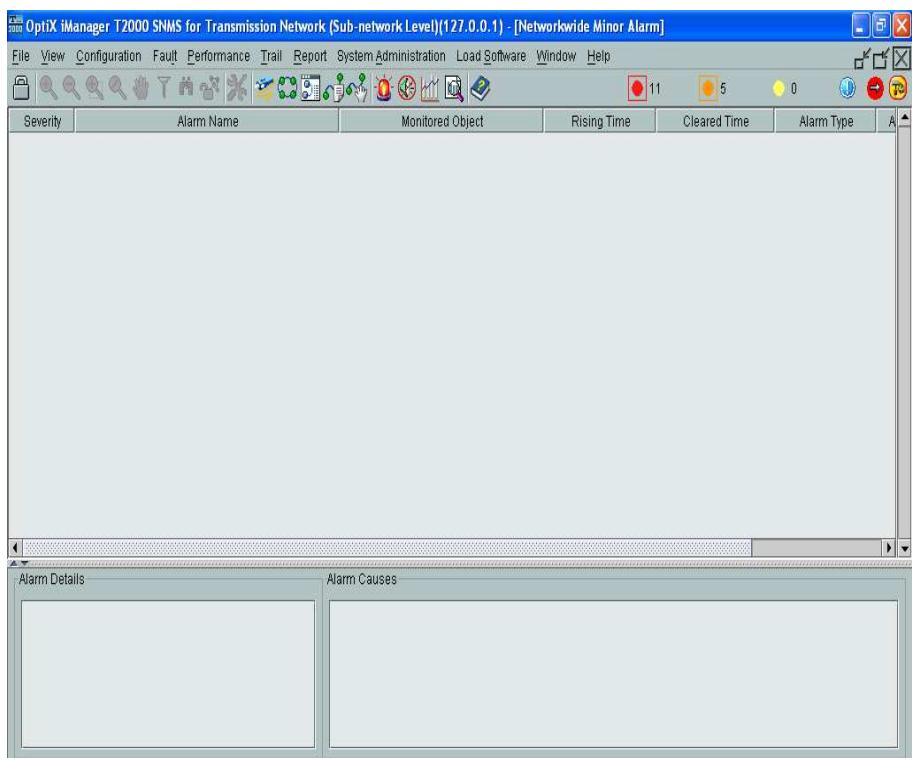

**Figura 4.27** Configuración del reloj exitosa [53].

Doble clic en Doble clic en **Encender los equipos** OptiX OSN 1500B iManager client iManager server Configurar la protección Cargar las tarjetas en **Crear los equipos** PP (Uniform-route).  $ID 1, 2, 3$ cada equipo **Configurar los servicios Configurar la Crear los servicios** (VC-4 server trail, VC-12) de datos sincronización **Configurar el** performance

El diagrama de bloques de la figura 4.28 muestra resumen de la configuración del Optix OSN 1500B.

**Figura 4.28** Diagrama de bloques de la configuración del iManager.

El software iManager permite obtener valores teóricos de la potencia con la que se están transmitiendo los datos, tal como se observa en la figura 4.29. Según la tabla VIII de la sección 2.1.3.3 capitulo 2, los equipos del laboratorio OptiX OSN 1500B son de corto alcance ya que la potencias de salida (Output Power) de la figura 4.29 se encuentran entre el rango -15dBm a -8dBm correspondiente a la longitud de onda de 1310nm.

Usando el OTDR se determino los valores de potencias experimentales. En la tabla XXIX se presentan los cálculos de errores, la fórmula usada es  $\frac{V_{experimental}-V_{teórico}}{V_{teórico}}x100$  .

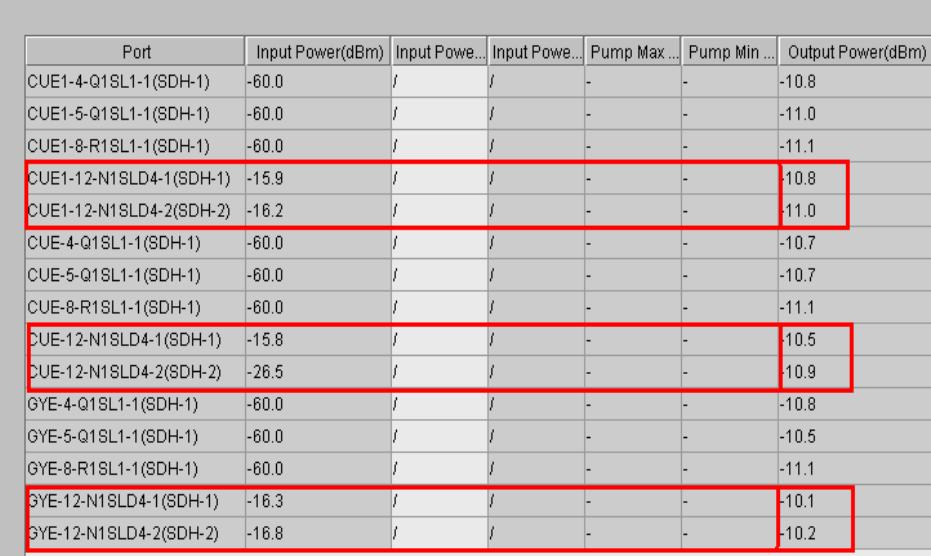

**Figura 4.29**Potencias de transmisión Teóricas [53].

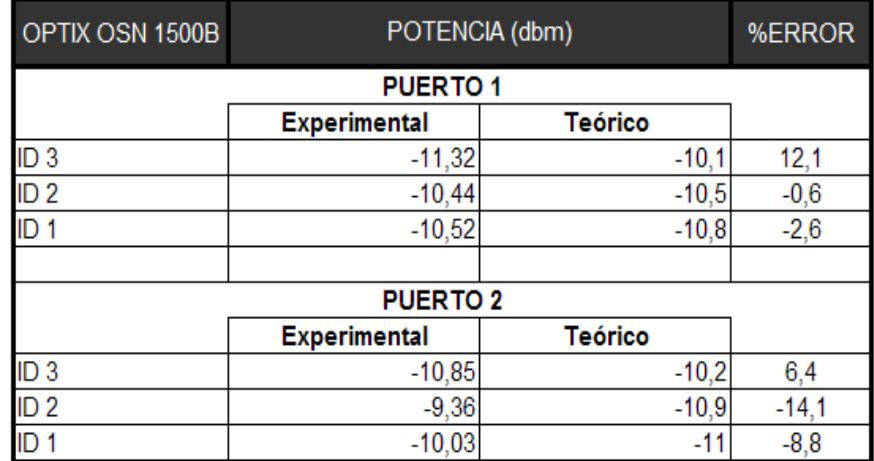

**Tabla XXIX**Cálculo de errores.

# **4.2.2 IPMUX**

En la tabla XXX se detalla el número de interfaces E1, FastEthernet,dirección IP y Dirección MAC pertenecientes a los IPMUX-8, IPMUX-11 e IPMUX-1.

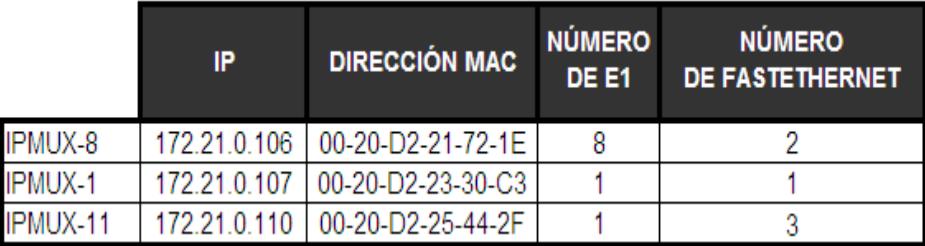

**Tabla XXX**Direcciones IP y MAC de los IPMUX.

La figura 4.30 muestra la IP del servidor configurada en el IPMUX-8, que es la misma que se encuentra en el IPMUX-11 e IPMUX-1, constituye la única dirección de host que puede ingresar y realizar los monitoreos respectivos para ver si los enlace están activos, permitiendo realizar ICMP, telnet etc.. esta IP no hace referencia al ruteo.

| 8 172.21.0.106 - PuTTY |              |
|------------------------|--------------|
|                        | MANAGER LIST |
| 1. Manager IP Address  | 172.21.0.105 |
| 2. Host Index          | LAN 1 Host   |
| 3. Next Hop            | 0.0.0.0      |
| 4. Link Up/Down Trap   | Off          |
| 5. Alarm Trap          | Off          |

 **Figura 4.30** Dirección IP del servidor en el IPMUX-8 [54].

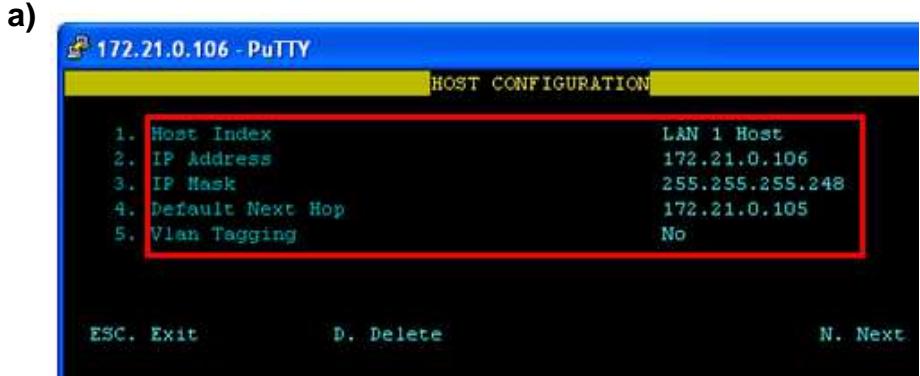

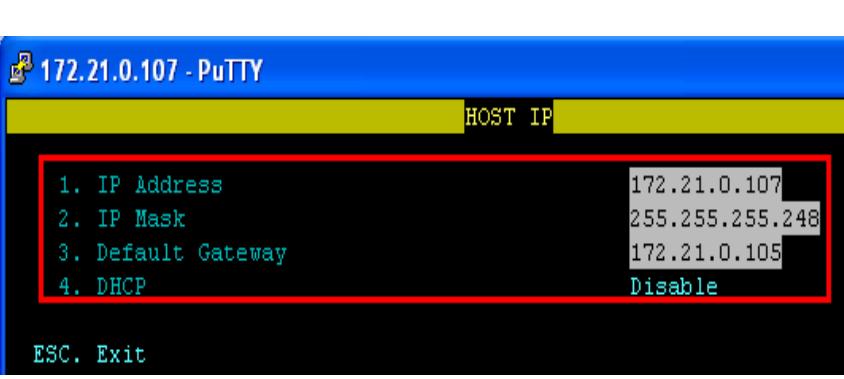

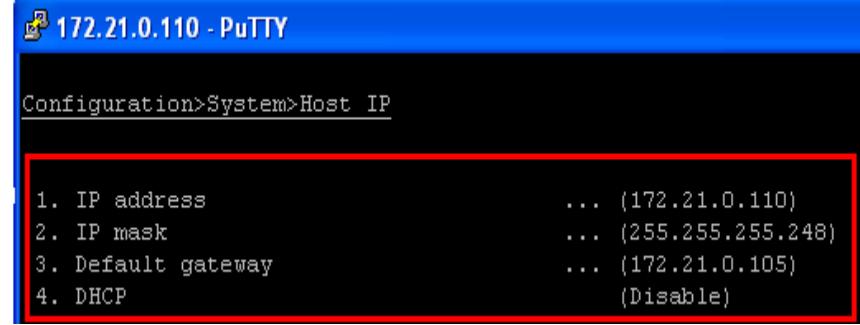

 **Figura 4.31** Configuración de IP, MASK, Gateway [54]

- a) IPMUX-8
- b) IPMUX-1
- c) IPMUX-11

Los IPMUX se identifican con otros IPMUX en la red con direcciones IP a nivel de capa 2 lógicas, la figura 4.31 muestra la

**c)** 

**b)** 

dirección IP de los IPMUX descritas en la tabla XXVII, con su respectiva máscara de subred y Gateway (Default Next Hop) el cual es la IP que muestra la figura 4.30.

En la figura 4.32 se muestra una serie de parámetros importantes que se debe configurar en todo IPMUX, entre ellos se tiene:

- Bundle ID (ID del paquete)
- Connection Status (Estado de conexión)
- TDM bytes in frame (Trama de bytes TDM)
- Destination IP address (Dirección de destino IP)
- Jitter Buffer (Memoria de almacenamiento de latencias de paquetes)

El BundleIDhace referencia a la E1 que se encuentra apuntando, en el caso del IPMUX-1 por tener una sola E1, no es relevante este parámetro. En la figura 4.32 se observa que para el caso del IPMUX-8 al ser el ID 1 hace referencia al primer E1 de los 4 posibles.

Cuando los clientes no cancelan la tarifa por el servicio de las E1 los técnicos de la empresa proveedora sin necesidad de realizar algún corte físico por falta de pago, configuran en Connection Status; disabled con esto de logra desactivar lógicamente el puerto.

Todos los IPMUX poseen la dirección IP de su pareja hacia donde se enviarán las tramas dentro de la red, como se observa en la figura 4.32, en Destination IP address donde se registra que el IPMUX-8 mira al IPMUX-1 porque la dirección IP que aparece es la 172.21.0.107.

| BUNDLE CONNECTION CONFIGURATION                            |                                    |
|------------------------------------------------------------|------------------------------------|
| 1. DSO Bundle ID                                           | 1                                  |
| 2. Connection Status                                       | Enable                             |
| 3. Destination IP Address                                  | 172.21.0.107                       |
| 4 Next Hop                                                 | 0.0.0.0                            |
| 5. Destination Bundle                                      | $1 -$                              |
| 6. Jitter Buffer (x10 usec)                                | 1500                               |
| 7. TDM bytes in frame (x48 bytes)                          | $\mathbf{1}$                       |
| 8. OAM Connectivity                                        | Enable                             |
|                                                            | $N-1$                              |
| D. Delete                                                  |                                    |
| SYSTEM USAGE                                               | BUNDLE THROUGHPUT[BPS] TOTAL THROU |
| ESC. Exit<br>LAN 1: Not Applicable<br>513364<br>Not Active | 1026                               |

**Figura 4.32** Bundle Connection Configuration IPMUX-8[54].

El IPMUX-11 e IPMUX-1 miran al IPMUX-8 tal como se observa en la figura 4.33, porque registran la dirección 172.21.0.106 (IP del IPMUX-8).

Otro parámetro a recalcar en la figura 4.33a y 4.33b es el Next Hop Dirección MAC, se observa que registra la MAC perteneciente al IPMUX-8 según lo detalla la tabla XXVII. Demostrando que actúa como un verdadero canal libre, porque se salta la MAC del switch 3550 dispositivo simulador de la Metro Ethernet que se encuentra entre los IPMUX.

| 172.21.0.107 - PuTTY                  | BUNDLE CONNECTION STATUS      |
|---------------------------------------|-------------------------------|
|                                       |                               |
| Bundle ID:                            |                               |
| Destination IP Address:               | 172.21.0.106                  |
| <b>Next Hop NAC Address:</b>          | $00 - 20 - D2 - 21 - 72 - 1E$ |
| <b>Vomit Blooman I was Julian Blo</b> | ωĸ                            |
| <b>2</b> 172.21.0.110 - PuTTY         |                               |
|                                       |                               |
| Monitoring>Status>Connection          |                               |
| Destination IP address:               | (172.21.0.106)                |

**a)** IPMUX-1 **b)** IPMUX-11

Todos los paquetes antes de llegar a los IPMUX deben pasar por una red metroethernet, cada switch introduce una latencia de aproximadamente 1ms, por lo que la llegada de los paquetes no es constante, el IPMUX de destino tiene que sincronizarse con el de origen, para lograrlo se necesita que las tramas se entreguen de forma constante, la solución es configurar un tiempo de espera en el Jitter Buffer el cual depende de la cantidad de switch que debe atravesar en la red, en la figura 4.32 se lo configura con 15ms.

Toda trama TDM se la puede segmentar entre 48 bytes y 384 bytes, se prefiere configurar la primera porque al partir el paquete en tramas más pequeñas se gana velocidad en el análisis de los encabezados. La desventaja es el encolamiento que se genera (se soluciona con el Jitter buffer), así también como un manejo de teoría de colas y el duplicado de ancho de banda en la red metroethernet. En la figura 4.32 se observa que en "TDM bytes in frame, se configura el 1 esto implica segmentación de 48 bytes".

En cada IPMUX se debe configurar las E1 y las FastEthernet porque interactúan con estos dos mundos durante la transmisión de los canales de voz, en la figura 4.34 y 4.35 se muestran las configuraciones de estas interfaces.

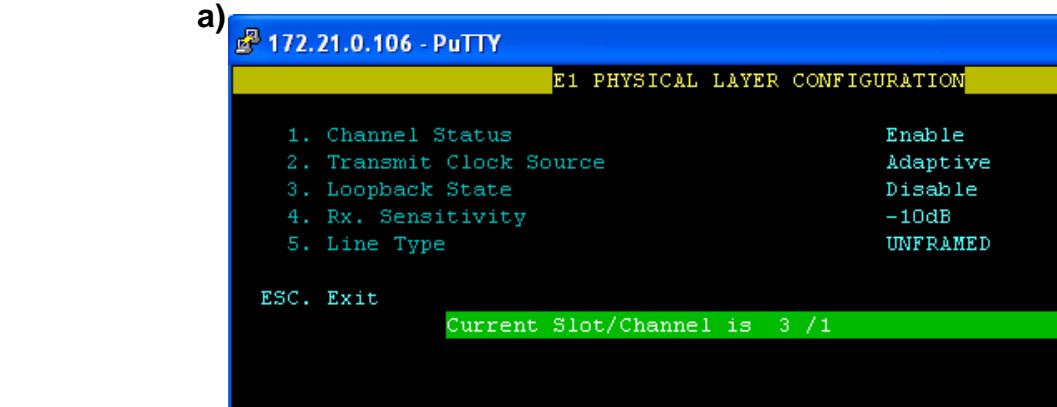

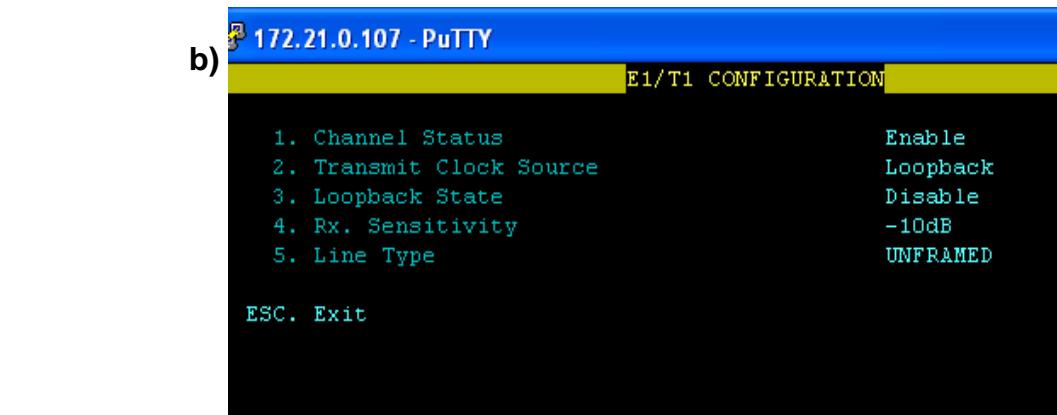

**c)**  <sup>3</sup> 172.21.0.110 - PuTTY Configuration>Physical layer>TDM configuration (E1) Channel ID  $\left( \,1\right)$ 1. Admin status  $(Enable)$ 2. Transmit clock source  $(Loopback)$ 3. Rx sensitivity  $(Short \; haul)$ 4. Line type (Unframed  $G.703$ )

**Figura 4.34**Configuración de las E1 [54].

- a) IPMUX-8
- b) IPMUX1
- c) IPMUX-11

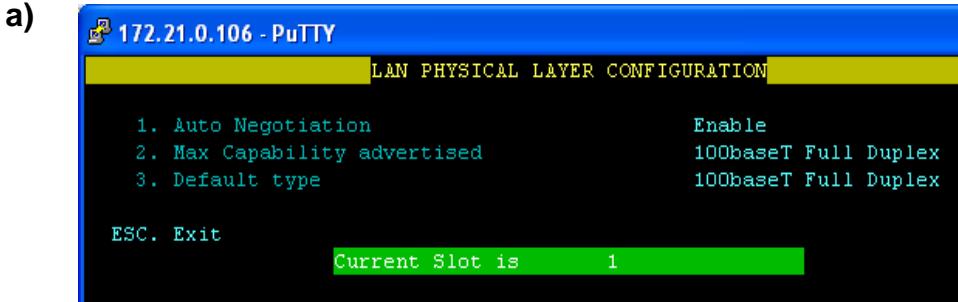

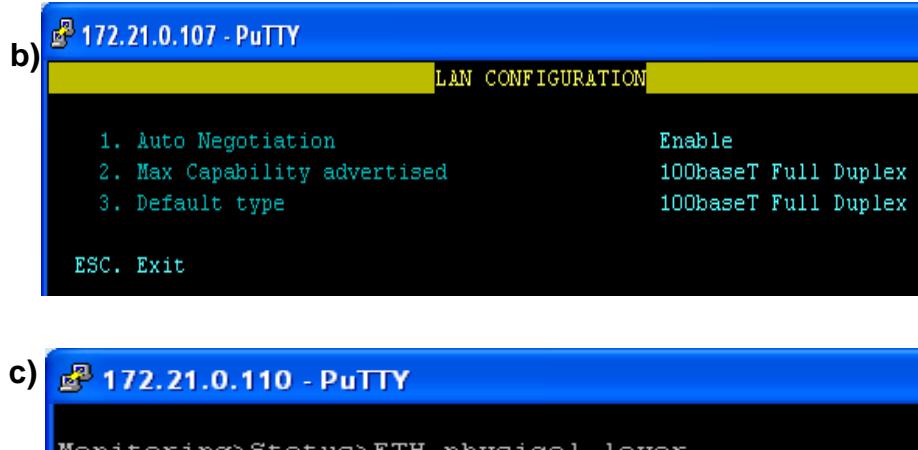

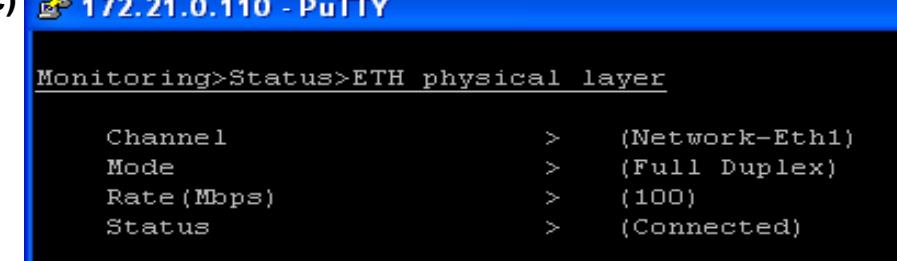

**Figura 4.35** Configuración de la FastEthernet [54]

- a) IPMUX-8
- b) IPMUX1
- c) IPMUX-11

La figura 4.36muestra la configuración del BundleConnection Status para el IPMUX-8,se observa que el Jitter esta en cero indicando que no existen paquetes en estado de eliminación, es decir que no se ha perdido trama TDM alguna.

| $00 - 20 - D2 - 23 - 30 - C3$<br>Orks |
|---------------------------------------|
|                                       |
|                                       |
|                                       |
|                                       |
|                                       |
| о<br>o                                |
| n                                     |
|                                       |
|                                       |
|                                       |
|                                       |

**Figura 4.36**Estado de conexión del paquetedel IPMUX-8 [54]

### **4.3 Pruebas de la red SDH y Metro Ethernet con tecnología TDMoIP**

Se comprobará que las configuraciones descritas en la sección 4.2 de este capítulo permiten transportar las E1 y capacidad STM-1 en formato GigabitEthernet a través de la red MetroEthernet y SDH. Se debe recalcar que el proyecto define que el anillo SDH debe tener capacidad de un STM-16 pero el laboratorio de redes ópticas no cuenta con esta tarjeta, por tanto se simulará usando un STM-4 como interfaz agregada.

A continuación se describen las pruebas realizadas para las E1:

Primero se comprobará la transmisión de los E1 de IPMUX a IPMUX sin considerar la red SDH, probando que se puede enviar canales de voz sobre una red asincrónica como lo es la metroethernert, para esto se coloca un bucle (conector RJ-45 sin cable) en una de las interfaz E1 del IPMUX-8 (proveedor) mostrado en la figura 4.37, en el IPMUX-11 (cliente), se conecta el BER TESTER en una interfaz E1. Este dispositivo mide la cantidad de bit perdidos durante una transmisión.

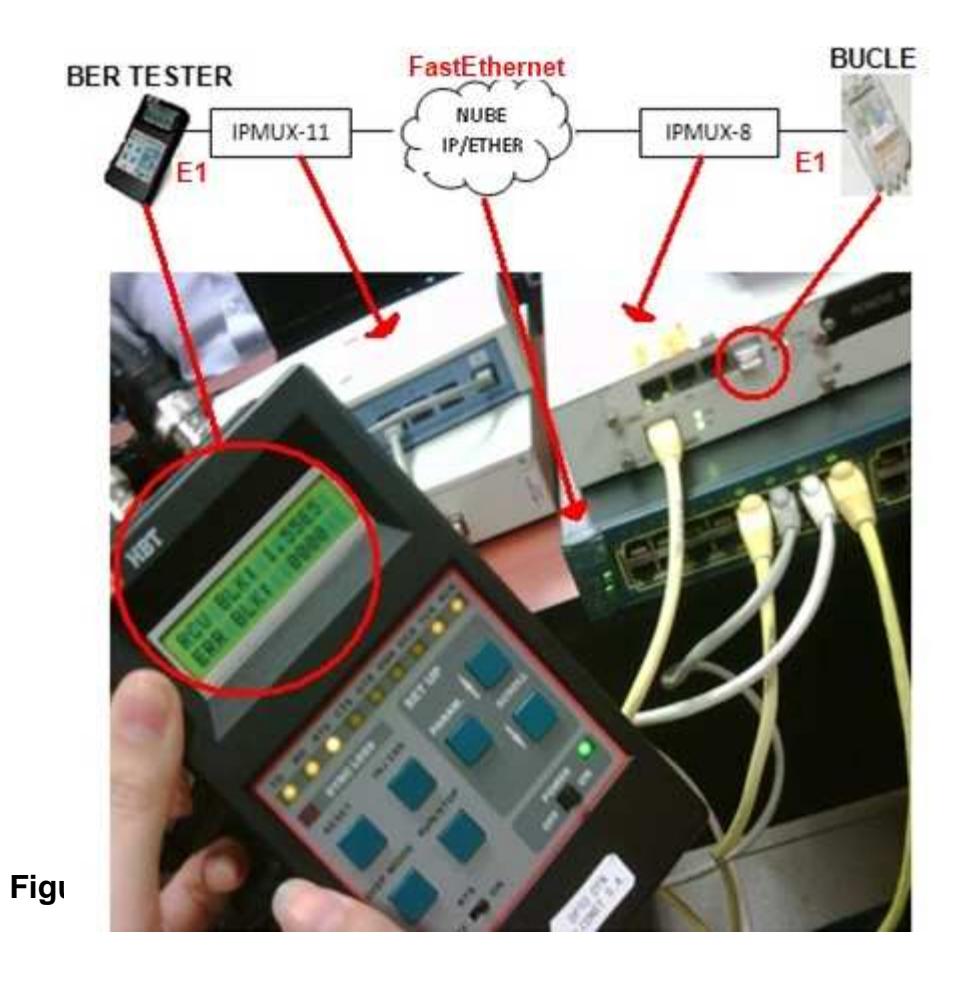

 **Figura 4.37** Prueba de transmisión de E1.

En la figura 4.37 se observa que en 1.55E5 bloques de frames recibidos se tiene 0 ERROR BLK, por tanto no hay errores de transmisión de E1.

Comprobada la transmisión de E1 entre IPMUX atravesando una red metro, se prosigue a unirla con la red SDH, en la figura 4.38 se observa el diagrama que detalla la conexión entre los equipos de la figura 4.39, para demostrar la transmisión de los E1 desde el cliente hasta el NAP de las Américas, el IPMUX-11 simula los canales de voz del Call Center, el switch 3550 la red metroethernet, el Optix OSN 1500B con ID 3 el nodo del lado de Ecuador (Punta Carnero), el Optix OSN 1500B con ID 1 el nodo del NAP, IPMUX-1 hace las veces de la PSTN de Miami punto final de llegada de los E1 enviados desde el centro de llamadas.

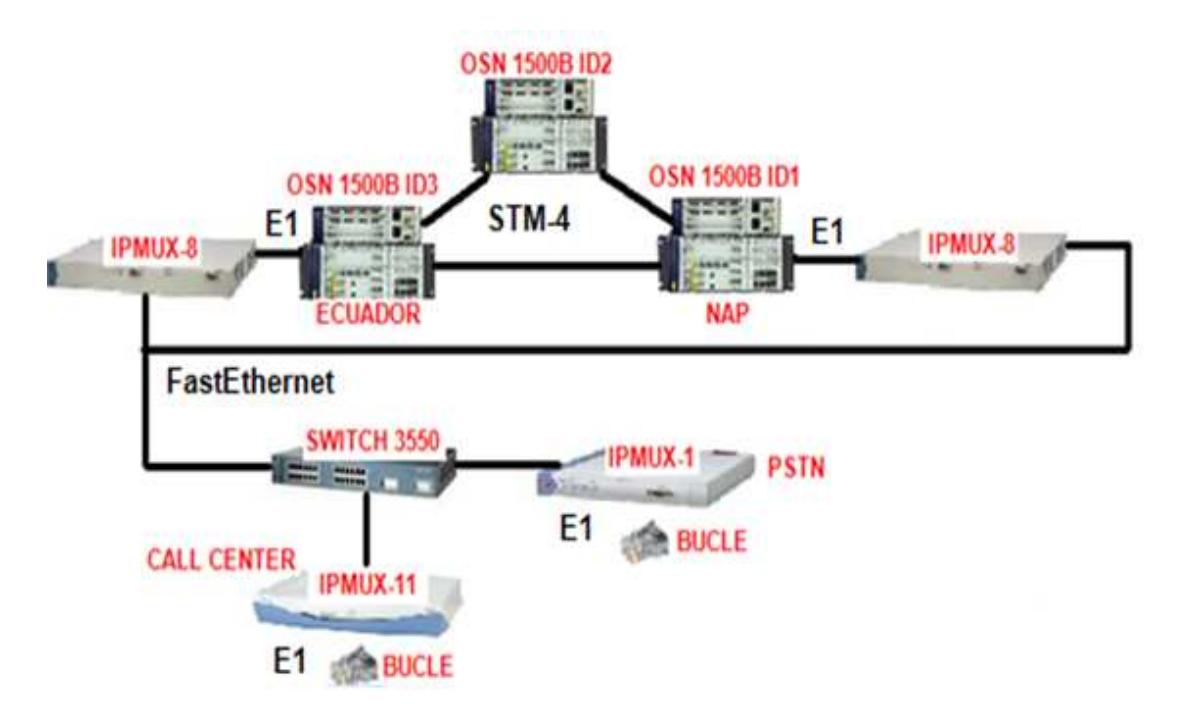

**Figura 4.38** Diagrama de conexión.

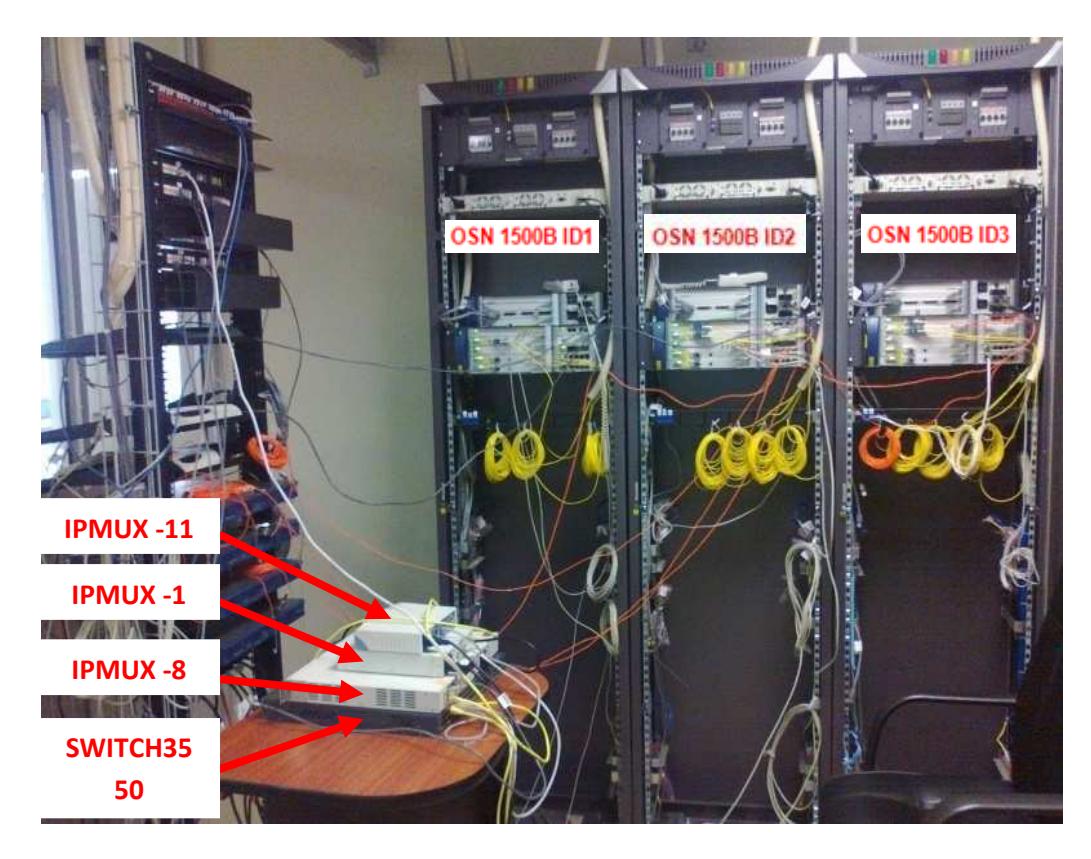

 **Figura 4.39** Red SDH unida con los IPMUX y Red Metro.

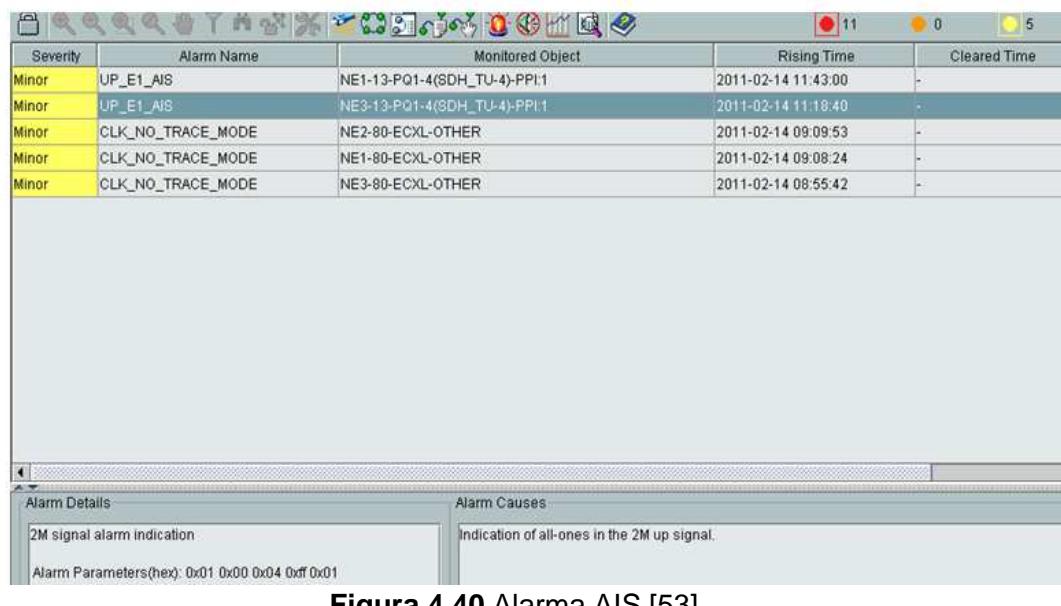

La figura 4.40 presenta la alarma AIS que representa el bit C12 relleno de unos por tanto una trama de 2MB esta entrando al puerto SDH del equipo OptiX, comprobando que los datos de prueba están siendo enviados correctamente.

Pruebas de los STM-1:

Los 2 STM-1 que se debe proveer como puerto tributario para datos se los entregará en formato Gigabit Ethernet al cliente, el OptiX OSN 1500B los mapeará al mundo SDH en formato VC4 (STM-1) para transportarlo por el anillo STM-4.

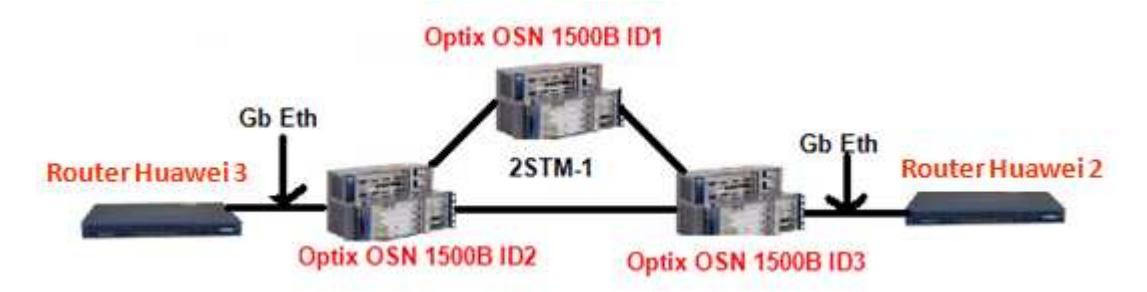

 **Figura 4.41** Prueba de la Gigabit Ethernet sobre SDH.

La figura 4.41 muestra dos routersHuawei conectados a través de la interfaz Gigabit Ethernet a los equipos OptiX con ID 3 y 2, en la figura 4.42 se observa que el ping realizado desde el router\_3 hacia el router\_2 es exitoso, por tanto se demuestra que la configuración de la sección 4.1 para levantar los servicios de Gigabit Ethernet en el anillo SDH es correcta, en el Anexo 4 se muestra la configuración de los routers.

<router\_3>ping 192.168.7.1<br>PING 192.168.7.1: 56 data bytes, press CTRL\_C to break<br>Reply from 192.168.7.1: bytes=56 Sequence=1 ttl=255 time=1 ms<br>Reply from 192.168.7.1: bytes=56 Sequence=2 ttl=255 time=2 ms<br>Reply from 192.1 --- 192.168.7.1 ping statistics ---<br>5 packet(s) transmitted 3 packetts) transmitted<br>5 packet(s) received<br>0.00% packet loss<br>round-trip min/avg/max = 1/1/2 ms

**Figura 4.42** Ping
### **CONCLUSIONES**

- 1 A mayor longitud de onda mayor potencia, mayor alcance y menor cantidad de datos transmitidos. El uso de las tres ondas del espectro óptico depende de la aplicación que se les vaya a designar.
- 2 A pesar que la tecnología SDH proporciona grandes tasas de transmisión, no satisface los requerimientos de ancho de banda de los nuevos servicios multimedia,razón por la cual es mejor hacer correr SDH sobre DWDM porque explota todo la capacidad de la fibra óptica.
- 3 Entre un amplificador y un regenerador es preferible usar un amplificador si las distancias entre ciudades es menor a 100Km porque si en un futuro se desea brindar servicio en cualquier localidad por donde se pasó la fibra, solo se tendría que invertir en tarjetas que acondicionen el ADM para que deje de trabajar como amplificador. A diferencia de un regenerador que es un equipo como tal, no permite agregar tarjetas por tanto se necesitaría comprar todo el equipamiento reflejándose negativamente en los costos para la compañía.
- 4 Para los cálculos de atenuación se debe considerar el peor caso posible para proveer de una mayor y mejor respuesta frente a daños

que la ruta de fibra pueda sufrir en un futuro, para esto en las tablas técnicas de las tarjetas se debe escoger la mayor potencia posible de sensitividad, la menor potencia de transmisión y la mayor distancia sin amplificador o regenerador.

- 5 Es preferible implementar una red SDH que alquilar capacidad a cualquier empresa, porque a pesar de tener mayores gastos iniciales y necesitar más tiempo para recuperar el capital invertido, se tiene el poder de gestionarla y administrarla, la cual facilita expansiones futuras tanto en capacidad como geográficas, ahorrando dinero a largo plazo.
- 6 Entre una red de fibra oscura y una Metro Ethernet, es más conveniente pasar el tráfico TDM sobre esta última porque es más flexible y ofrece alta escalabilidad, ya que si se requiere dar servicios a N usuarios solo se tiene que conectar en la capa de acceso a un puerto disponible. Reduciendo los costos de despliegue de red, situación que no sucede con la fibra oscura por ser punto a punto.
- 7 Mientras más pequeños son los paquetes TDM más rápido se analizan los encabezados, por tanto menor latencia y mayor

convergencia en la red, por esto se prefiere configurar los IPMUX con segmentación de 48bytes.

8 El Jitter buffer en TDMoIP debe estar siempre lleno, para evitar que la red se desincronice y por ende la red metropolitana caiga en estado desconectado.

## **RECOMENDACIONES**

- 1 Cuando se configure la sincronización de los equipos OptiX en la plataforma iManager T2000 se debe tener presente que el Gateway, quien reparte el reloj, no debe recibirlo por otra interfaz porque esto provoca que la red se desincronice.
- 2 El reloj primario que se debe usar es el que cumple con el estándar G.811 llamado PRC o reloj externo con una precisión de 1x10^-11, al no contar con un dispositivo que nos brinde este reloj para la simulación, se recomienda configurar el reloj internode cada NE como si se tratase de un PRC al poner en la pestaña Quality Clock: G.811.
- 3 Antes de cargar lógicamente las tarjetas desde la plataforma de gestión iManager T2000 recuerde insertarlas primero en las ranuras de los equipos OptiX ya que el software solo reconocerá aquellas que se encuentren físicamente.
- 4 Cuando se calcula la cantidad de materiales (fibra óptica, conectores, etc.) que se necesiten, tenga la precaución de sumarle una cantidad adicional por cualquier inconveniente que se pueda presentar al

momento de llevar a cabo la instalación, por ejemplo; si los cálculos le dice que necesita 25 rollos de fibra óptica compre 27 o 28.

- 5 Siempre considerar el bucle de flojedad (5% del cable) al momento de diseñar la red para futuros empalmes o para cambios del trayecto de la red.
- 6 Considerar las características de la fibra óptica en su hoja de especificaciones antes de proceder a la instalación
- 7 En base a los niveles actuales de fibra óptica los amplificadores se ubican para distancia menores o iguales a 100Km, mientras que los regeneradores para distancias mayores a 100Km.
- 8 Considerar las ciudades con la mayor cantidad de habitantes para poner un nodo (con amplificadores) porque representan clientes potenciales a quienes se les puede brindar servicios en un futuro.
- 9 Usar VLAN para separar el tráfico de la voz de los datos, con esto se logra usar eficientemente el ancho de banda, dar mayor seguridad y privacidad a los clientes.
- 10 Utilizar un diseño jerárquico en una red metropolitana, para garantizar escalabilidad, redundancia, flexiblidad y seguridad.
- 11 Adquirir licencias para los equipos OptiX OSN 1500B, que permitan explotar toda la capacidad, para beneficio de los estudiantes en su proceso de aprendizaje.
- 12 Para futuros estudios en la transmisión de voz con tecnología TDM, se recomienda comprar IPMUX.
- 13 Se recomienda usar el protocolo RPR (Resilientpacket Ring) en lugar de STP (Spanning tree) debido a que los tiempos de conmutación a rutas alternas cuando se presentan fallas en la red son menores.

# **Esquema de Multiplexación SDH**

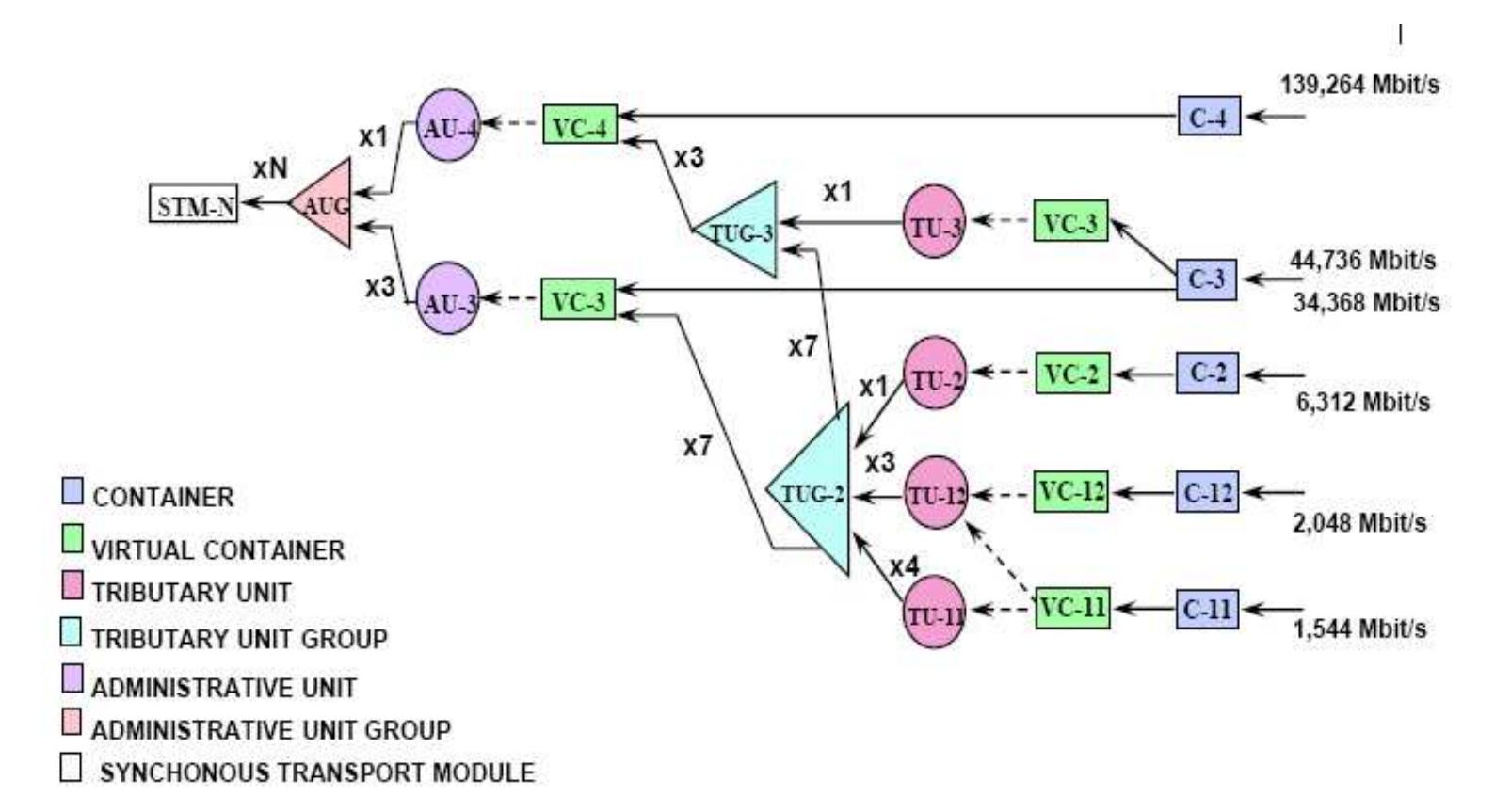

# **Mapa vial del Ecuador.**

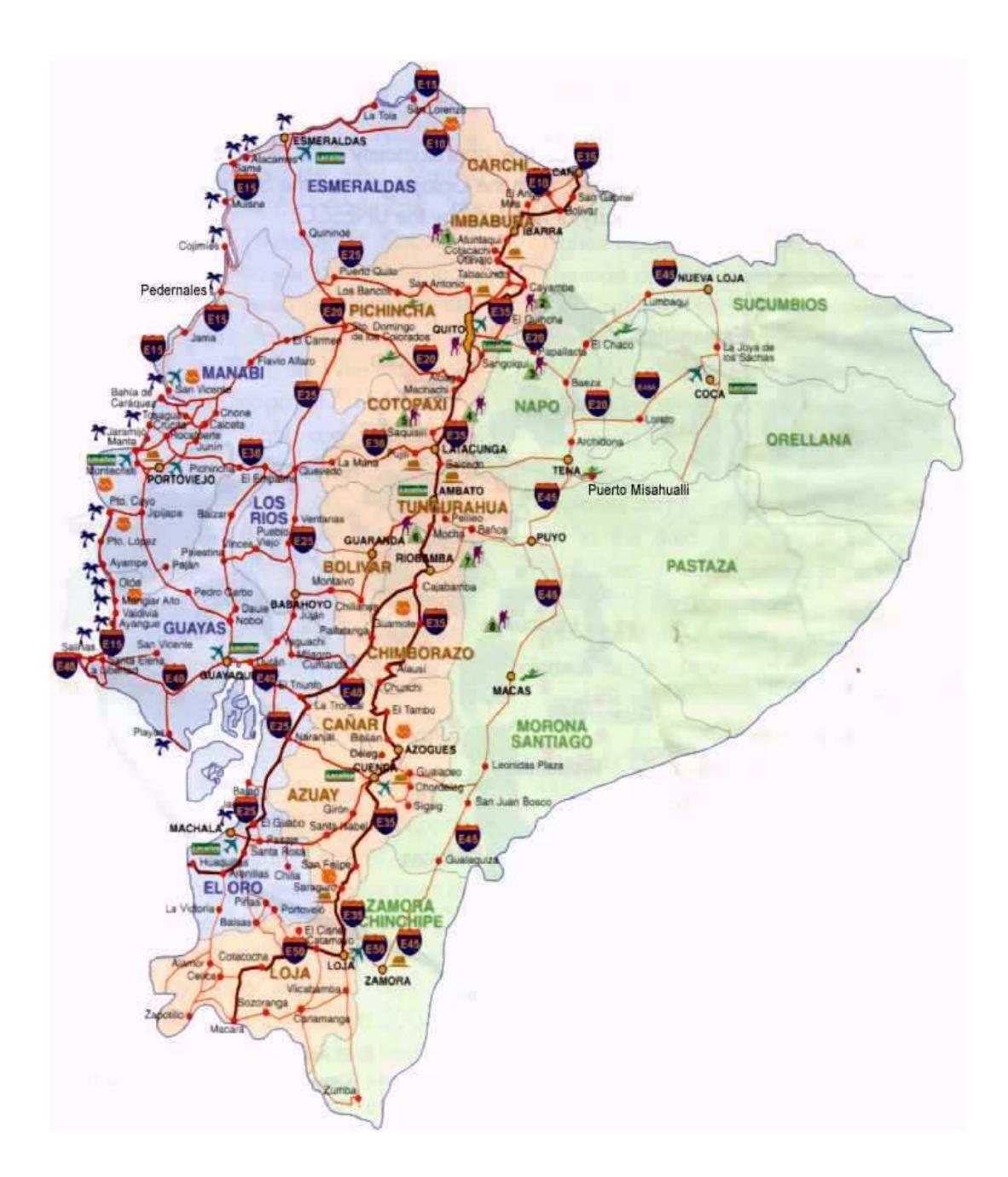

## **Tablas de composición discretas**

# **Valores para i=4%**

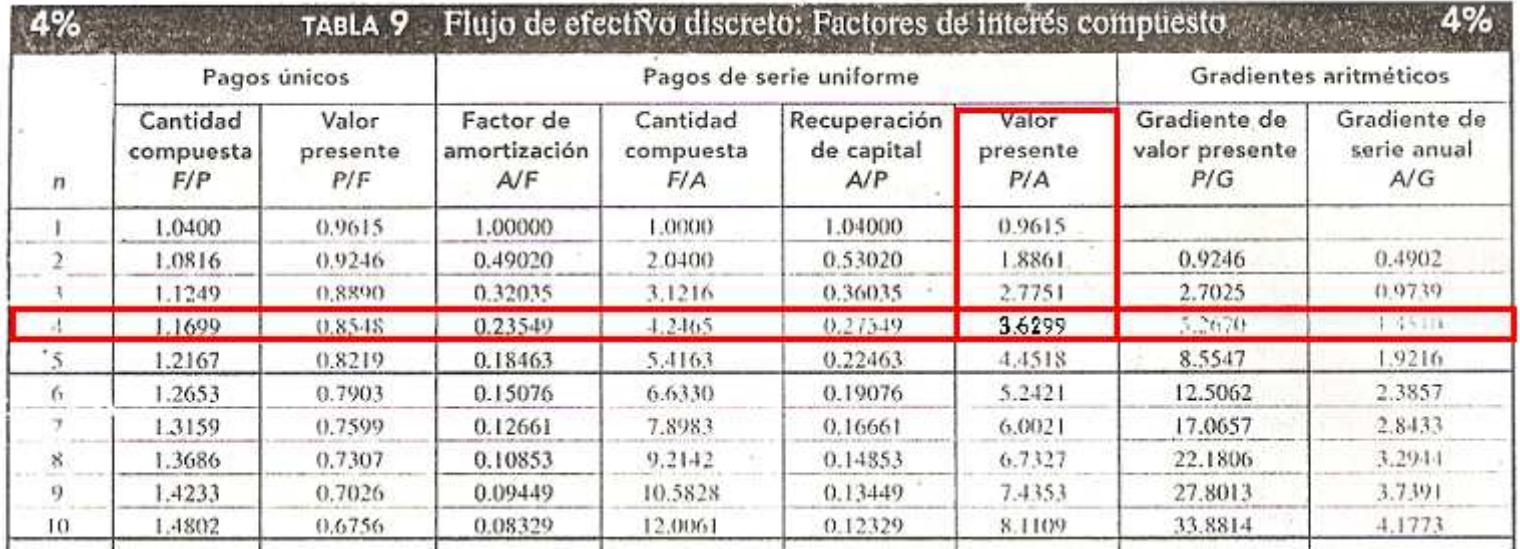

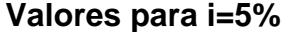

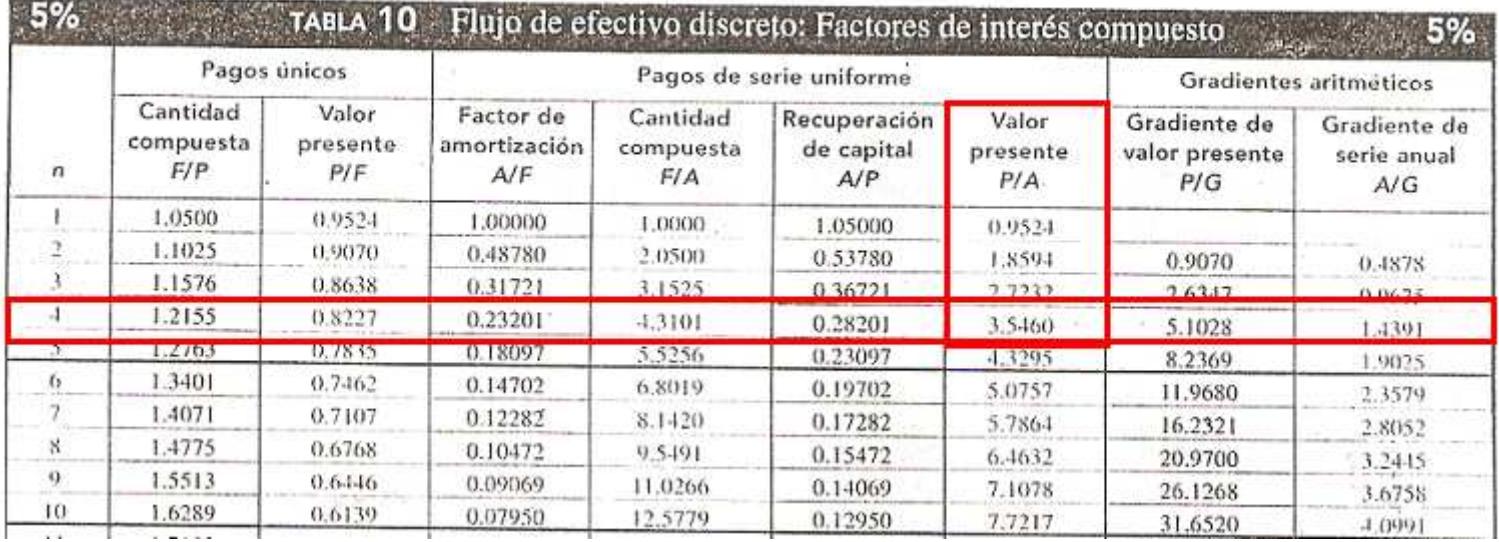

## **INTERPOLACIÓN**

De las tablas adjuntas se observa que para N=4 se tiene un valor P/A=3.629, para i%= 4, mientras que para i%=5 un P/A= 3.5460 con el mismo N.

Usando estos valores se procede a realizar los cálculos de interpolación para determinar el valor de P/A para 3.35%:

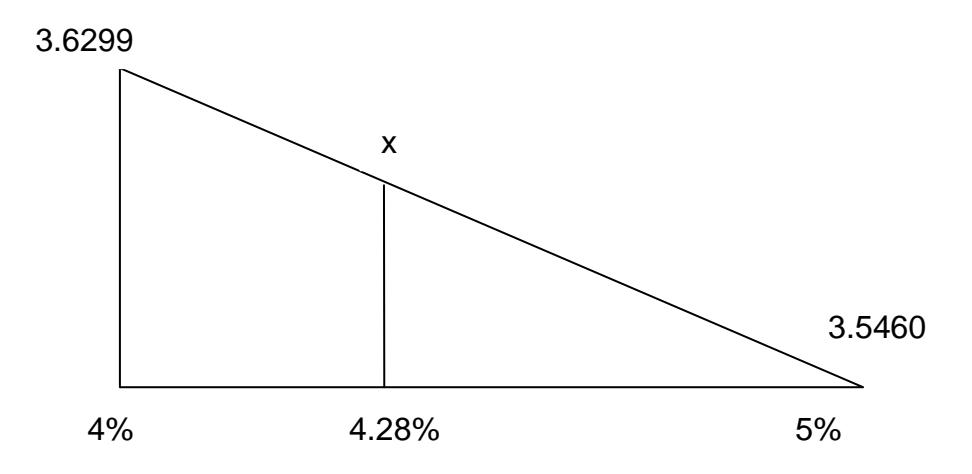

$$
\frac{3.6299 - 3.5460}{4 - 5} = \frac{3.6299 - x}{4 - 4.28}
$$

$$
x = 3.6299 - \frac{(4 - 4.28)(3.6299 - 3.5460)}{4 - 5}
$$

 $x = 3.6064$ 

## **Configuración de los RoutersHuawei usados para la prueba Gigabit Ethernet.**

#### **Router 2**

```
sysname router_2<br>#
 cpu-usage cycle 1min
\ddot{H}radius scheme system
Ħ
domain system
₩
local-user admin
 password cipher .1@USE=B,53Q=^Q'MAF4<1!!
 service-type telnet terminal
 level 3
 service-type ftp
\mathbf{H}controller E3 1/0
 using e3
₩
interface Aux0
 async mode flow
\ddot{H}interface Ethernet0/0
ip address 192.168.2.1 255.255.255.0 [
Ħ
\mathbf{\mathbf{H}}interface Serial1/0/0:0
 link-protocol ppp
 shutdown
\mathbf{H}interface Serial3/0
  link-protocol ppp
  fel unframed
 ip address 192.168.5.2 255.255.255.252
\mathbf{H}#<br>interface GigabitEthernet2/0<br>|ip address 192.168.7.1 255.255.255.0<br>|#
interface NULL0
#
 FTP server enable
#<br>
ip route-static 192.168.1.0 255.255.255.0 192.168.5.1 preference 60<br>
ip route-static 192.168.3.0 255.255.255.0 192.168.7.2 preference 60<br>
ip route-static 192.168.4.0 255.255.255.0 192.168.7.2 preference 60<br>
ip route-sta
\pmb{\text{\#}}
```
user-interface con 0

#### **Router 3**

```
sysname router_3
\ddot{+}cpu-usage cycle 1min
#radius scheme system
#
domain system
₩
local-user admin
 password cipher .10USE=B,53Q=^Q'MAF4<1!!
 service-type telnet terminal
 level 3
 service-type ftp
\pmb{\text{\#}}interface Aux0
 async mode flow
\mathbf{H}interface Ethernet0/0
 ip address 192.168.3.1 255.255.255.0₩
interface Serial3/0<br>link-protocol ppp
 fel unframed
 link-protocol ppp
 fel unframed
 ip address 192.168.6.1 255.255.255.252
\mathbf{H}.<br>interface GigabitEthernet2/0<br>_ip address 192.168.7.2 255.255.255.0
\ddot{+}interface NULL0
#.<br>FTP server enable
\ddot{\mathbf{H}}ip route-static 192.168.1.0 255.255.255.0 192.168.7.1 preference 60<br>ip route-static 192.168.2.0 255.255.255.0 192.168.7.1 preference 60<br>ip route-static 192.168.4.0 255.255.255.0 192.168.6.2 preference 60<br>ip route-static 19
\ddot{\mathbf{H}}..<br>user-interface con 0<br>user-interface aux 0
user-interface vty \theta 4
 authentication-mode scheme
\mathbf{H}return
```
### **REFERENCIAS**

**[1]** Bates, Regis J, Optical Switching and Networking Handbook, McGraw-Hill,**http://es.wikipedia.org/wiki/Fibra\_%C3%B3ptica**, 2001.

**[2]**González ClarembauxDaniel, Fibras ópticas,**http://www.monografias.com/trabajos16/fibras-opticas/fibras-opticas.shtml**, Diciembre 2005.

**[3]**Starmedia, Fundamentos de la fibra óptica,**http://orbita.starmedia.com/fortiz/Tema04.htm**, Junio 2007.

 **[4]** PuntoNet, Fibra Óptica, que es y como funciona, **http://www.punto.net.ec/empresarial/index.php?option=com\_content&view=article&id =63:fibra-optica-que-es-y-como-funciona&catid=3:noticias-tecnologicas&Itemid=69**, 10 de Junio de 2010.

**[5]**Yio,Fibras ópticas, Ventanas y Láseres, **http://www.yio.com.ar/fo/ventanas.html**, Mayo 9 de 2001.

**[6]**Némesis, Tutorial de Comunicaciones ópticas, **http://nemesis.tel.uva.es/images/tCO/contenidos/tema1/tema1\_3\_1.htm**, 2006.

**[7]** Domínguez Picazo José María, La estructura de Multiplexación SDH, **http://www.mailxmail.com/curso-jerarquia-digital-sincrona-sdh**, Mayo 6 de 2010.

**[8]**Universidad de Vigo, Sistemas digitales de transmisión por línea PDH-SDH, **http://correo.platino.gov.ve/~nvitti/UNEXPO/Redes%20de%20Computadores/Capa%2 02/PDH-SDH.pdf**,Enero 13 de2008.

**[9]** Rosas Fernández José Bernardo, Funciones de puntero en Sistema de Transmisión basada en el original "SDH TransmissionSystems" por Ing. Hiramatsu, **http://www.eng.cam.ac.uk/~jbr28/files/SDH\_Spanish\_Rosas.pdf**, Mayo 7 de 2007.

**[10]**Cifuentes Mejía Juan Camilo, SONET-SDH, **http://sx-de-tx.wikispaces.com/SONET+y+SDH**, Octubre 22 de 2009.

**[11**] Luque Adrian, SDH Jerarquía Digital Sincrónica,**http://www.monografias.com/trabajos15/jerarquia-digital/jerarquiadigital.shtml**, fecha de consulta Diciembre 2011.

**[12]**MScEE Bianchi Aldo,Redes de Comunicaciones, cap 8, **http://geocities.ws/abianchi04/textoredes/c8.pdf**, Agosto de 2002. **[13]** Figueroa Aguilar Fernando Antonio, Adecuación de una red de fibra óptica SDH, para soportar la nueva generación SDH. Universidad de San Carlos de Guatemala. pg 129.http://biblioteca.usac.edu.gt/tesis/08/08\_0208\_EO.pdf, 2008**. [14]**Universidad de Navarra,Protección en anillos SDH, https://www.tlm.unavarra.es/~daniel/docencia/rba/rba06\_07/slides/17-ProteccionAnillosSDH.pdf, fecha de consulta Diciembre 2011.

**[15]** Universidad de Navarra, Topologías en Redes SDH, https://www.tlm.unavarra.es/~daniel/docencia/rba/rba06\_07/slides/16- TopologiasSDH.pdf, Septiembre 9 de 2007.

**[16]** ERCOA Fibra Óptica, Redes ópticas basadas en el estándar SONET/SDH parte II,http://www.ercoasl.com/index.php/id/2/objeto/16/claves/Redes-opticas-basadas-en-elestandar-SONET/SDH-Parte-II, Junio 28 de 2007.

**[17]**Huawei, Technical Manual - Networking and Application (OptiX OSN 1500), capítulo 2, Network topology,http://www.scribd.com/doc/37881216/OptiX-OSN-1500- V100R008-Product-Description, Sept de 2010.

**[18]**Werner Habisreitinger, Nueva Generación SONET/SDH – Tecnologías y Aplicaciones, http://sup.xenya.si/sup/info/jdsu/white\_papers/nextgen\_wp\_sp.pdf, Julio 21 de 2004.

**[19]**Red Grupo de Trabajo N. Jones, RFC 3255 Traducción al español,**http://www.normes-internet.com/normes.php?rfc=rfc3255&lang=es**, 2002.

**[20]**Kioskea, Tipos de redes, **http://es.kioskea.net/contents/initiation/types.php3**, Octubre 16 de 2008.

**[21]**Biblioteca de Ingeniería Eléctrica y Electrónica, Diseño de una red prototipo utilizando prototipo de las tecnologías Metro Ethernet –Wimax, **http://bieec.epn.edu.ec:8180/dspace/bitstream/123456789/1291/2/T%2011180%20CAP %C3%8DTULO%203.pdf, fecha de consulta Enero de 2011.**

**[22]**Peraza Abel, LAN, MAN Y WAN, **http://abelperaza.tripod.com**,Octubre 16 de 2007.

**[23]**Lima ReinaServio,Las redes de área metropolitana basadas en Ethernet en Ecuador, **http://www.docstoc.com/docs/25917668/LAS-REDES-DE-AREA-METROPOLITANA-BASADAS-EN-ETHERNET-EN**, fecha de consulta Enero 2011.

**[24]**CISCO, Curricula CCNA3 vr4 Exploration, LAN Switching and Wireless.http://www.taringa.net/posts/downloads/1313495/Curricula-2 3 4 -CCNA-**Exploration-4\_0.html**, 2010.

**[25]**Wikipedia, Conformado de Tráfico,

**http://es.wikipedia.org/wiki/Conformado\_de\_tr%C3%A1fico**, Enero 13 de 2011.

**[26]**Wikipedia, Acceso múltiple por división de tiempo, **http://es.wikipedia.org/wiki/Acceso\_m%C3%BAltiple\_por\_divisi%C3%B3n\_detiempo**,

Diciembre 18 de 2007. **[27]**Kingstel-Tech, Optix OSN 1500, **http://www.kingstel.com.cn/pages/p-lightason1.html**, fecha de consulta Enero de 2011.

**[28]**MailxmailGonzalez Alex, TDM (Multiplexaje por división de tiempo) en Redes Protocolos y estándares, **http://www.mailxmail.com/curso-redes-protocolosestandares-2/tdm-multiplexaje-division-tiempo**, Mayo 6 de 2010.

**[29]**Delgado Andoni, Ventajas competitivas TDMoIP vs VoIP, **http://www.google.com/url?sa=t&source=web&cd=6&sqi=2&ved=0CF0QFjAF&url=ht tp%3A%2F%2Fwww.aslan.es%2Fn04%2Fforos04%2Fsolucionesip%2Fpresentacione s%2Frepresa.ppt&rct=j&q=TDMoIP&ei=ZHVcTeLcLIetgfVtvXGCw&usg=AFQjCNGOiQ6WOT3JsLAINHhv\_uiyhgfDKQ&cad=rja,**fecha deconsulta Enero de 2011.

**[30]** Rad Data Communications-Latinoamérica, Rad patentó su tecnología TDM sobre IP,

http://www.bureaudeprensa.com/comunicados/view.php?bn=bureaudeprensa\_telc&key=1 085176662&pattern=Caps, Mayo 21 de 2004.

**[31]**Telefónica de Pereira, Normas de construcción e instalación de fibras ópticas, http://www.unetelefonicadepereira.com.co/joo/servicio/media/Normasfibra.pdf, Marzo 4 de 2009.

**[32]**GTS Global TelecomunicationSystem, Herrajes y Fibras ópticas, **http://gtsmx.com/index.php?option=com\_content&view=article&id=31&Itemid=49,** fecha de consulta Enero de 2011.

**[33]** Wikipedia, Instalación aérea de Fibra Óptica, **http://es.wikipedia.org/wiki/Instalaci%C3%B3n\_a%C3%A9rea\_de\_fibra\_%C3%B3pti ca**, fecha de consulta Enero de 2011.

**[34]**Chalacan Alexander,Normas para fibra óptica, **http://www.monografias.com/trabajos69/normas-fibra-optica/normas-fibraoptica2.shtml**, Abril 10 de 2009.

**[35]**Tecnología,Cordones de Fibra Óptica, **http://www.blogger.com/feeds/5765663125646702349/posts/default**, Noviembre 14 de 2008.

**[36]** Mondo Plast, OpticalFiberPatchCord, http://www.mondoplast.ro/eng/Optical-Fiber-Patch-Cord-Braun-Group-SMFC1-pg\_ft- 3161, fecha de consulta Enero 2011.

**[37]**Facultad de Ingeniería de ULA,Conectores de fibra óptica, **http://www.ing.ula.ve/~dpernia/fo/conectores.html**, Enero 13 de 2005.

**[38]** CommScope, Manual de construcción y aplicaciones de banda ancha, **http://www.google.com/url?sa=t&source=web&cd=8&ved=0CEgQFjAH&url=http%% 2F%2Fwww.etb.com.co%2Fnuestracom%2Fcontratacion%2Fdocumentos%2F866731 182ANEXOXG1\_3\_4XFO.DOC&rct=j&q=Sin%20importar%20el%20m%C3%A9tod o%20de%20instalaci%C3%B3n%20que%20se%20use%2C%20se%20debe%20consid erar%20&ei=t\_xeTdvyL8-3tgfkz9jWCw&usg=AFQjCNEZF- \_2VOLKDFM5lSxQ5Oq98QVjbQ&cad=rja**, Abril 2 de 2003.

**[39]** Network level-protection configuration Requirements in Manage networking application.

**[40]** Kingstel-Tech, OptiX OSN 1500, **http://www.kingstel.com.cn/pages/p-lightason1.html**, fecha de consulta Enero de 2011.

**[41]** Google,Google Earth, (6.0.1. 2032 (beta) versión 6 [Software], 2010.

**[42]** Planetronic,Atenuador Fibra Óptica, **http://www.planetronic.es/atenuador-fibra-optica-fcpc-monomodo-05db-p-6612.html,**  fecha de consulta Enero 2011.

**[43]** Cisco, Cisco PacketTracer, versión: 5.2.1, 2006.

**[44]** CISCO,CISCO WS-C3750E-24TD-E SWITCH MOUNT. **http://www.zdtronic.com/NETWORKING/CISCO-NETWORKING/CISCO-WS-C3750E-24TD-E-SWITCH-MOUNT..html**, fecha de consulta Enero 2011.

**[45]**Sullivan William G, WicksElin M, Luxhoj James T., Ingeniería Económica de De Garmo duodécima edición, México Prentice Hall, 2004.

**[46]** Huawei,OptiXOSN 1500/2500/3500Hardware Description, http://www.scribd.com/doc/12399342/11/OptiX-OSN-1500A-Sub-rack-Cont, 2006.

**[47]**Huawei, Manual Huawei, http://www.huawei-stock.ru/file/1273.pdf, fecha de consulta Enero 2011.

**[48**] PulseSupply, TDM over IP termination, **http://www.pulsewan.com/tdmip/ipmux8.htm**, fecha de consulta Enero 2011.

**[49]** PulseSupply, TDMoIP IP Mux, **http://www.pulsewan.com/tdmip/ipmux1\_1e.htm,**  fecha de consulta Enero 2011**.**

**[50]** Cutter Networks, RAD IPMux, **http://www.bestdatasource.com/rad/ipmux-11.htm,**  febrero 27 de 2011**.**

**[51]** Data Com, IPMux 11, **http://www.datacom.cz/IPmux-11\_predstaven\_ve\_verzi\_2** fecha de consulta Enero 2011.

### **GLOSARIO**

**ATM.-** El modo de transmisión asincrónica, organiza la información a transmitir en celdas y las envía sólo cuando tienen un contenido. Usa el modo orientado a conexión y permite la transmisión de diferentes tipos de información, como voz, video etc.

**Back-up.-** Se lo utiliza para referirse a un respaldo.

**Backbone.-** Principales conexiones troncales de internet.

**Catenaria.-** Curva que describe una cadena o cable suspendida por sus extremos.

**Dispersión de Rayleigh.-** Es la dispersión de la luz, ocurre cuando la luz viaja en sólidos o líquidos transparentes.

**Dominio de broadcast.-** Conjunto de todos los dispositivos que recibirán tramas de broadcast que se originan en cualquier dispositivo dentro del conjunto.

**DWDM.-**Es un método de multiplexación muy similar a la Multiplexación por división de frecuencia que seutiliza en medios de transmisión electromagnéticos. Varias señales portadoras (ópticas) se transmiten por una única fibra óptica utilizando distintas longitudes de onda de un haz láser cada una de ellas. Cada portadora óptica forma un canal óptico que podrá ser

tratado independientemente del resto de canales que comparten el medio (fibra óptica) y contener diferente tipo de tráfico.

**E1.-**Formato de transmisión digital, consta en 32 divisiones (time slots) PCM (pulse codemodulation) de 64k cada una, lo cual hace un total de 30 líneas de teléfono normales mas 2 canales de señalización

**Enlaces troncales.-** Enlaces que permiten el paso de varias VLANs.

**Escalabilidad.-** Capacidad para soportar el crecimiento de una red sin perder su calidad.

**Faceplates.-** Es en donde se guarda el Jack. En el se puede etiquetar y así poder identificar los puntos de red. Se pueden trabajar simples, dobles o más.

**Gateway.-**Dispositivo, con frecuencia un ordenador, que permite interconectar redes con protocolos y arquitecturas diferentes a todos los niveles de comunicación.

**GPON.-** Es una tecnología de nueva generación en redes, que nos permitirá entregar servicios de banda ancha de voz, datos y video. La capacidad total de transmisión puede alcanzar hasta 2.488 GBPS en bajada y 1.244GBPS en subida. Soporta todos los servicios: voz (TDM, tanto SONET como SDH), Ethernet (10/100 BaseT), ATM.

**ICMP.-** Es el sub protocolo de control y notificación de errores del Protocolo de Internet (IP). Como tal, se usa para enviar mensajes de error, indicandopor ejemplo que un servicio determinado no está disponible o que un router o host no puede ser localizado.

**Interfaz agregada.-** interfaces del anillo SDH, de altas capacidades.

**MPLS.-**Es una tecnología de transporte de datos que simula circuitos virtuales en una red IP, funciona a base de etiquetas entre la capa de enlace de datos y la de red del modelo OSI

**NAP de las Américas.-** Localidad que proporciona una solución de sitio secundario para la conservación y protección de los datos, así como las interconexiones entre países.

**OTDR.-** Instrumento óptico que permite medir potencias para las longitudes de 850nm, 1310nm y 1550nm.

**OTN.-** Son un conjunto de elementos de red ópticos conectados mediante fibra óptica, capaces de proveer transporte, multiplexación, enrutado, gestión y supervisión de las señales ópticas.

**OVERHEAD.-** Encabezados que agregan a un paquete cada capa del modelo OSI.

**PCM.-** Modulación por impulsos codificados.

**PDH.-** Jerarquía digital asincrónica, cuya máxima tasa de transmisión es un E4 (144Mbps).

**PUERTO 100BASE T.-** Interfaz Fast Ethernet de equipos de redes IP.

**PUERTO 1000BASE T.-** Interfaz Gigabit Ethernet de equipos de redes IP

**Puerto tributario.-** Puertos que se ofrece a los clientes, son de pequeñas capacidades.

**PSTN.-** Es una red de conmutación de circuito optimizada para comunicaciones de voz en tiempo real.

**Redundancia.-** Varias caminos que puede seguir un paquete en una red.

**RPR.-** ResilientPacket Ring (RPR), conocido también como IEEE 802.17, es un estándar diseñado para optimizar el transporte de datos sobre la redes de anillos de fibra.

**Señalización 7.-**Conjunto de protocolos de señalización telefónica, Su principal propósito es el establecimiento y finalización de llamadas.

**Vanos.-** Distancia entre los postes de alumbrado público.